## <span id="page-0-0"></span>POLITECNICO DI TORINO

Corso di Laurea in Ingegneria Aerospaziale

Tesi di Laurea Magistrale

# Manovre di rifasamento per CubeSats in formation flying mediante propulsione elettrica

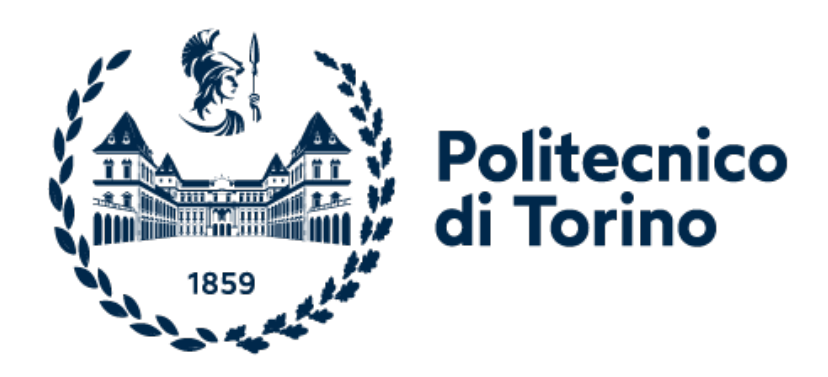

## Relatore

prof. Lorenzo Casalino

Candidato

Beatrice Mascia

Aprile 2023

Alla mia famiglia e a tutte le persone a me care, grazie per aver sempre creduto in me

# Indice

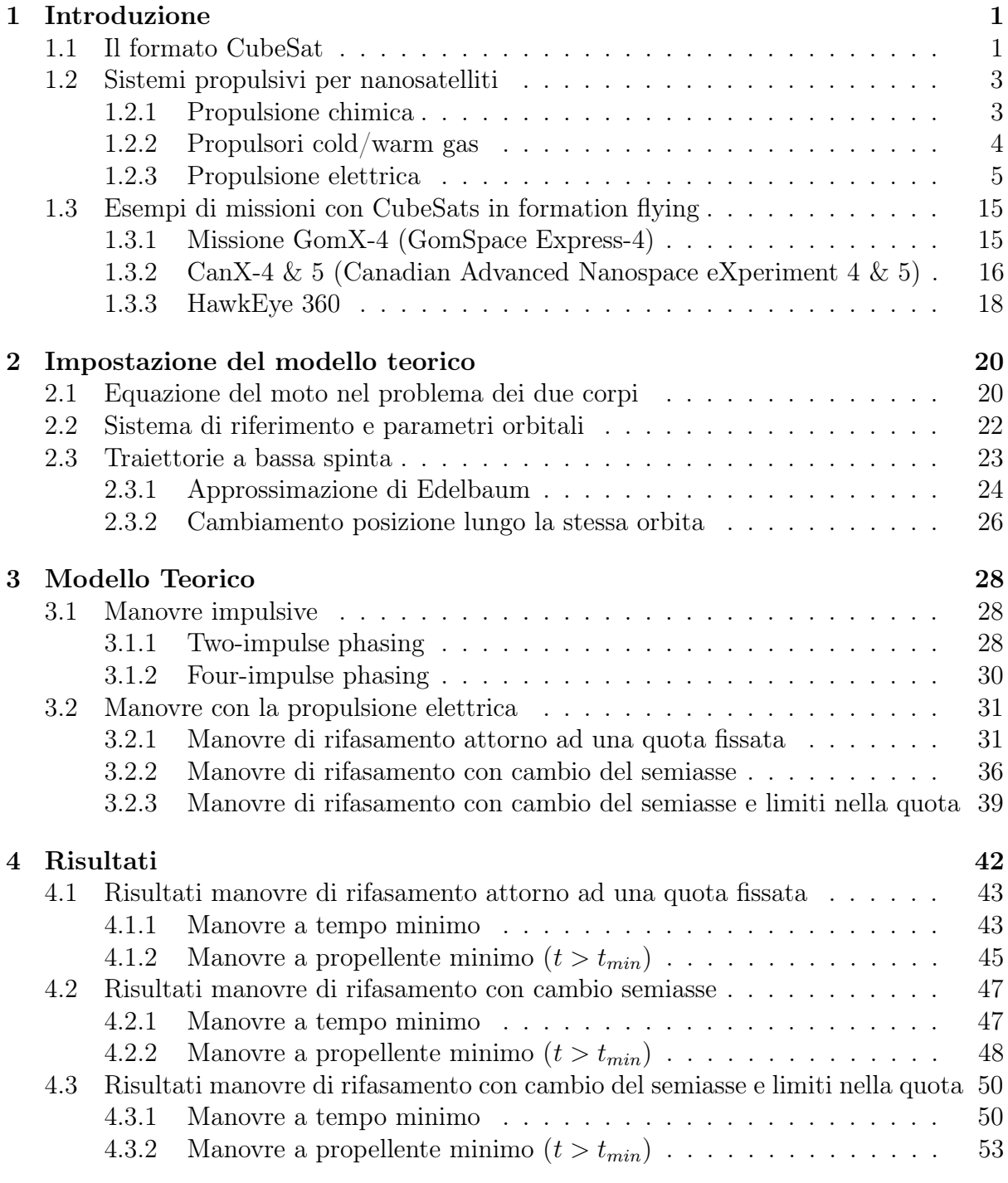

[5 Conclusioni](#page-63-0) 56

# Elenco delle tabelle

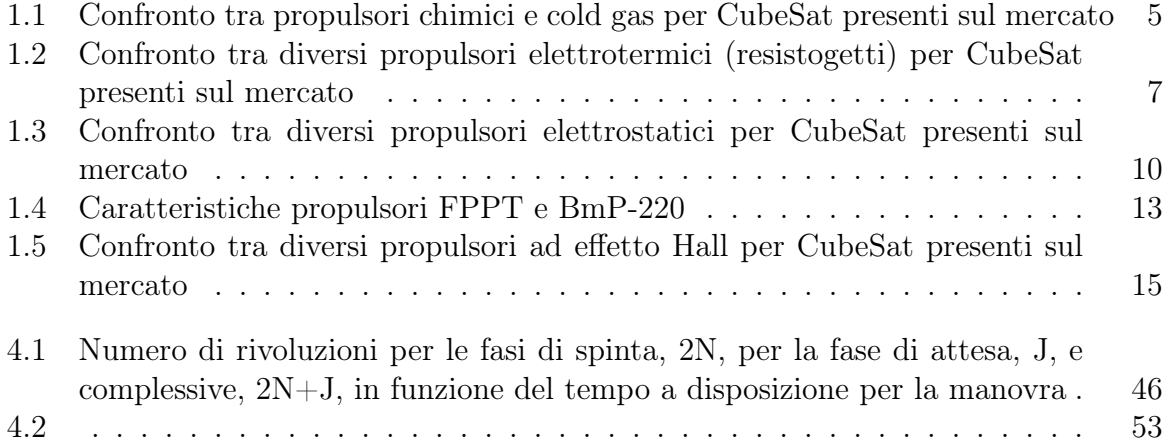

# Elenco delle figure

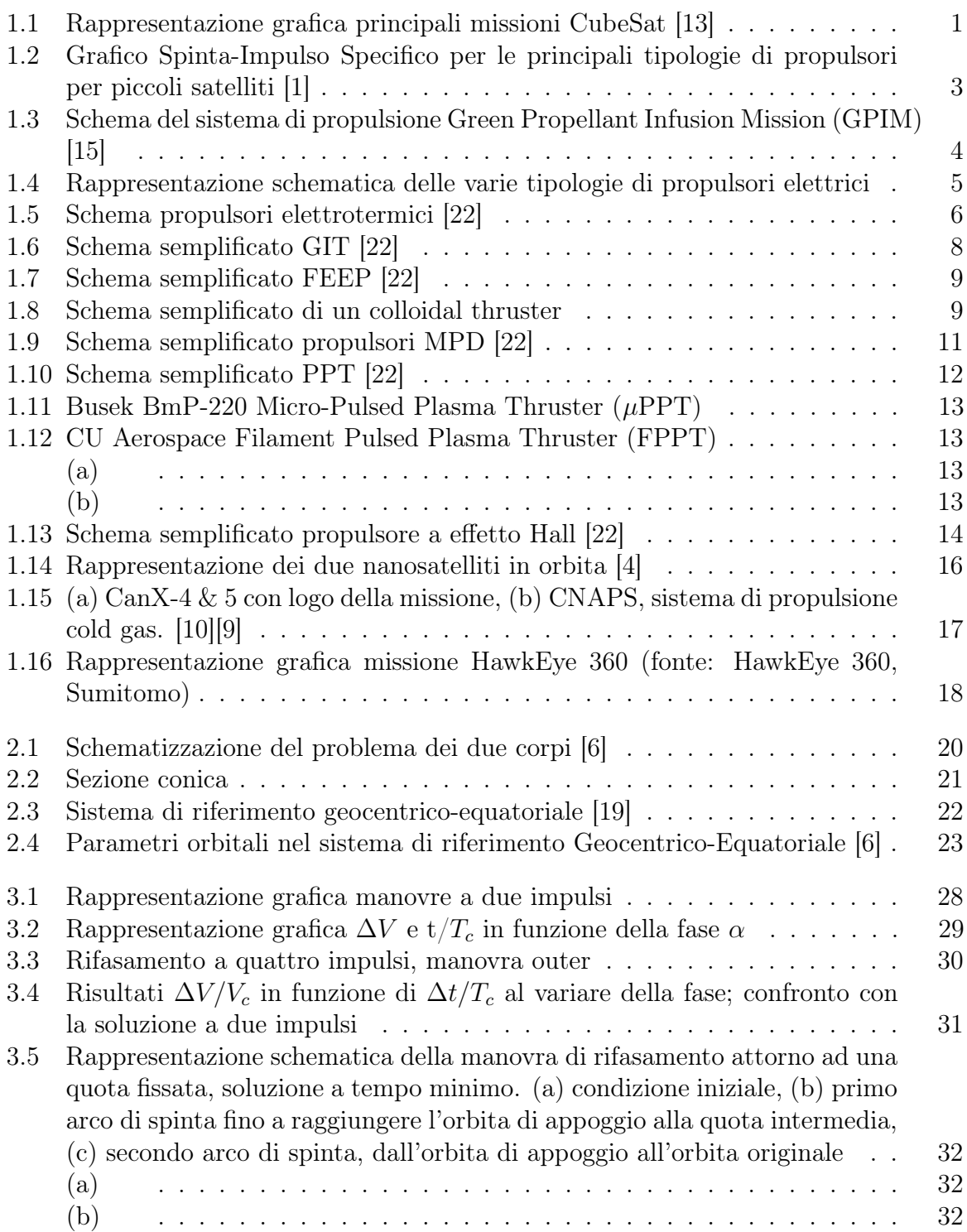

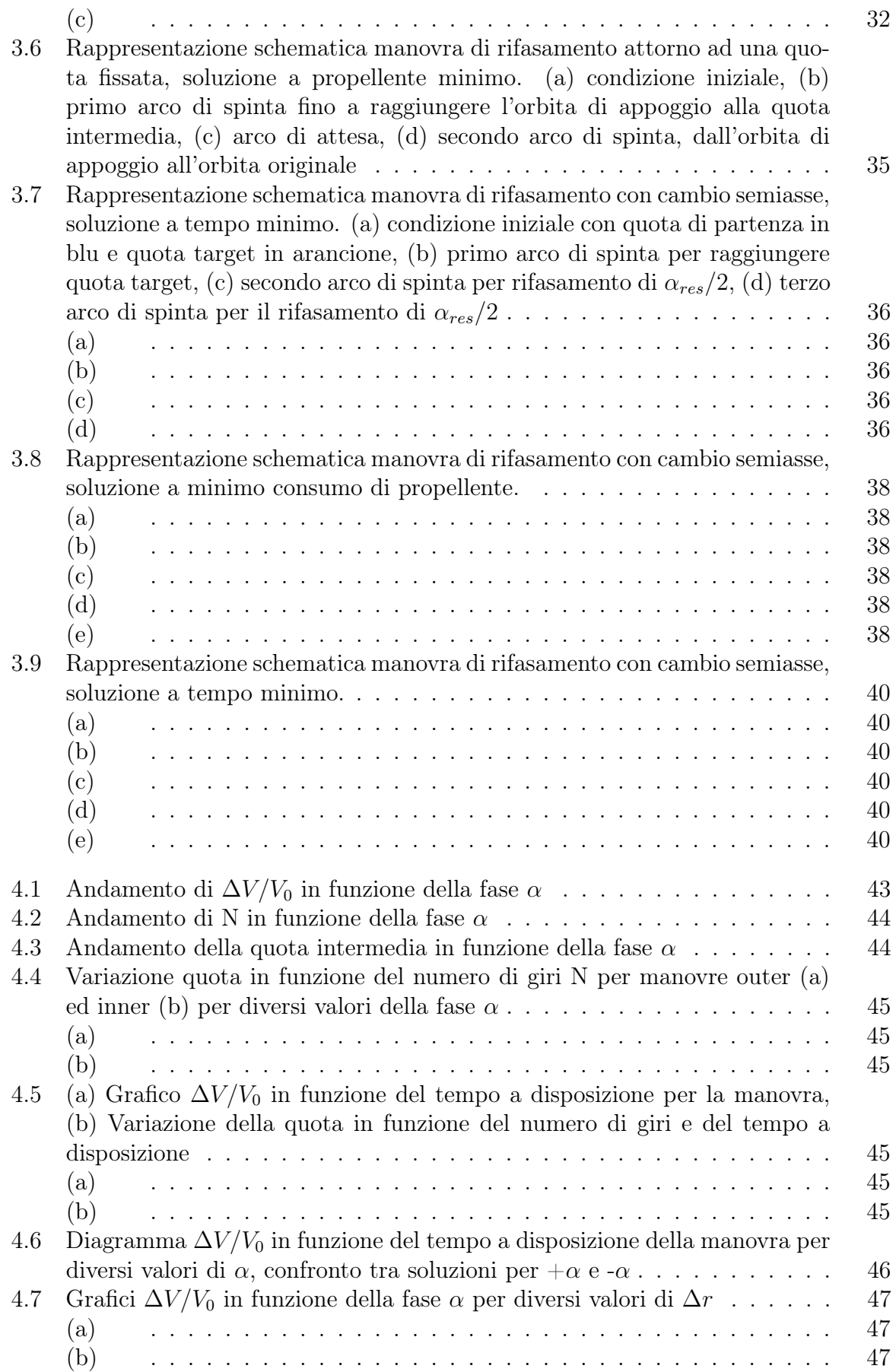

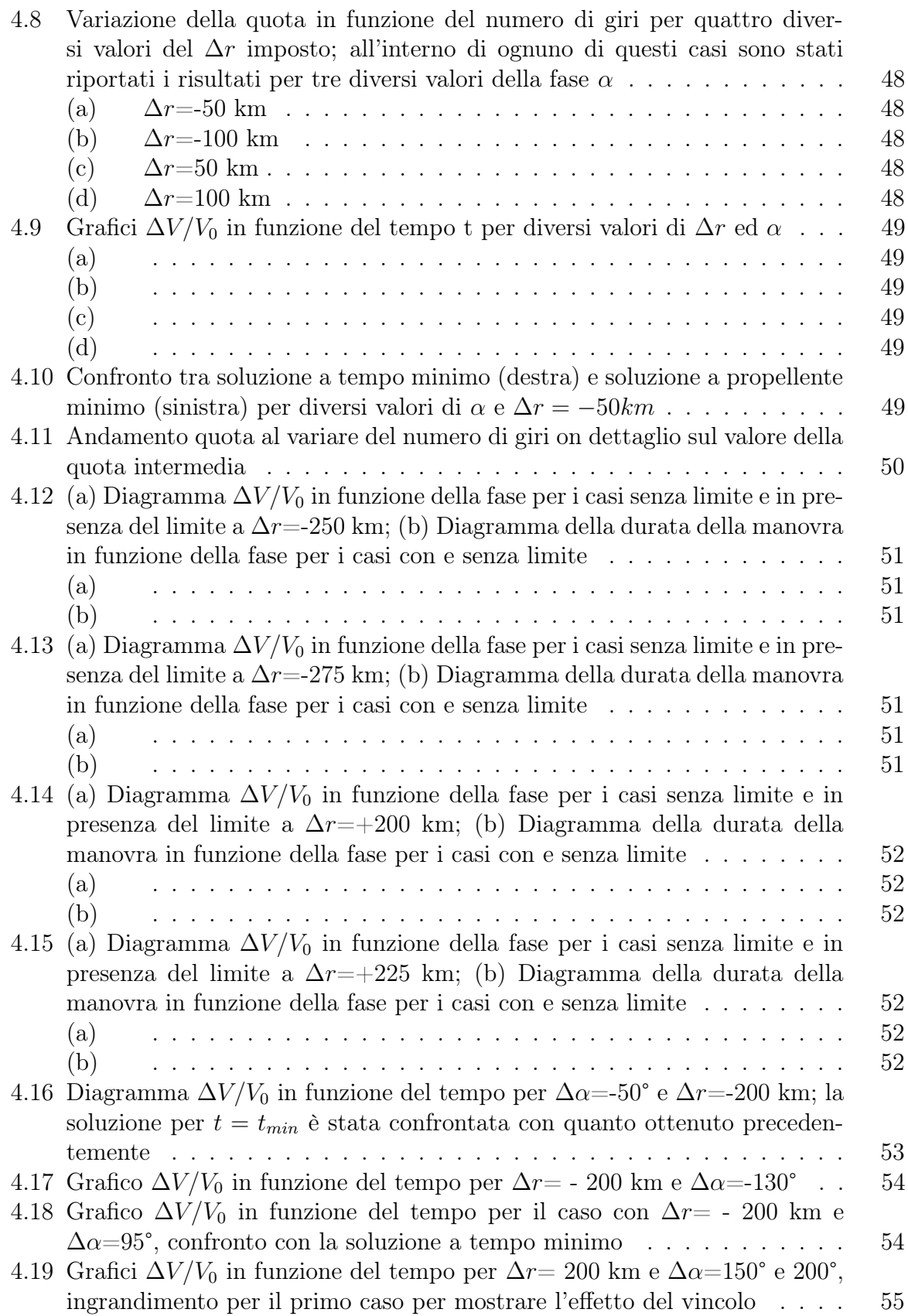

### Sommario

Negli ultimi decenni i nanosatelliti hanno assunto un ruolo sempre più rilevante nel mercato spaziale. La loro modularità, relativa economicità e rapidità nello sviluppo giustificano questo trend e fanno sì che si prestino per diverse tipologie di missione.

Sempre più interessanti sono le soluzioni che coinvolgono una molteplicità di nanosatelliti in volo attorno alla Terra per missioni che riguardano in particolare settori come quelli di Osservazione della Terra, Dimostrazione Tecnologica, Internet of Things/Machine to Machine (IoT/M2M), Navigazione Autonoma, In Orbit Servicing, Space Debris Removal e tanti altri.

Per queste applicazioni risulta quindi di fondamentale importanza il mantenimento della posizione relativa tra i satelliti entro determinati intervalli, imposti dai requisiti di missione, al fine di garantire il corretto svolgimento di quest'ultima ed evitare l'eventualità che si verifichino delle collisioni.

Nel lavoro di tesi presentato nel seguente elaborato, sono stati sviluppati algoritmi su MATLAB per la simulazione di tre diversi casi di manovre di rifasamento e variazione dell'orbita complanari in LEO tramite l'utilizzo della propulsione elettrica.

Il modello numerico è stato creato basando le equazioni sull'approssimazione di Edelbaum delle equazioni planetarie di Lagrange in forma gaussiana. In particolare, sono state ricercate le soluzioni ottimali per quanto riguarda le manovre a tempo minimo e minimo consumo di propellente.

# <span id="page-8-0"></span>Capitolo 1

# Introduzione

## <span id="page-8-1"></span>1.1 Il formato CubeSat

Il progetto CubeSat nasce nel 1999 da uno sforzo congiunto dell'Università Politecnica della California e dell'Università di Stanford al fine di rendere lo spazio accessibile anche a enti per l'istruzione e la ricerca scientifica. Inizialmente destinata solo a scopi didattici e di dimostrazione tecnologica, l'idea è stata adottata anche da utenti istituzionali e commerciali come alternativa ai satelliti tradizionali con un impatto significativo sull'economia spaziale.

I CubeSat sono nanosatelliti con dimensioni standardizzate e vengono identificati in base al numero di unità che li compongono. L'elemento base da un'unità (1U) è un cubo di lato pari a 10 cm con un peso che tipicamente sta al di sotto degli 1,33 kg.

Si possono avere diversi formati per i satelliti in base a come le unità di base vengono assemblate tra loro e si può andare da un minimo di 1U fino a 16U.

<span id="page-8-2"></span>Il formato più comune risulta essere il 3U con dimensioni 30 x 10 x 10 cm e un peso di circa 4 kg.

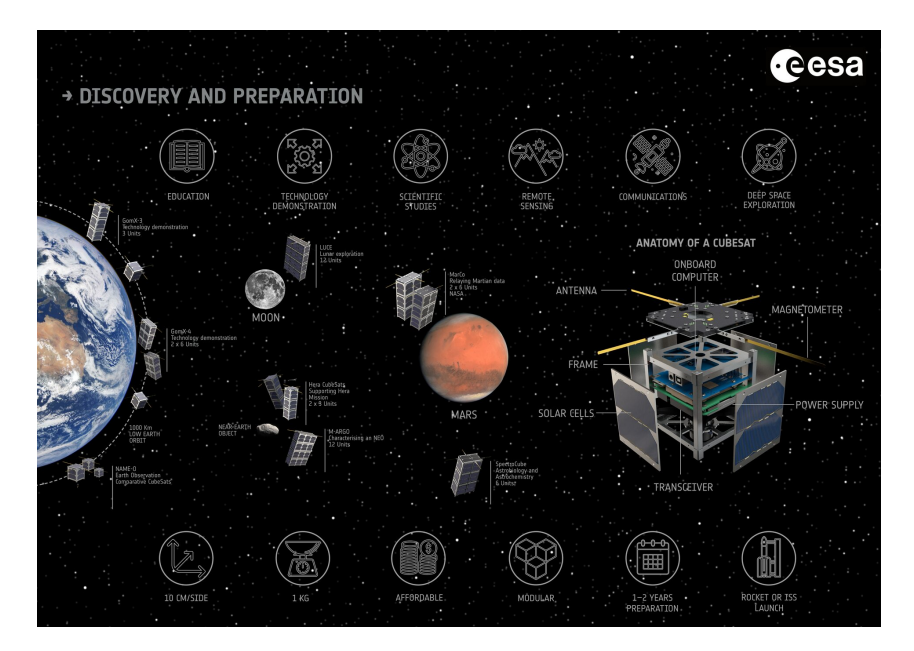

Figura 1.1: Rappresentazione grafica principali missioni CubeSat [\[13\]](#page-65-0)

I CubeSat possono essere lanciati in orbita come payload secondari o ausiliari, cioè utilizzando lo spazio extra disponibile sui lanciatori, oppure possono essere distribuiti dalla Stazione Spaziale Internazionale (ISS), dove vengono lanciati dal modulo giapponese Kibō. Un'altra possibilità per il deployment di CubeSat dalla ISS è offerta anche dall'azienda NanoRacks tramite il NanoRacks CubeSat Deployer (NRCSD) operato sempre all'interno del Japanese Experiment Module (JEM).

Come intuibile, questo agevola dal punto di vista dei costi di lancio ma entrambe le opzioni non sono ideali perchè vincolano i satelliti sia in termini di orbita di arrivo che di opportunità di lancio.

Le specifiche che caratterizzano questi satelliti (standardizzazione delle dimensioni, del peso e delle interfacce) e il fatto che si possano utilizzare COTS fa sì che il loro costo di realizzazione sia basso e che anche i tempi di sviluppo siano relativamente contenuti rispetto alle soluzioni tradizionali.

Proprio in virtù di ciò, attualmente si ha un sempre più grande interesse, sia in ambito universitario che di ricerca e anche commerciale, verso soluzioni che impiegano queste tecnologie sia con un loro uso esclusivo che in cooperazione con satelliti tradizionali.

Inoltre, sono soluzioni molto versatili che possono essere utilizzate per svariate tipologie di missione: dall'Earth Observation in orbita bassa terrestre a missioni nello spazio profondo per l'esplorazione di altri corpi celesti.

L'idea di sfruttare non solo uno bensì una costellazione di questi satelliti è un ulteriore passo avanti che può permettere di sostituire o affiancare satelliti di più grandi dimensioni.

In questo caso non mancano le difficoltà nel gestire più satelliti soprattutto per quanto riguarda il mantenimento del volo in formazione. Quest'ultimo è un tema molto delicato perchè effettuando un controllo della geometria della formazione, entro tolleranze prestabilite per la specifica missione da svolgere, si garantisce il corretto svolgimento delle operazioni dei satelliti e inoltre si evita che questi ultimi possano collidere tra loro.

Un altro scoglio contro il quale si scontra questa soluzione è dato dal fatto che i CubeSat contemporanei generalmente non dispongono di sistemi di propulsione primaria e non sono in grado di effettuare grandi manovre orbitali. Tuttavia, recenti studi di missione che utilizzano opzioni di micropropulsione hanno indicato la fattibilità dei CubeSat per eseguire tali manovre.

## <span id="page-10-0"></span>1.2 Sistemi propulsivi per nanosatelliti

Nell'ultimo decennio si è avuto un grande incremento di attività nel mondo della propulsione dei CubeSat. Questo è dovuto non solo ai progressi tecnologici nella miniaturizzazione dei componenti e a investimenti nel settore ma anche alla sempre più grande richiesta di sistemi propulsivi che possano permettere a questa classe di satelliti di effettuare il controllo dell'assetto e dell'orbita, i trasferimenti orbitali e il deorbiting a fine vita.

La selezione del sistema propulsivo più adatto ad un CubeSat può rivelarsi una difficile sfida a causa dei tanti fattori da considerare ma nonostante ciò è di fondamentale importanza per rendere fruibili satelliti con capacità di manovra e controllo superiori a quelli attualmente impiegati.

<span id="page-10-2"></span>Sono disponibili diverse soluzioni, principalmente suddivise per metodo di accelerazione del fluido propulsivo. Tutte si basano su tecnologie già consolidate per i satelliti di dimensioni standard ma miniaturizzate ad hoc per l'utilizzo sui nanosatelliti.

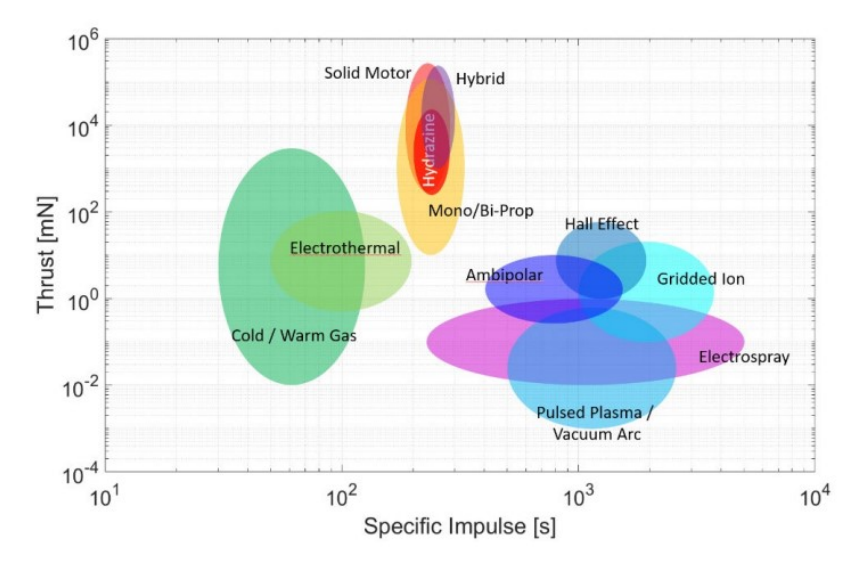

Figura 1.2: Grafico Spinta-Impulso Specifico per le principali tipologie di propulsori per piccoli satelliti [\[1\]](#page-65-1)

### <span id="page-10-1"></span>1.2.1 Propulsione chimica

I propulsori chimici utilizzano un fluido propellente sfruttando l'energia chimica in esso contenuta per la generazione della spinta.

L'energia chimica viene rilasciata per reazione esotermica tra un ossidante e un combustibile nel caso dei bipropellenti o per reazione di decomposizione per i monopropellenti. Successivamente, i prodotti di reazione riscaldati dal processo di reazione vengono fatti espandere in un ugello convertendo così la loro energia termica in energia cinetica e generando quindi la spinta.

Questa soluzione garantisce dei valori di spinta relativamente elevati ma con impulsi specifici contenuti. Inoltre, si deve prevedere uno spazio sufficiente a bordo per imbarcare il propellente.

Come già accennato, tra le possibili soluzioni disponibili per la propulsione chimica possiamo individuare due principali famiglie: monopropellenti e bi-propellenti.

All'interno della famiglia dei sistemi monopropellente spiccano le soluzioni che sfruttano l'idrazina, utilizzate ampiamente fin dagli anni '60. Questi propulsori sfruttano catalizzatori per decomporre l'idrazina o un suo derivato come la monometilidrazina (MMH) e produrre gas caldi.

Poiché i sistemi a idrazina sono così ampiamente utilizzati per i veicoli spaziali più grandi, esiste un'ampia disponibilità di componenti ed esperienza nell'utilizzo. In genere, hanno anche il vantaggio di essere qualificati per più avviamenti a freddo, il che può risultare vantaggioso se la durata della missione è breve e il bus ha una potenza limitata.

Purtroppo è ben noto che l'idrazina (e i suoi derivati) è corrosiva, tossica e potenzialmente cancerogena.

Detto ciò, in sostituzione all'idrazina sono sempre più sviluppati ed adottati dei propellenti alternativi tra cui gli emergenti propellenti "verdi" e i propellenti più convenzionali come il perossido di idrogeno o l'acqua elettrolizzata (bi-propellente).

<span id="page-11-1"></span>Tra i possibili monopropellenti "verdi" si ha l'AF-M315E, una soluzione acquosa di nitrato di idrossil-ammonio (HAN) sviluppato dalla Aerojet. Un catalizzatore è utilizzato per decomporre il propellente e i risultanti gas di scarico vengono quindi accelerati attraverso un ugello per generare la spinta.

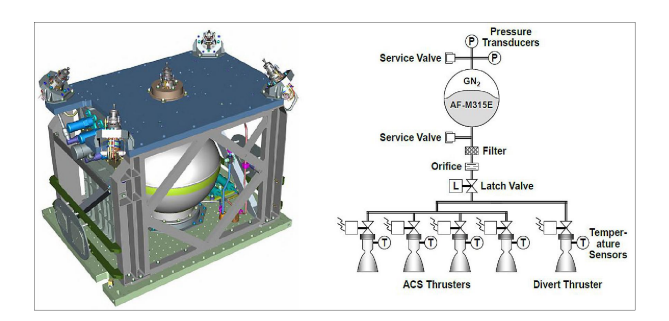

Figura 1.3: Schema del sistema di propulsione Green Propellant Infusion Mission (GPIM) [\[15\]](#page-65-2)

Alcuni di questi monopropellenti possono avere prestazioni inferiori a quelle dell'idrazina, ma offrono ambienti di funzionamento meno ostili, meno rischi per il personale e per la timeline di missione, inoltre richiedono materiali più facilmente disponibili e a basso costo.

### <span id="page-11-0"></span>1.2.2 Propulsori cold/warm gas

I sistemi cold gas sono sistemi semplici che forniscono una propulsione relativamente limitata; sono inoltre una delle tecnologie più mature per i piccoli satelliti. La spinta è prodotta dall'espulsione attraverso un ugello di un propellente, in genere vengono utilizzati gas inerti come l'azoto, che può essere immagazzinato come gas pressurizzato o liquido saturo.

Nei sistemi warm gas invece il propellente viene riscaldato ma anche in questo caso non

avviene alcuna reazione chimica. Si utilizzano per aumentare la spinta e l'impulso specifico rispetto alla soluzione precedente; infatti i sistemi a gas caldo sfruttano lo stesso principio di base dei sistemi a gas freddo, presentando prestazioni più elevate al costo di una maggiore potenza richiesta per riscaldare il propellente.

<span id="page-12-1"></span>

|                   |                                                   |                             | <b>VACCO</b><br><b>ICRO PROPULSION SYSTEM</b><br>PRE 14Mayu00-21<br>CAGE NO: 9951 |  |
|-------------------|---------------------------------------------------|-----------------------------|-----------------------------------------------------------------------------------|--|
|                   | PM200 Propulsion Module<br>(AAC Clyde Space)      | EPSS C2<br>(NanoAvionics)   | 1U Standard MiPS<br>(VACCO)                                                       |  |
| Tipo              | Bipropellente                                     | Monopropellente             | Cold Gas                                                                          |  |
| Propellente/i     | Protossido di azoto $(N_2O)$<br>$Propene(C_3H_6)$ | ADN blend                   | R134a                                                                             |  |
| Spinta Nominale   | $0.5\text{ N}$                                    | $N$ (BOL)<br>$0.25$ N (EOL) | $100 \text{ mN}$                                                                  |  |
| Impulso Totale    | $>850$ Ns                                         | ${>}1700$ $\mathrm{Ns}$     | $250$ Ns                                                                          |  |
| Impulso Specifico | $>285$ s                                          | 220 s                       | 40 s                                                                              |  |
|                   |                                                   |                             |                                                                                   |  |

Tabella 1.1: Confronto tra propulsori chimici e cold gas per CubeSat presenti sul mercato

### <span id="page-12-0"></span>1.2.3 Propulsione elettrica

La propulsione elettrica è caratterizzata da basse spinte e alti impulsi specifici e prevede l'accelerazione di un propellente attraverso la conversione dell'energia elettrica in energia cinetica. La conversione dell'energia può avvenire attraverso uno di tre possibili meccanismi: accelerazione elettrotermica, elettrostatica o elettromagnetica.

<span id="page-12-2"></span>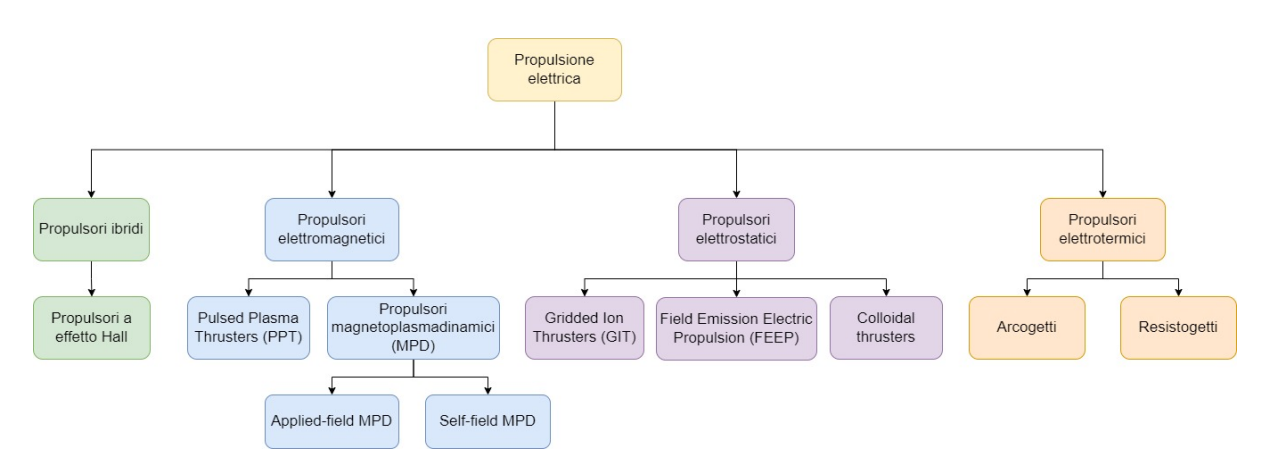

Figura 1.4: Rappresentazione schematica delle varie tipologie di propulsori elettrici

### Propulsori elettrotermici

I propulsori elettrotermici utilizzano l'energia elettrica per riscaldare (direttamente o indirettamente) il propellente. Una volta riscaldato, il propellente viene accelerato ed espulso attraverso un ugello convergente-divergente per convertire l'energia acquisita in energia cinetica, come nei sistemi di propulsione chimica. L'impulso specifico è simile a quello dei propulsori chimici perché come questi ultimi i propulsori elettrotermici sono limitati dai limiti di temperatura di esercizio dei materiali. Sono adatti quindi a missioni che richiedono un $\Delta \rm V$  basso.

<span id="page-13-0"></span>Si suddividono generalmente in resistogetti ed arcogetti:

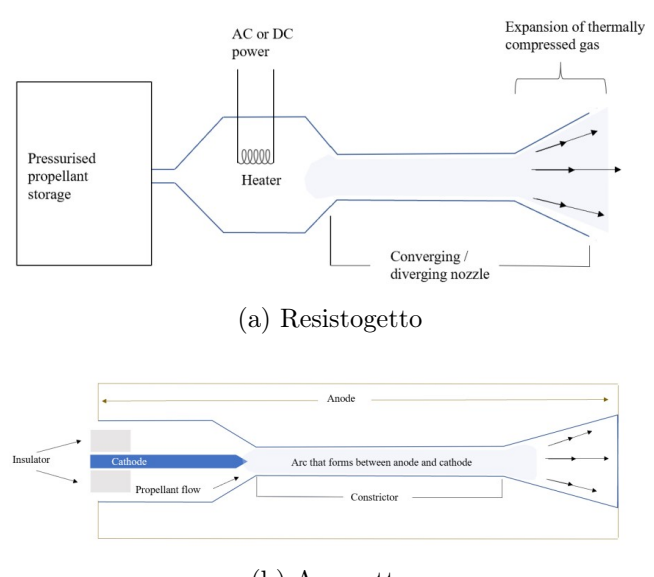

(b) Arcogetto

Figura 1.5: Schema propulsori elettrotermici [\[22\]](#page-66-0)

I primi sfruttano una resistenza per riscaldare il fluido propulsivo. Generalmente conviene avere la resistenza posta in una cavità sigillata le cui pareti vengono quindi scaldate per irraggiamento; a loro volta le pareti della cavità sono a contatto con il fluido scambiando con esso calore e riscaldandolo.

Gli arcogetti invece superano le limitazioni date dalle temperature sopportabili dai materiali sfruttando un arco elettrico per immettere direttamente nel propellente il calore. Per permetterne il funzionamento, il propellente deve essere (almeno parzialmente) ionizzato. Tra i propulsori elettrotermici è possibile classificare anche propulsori electrodeless come i propulsori a microonde e i propulsori LSP (Laser Sustained Plasma) nei quali sono le onde elettromagnetiche a depositare l'energia nel propellente.

<span id="page-14-0"></span>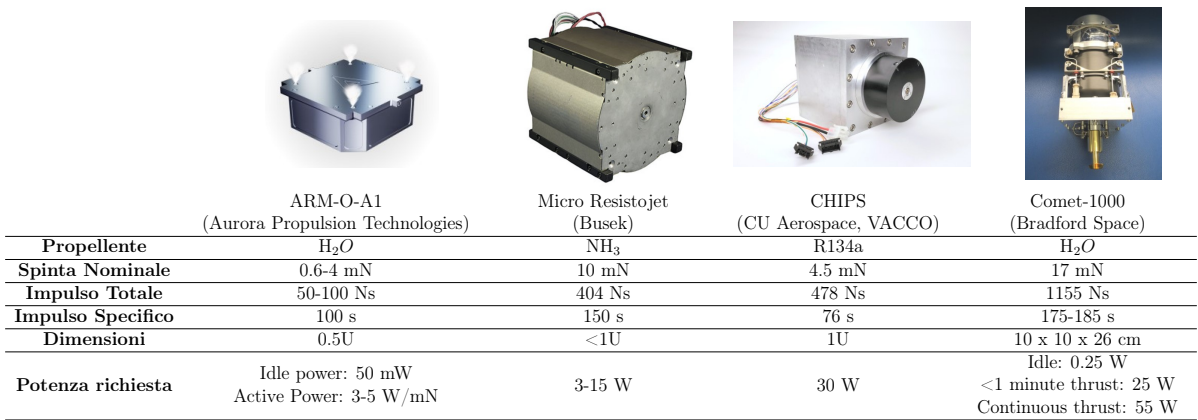

Tabella 1.2: Confronto tra diversi propulsori elettrotermici (resistogetti) per CubeSat presenti sul mercato

### Propulsori elettrostatici

I propulsori elettrostatici sfruttano l'energia elettrica per la generazione e l'accelerazione di ioni.

Gli aspetti fondamentali per il funzionamento del propulsore sono dati da:

- Ionizzazione ed estrazione degli ioni: per avere una forza risultante non nulla si deve lavorare su un solo tipo di carica per cui gli ioni vengono generati e separati dagli elettroni
- Accelerazione degli ioni: gli ioni sono accelerati da un forte campo elettrostatico
- Neutralizzazione: per evitare accumuli di carica negativa sul propulsore per ogni ione espulso viene emesso un elettrone per rendere neutro il fascio.

Si possono individuare tre principali tipologie di propulsori elettrostatici: propulsore ionico a griglia elettrostatica, propulsore ad emissione di campo, propulsore colloidale.

### Gridded Ion Thrusters (GIT)

All'interno dei propulsori a ioni con griglia elettrostatica (GIT) gli ioni possono essere generati tramite due diversi meccanismi:

• bombardamento di elettroni (tipico dei propulsori di tipo Kaufman): nel propulsore sono presenti due elettrodi, un catodo ed un anodo. Il primo emette elettroni primari ad alta energia nella camera di scarica che vengono accelerati dall'anodo grazie al campo elettrostatico formatosi tra gli elettrodi stessi. Tali elettroni primari vanno a urtare gli atomi provocandone la ionizzazione

• radiazione a radiofrequenza: gli elettroni liberi nel gas sono accelerati da un'onda elettromagnetica e urtano gli atomi ionizzandoli. In questo caso l'anodo è assente.

<span id="page-15-0"></span>A prescindere dal meccanismo di accelerazione degli elettroni, gli ioni sono quindi ottenuti attraverso la collisione tra elettroni ad alta energia ed atomi neutri.

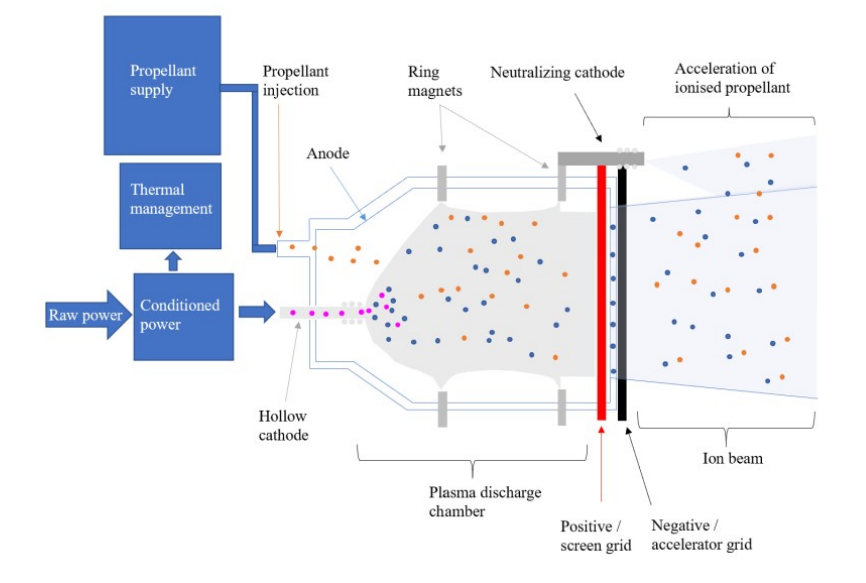

Figura 1.6: Schema semplificato GIT [\[22\]](#page-66-0)

Come si può osservare dalla figura [1.6](#page-15-0) un GIT è costituito da una camera di scarica, nella quale il catodo cavo emette elettroni per effetto termoionico. Questi elettroni a elevata energia vanno a collidere con gli atomi neutri del propellente ionizzandolo.

Possiamo notare sulla parte superiore della camera di scarica dei magneti, questi ultimi servono per confinare gli elettroni primari in modo tale che non raggiungano prematuramente l'anodo e quindi per far aumentare la probabilità di ionizzazione.

Si hanno poi sul lato destro della camera di scarica due griglie: la screen grid e la accelerator grid. La prima è una griglia estrattrice, cioè respinge gli elettroni facendo passare solo gli ioni. La seconda griglia, ovvero quella acceleratrice, posta generalmente ad un potenziale molto basso. É proprio la differenza di potenziale tra le due griglie a far sì che gli ioni accelerino.

Per quanto riguarda i propellenti, le scelte ottimali sarebbero il cesio ed il mercurio grazie alla loro bassa energia di prima ionizzazione ma sono tossici. Per questo motivo generalmente si utilizza lo xeno.

Questi propulsori hanno una fondamentale limitazione legata alla massima corrente di ioni che può passare tra le griglie e questa a sua volta pone un limite alla densità di spinta.

### <span id="page-16-0"></span>Field Emission Electric Propulsion (FEEP)

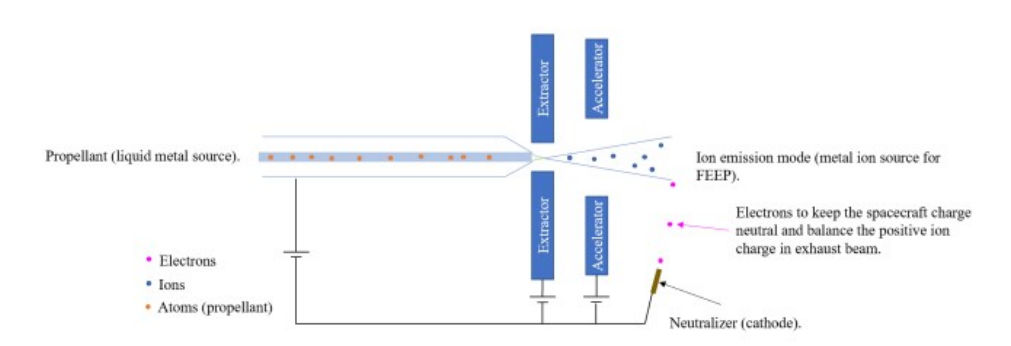

Figura 1.7: Schema semplificato FEEP [\[22\]](#page-66-0)

Come si può osservare nell'immagine [1.7,](#page-16-0) il propulsore FEEP è composto da due piastre metalliche all'interno di una delle quali è stata ricavata una cavità contenente il propellente, che in genere è un metallo liquido (un metallo di transizione come l'iridio oppure metalli alcalini come il cesio). La distanza tra le piastre nel canale di passaggio del propellente è di qualche  $\mu$ m. Esse terminano inoltre con un labbro appuntito.

Il propellente riempie il canale tra le piastre per capillarità e grazie alla differenza di potenziale applicata tra il canale e un elettrodo acceleratore il campo elettrostatico separa gli elettroni dagli ioni accelerando questi ultimi.

All'uscita del fascio si ha sempre un neutralizzatore.

Questi propulsori forniscono spinte molto piccole con impulsi specifici molto elevati. Sono particolarmente indicati per missioni che richiedono una grande accuratezza.

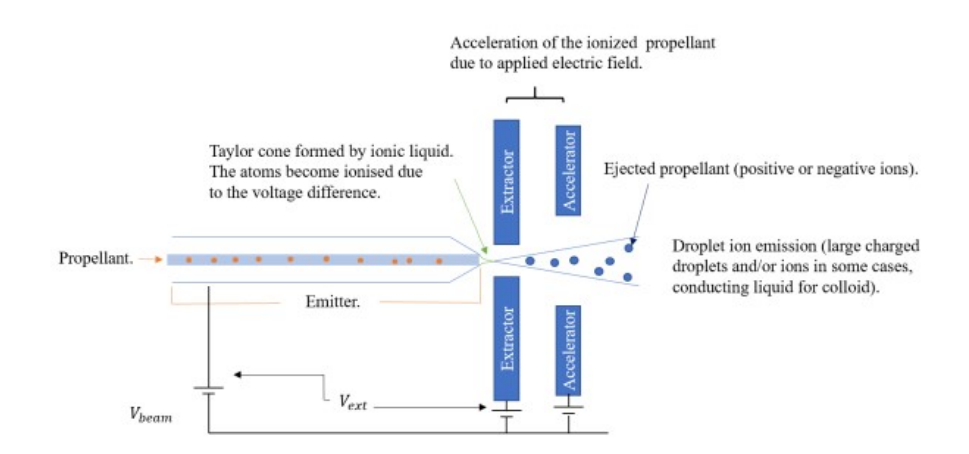

### <span id="page-16-1"></span>Colloidal Thrusters

Figura 1.8: Schema semplificato di un colloidal thruster

Sono basati sullo stesso principio di funzionamento dei FEEP ma generalmente emettono delle gocce cariche di un propellente neutro, tipicamente sali. I principali propellenti utilizzati sono:

- formammide  $+$  ioduro di sodio (NaI): permette l'espulsione di goccioline cariche con conducibilità elettrica garantita dal sale
- liquidi ionici (e.g. EMI-BF4): sono sostanze chimiche composte esclusivamente di ioni e loro combinazioni e a differenza dei sali sono dei liquidi a temperatura ambiente

Un vantaggio nell'utilizzo dei sali è dato dal fatto che è possibile invertire la polarità e lavorare sia con gli ioni positivi che con quelli negativi, sfruttando quindi tutto il propellente.

In termini di prestazioni si ha un impulso specifico più basso rispetto ai FEEP.

<span id="page-17-0"></span>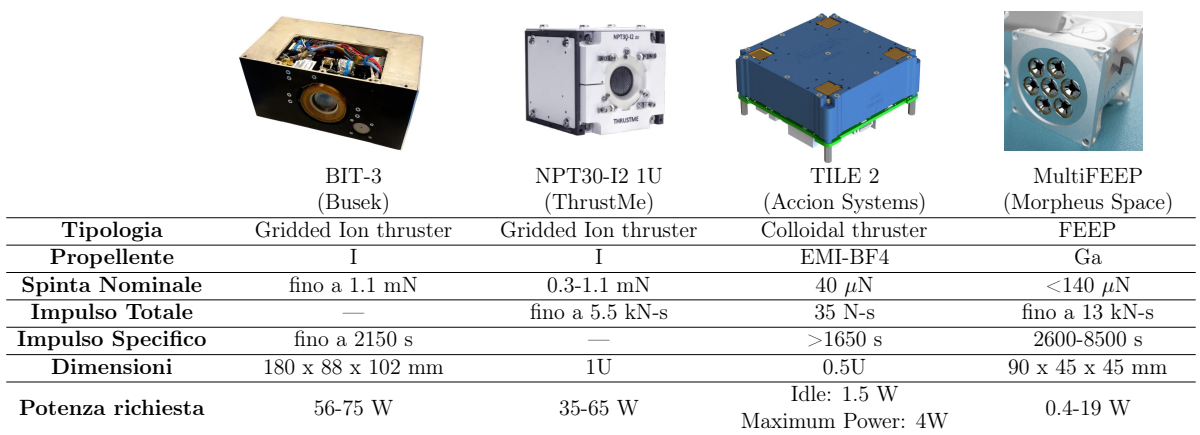

Tabella 1.3: Confronto tra diversi propulsori elettrostatici per CubeSat presenti sul mercato

### Propulsori elettromagnetici

Differentemente dal caso precedente, nei propulsori elettromagnetici si ha la ionizzazione e l'accelerazione del propellente grazie all'effetto combinato di un campo elettrostatico e un campo magnetico. Si possono avere soluzioni che funzionano con propulsione stazionaria (funzionamento continuo) o instazionaria (funzionamento pulsato).

### Magnetoplasmadynamic Thrusters (MPD Thrusters)

Per quanto riguarda la propulsione elettromagnetica stazionaria si hanno i propulsori magnetoplasmadinamici (MPD) che a loro volta si possono suddividere in applied-field o self-field in base all'origine del campo magnetico, applicato dall'esterno nel primo caso ed autoindotto nel secondo.

<span id="page-18-0"></span>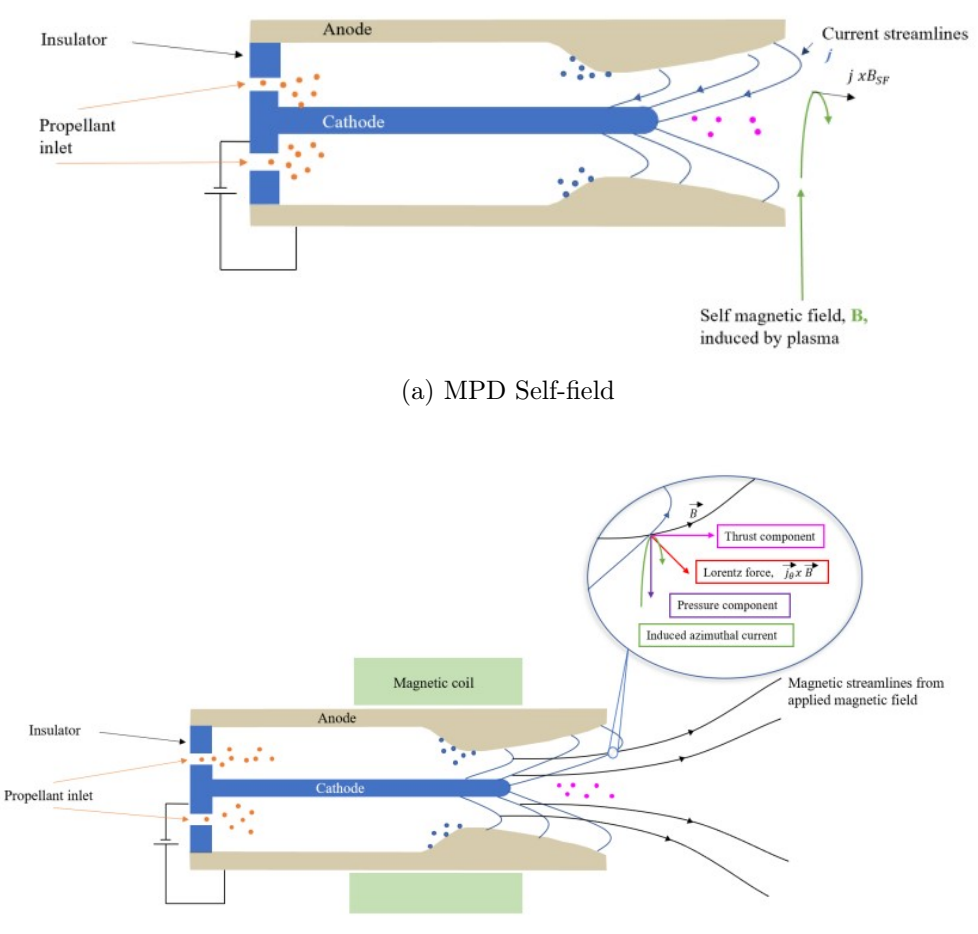

(b) MPD Applied-field

Figura 1.9: Schema semplificato propulsori MPD [\[22\]](#page-66-0)

Entrambe le soluzioni sono caratterizzate da valori molto elevati dell'impulso specifico (2000-5000 s) ma gli MPD applied-field sono più facilmente adattabili al caso della propulsione di nanosatelliti perché rispetto ai self-field richiedono valori di potenza più contenuti.

Proprio i valori di potenza richiesti per il funzionamento di questi propulsori sono una delle sfide più grandi da affrontare per permettere la loro applicazione al caso dei nanosatelliti.

I propellenti per MPD includono gas come l'elio, l'argon e l'idrogeno ma sono stati proposti anche propellenti solidi [\[22\]](#page-66-0).

### Pulsed Plasma Thruster (PPT)

Nel caso di propulsione magnetica instazionaria sono stati considerati i propulsori PPT. Rispetto al caso precedente, l'utilizzo di questi propulsori è giustificato dal fatto che le scariche durano per tempi brevissimi (∼ 10 µs) dando la possibilità di tollerare temperature e correnti più elevate.

<span id="page-19-0"></span>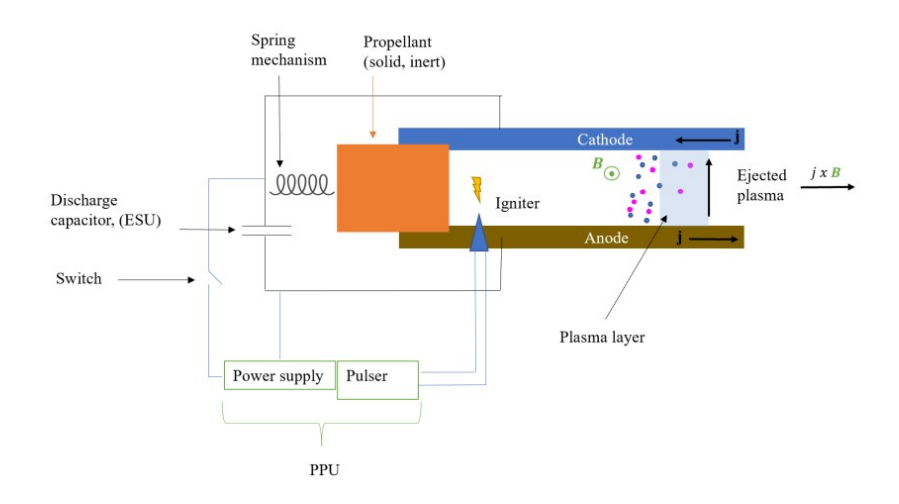

Figura 1.10: Schema semplificato PPT [\[22\]](#page-66-0)

Per sviluppare elevate potenze in tempi brevi è necessario immagazzinare dell'energia e per questo motivo si utilizza una rete di condensatori.

Una volta raccolta l'energia necessaria si utilizza una candela per generare un arco elettrico ed innescare quindi la scarica. Vista l'impossibilità di sincronizzare la scarica e l'ingresso del propellente si impiega un propellente solido, in genere teflon, che viene vaporizzato dalla scarica stessa.

Le prestazioni del propulsore sono fornite in funzione della frequenza degli impulsi,  $\nu$ :

$$
T_{media} = I_{bit}\nu \qquad P_{media} = E\nu
$$

Dove  $I_{bit}$  è l'impulso che il propulsore fornisce per ogni scarica.

Questi propulsori presentano rendimenti e impulsi specifici più bassi rispetto a un motore a funzionamento continuo. Inoltre non è trascurabile il peso associato i condensatori necessari per l'accumulo di energia. Comunque, grazie alla capacità di modulare le prestazioni in funzione della frequenza degli impulsi, sono applicabili in casi in cui è necessaria un'elevata precisione.

Nel seguito sono riportati due propulsori PPT presenti sul mercato e le loro caratteristiche:

<span id="page-20-1"></span>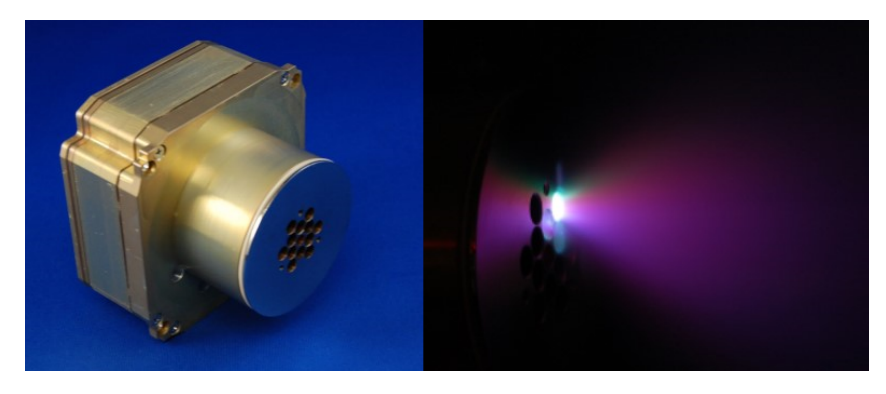

Figura 1.11: Busek BmP-220 Micro-Pulsed Plasma Thruster  $(\mu\mathrm{PPT})$ 

<span id="page-20-2"></span>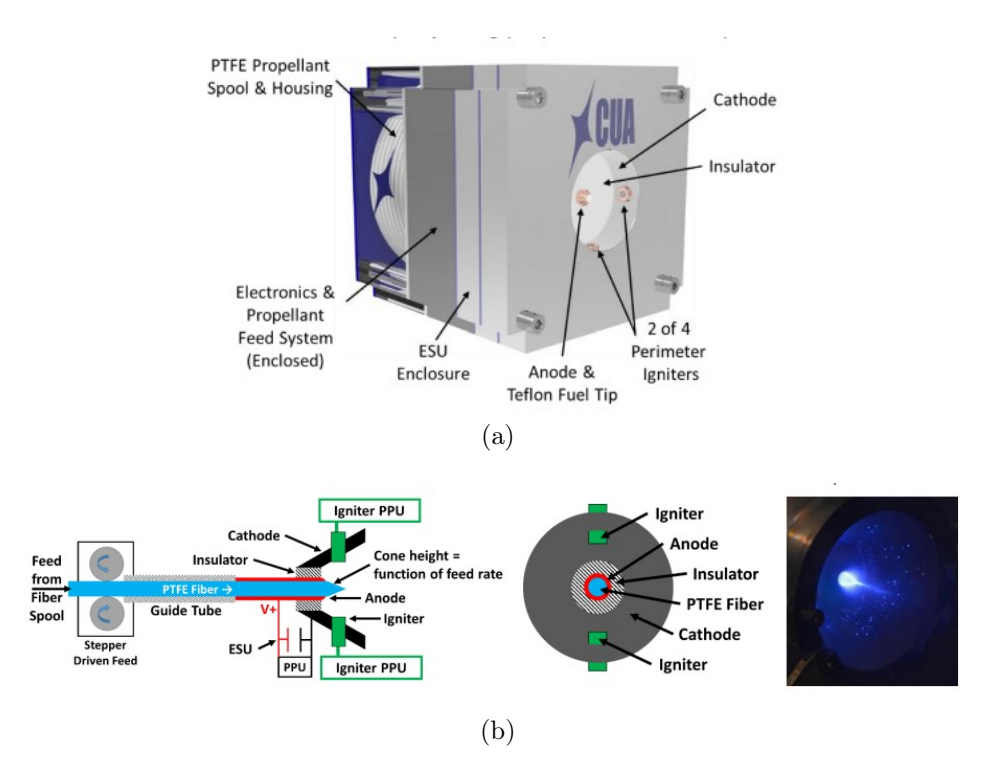

<span id="page-20-0"></span>Figura 1.12: CU Aerospace Filament Pulsed Plasma Thruster (FPPT)

|                   | $BmP-220$         | FPPT             |
|-------------------|-------------------|------------------|
|                   |                   |                  |
| Propellente       | <b>PTFE</b>       | <b>PTFE</b>      |
| Impulse bit medio | 20 $\mu$ N s      | 90-120 $\mu$ N s |
| Frequenza impulsi | $\epsilon = 2$ Hz |                  |
| Impulso totale    | $175$ Ns          | 3260-5640 Ns     |
| Potenza           | $<3W \t@ 1Hz$     | 48W              |
| Dimensioni        | ${<}0.5{\rm U}$   | 11 U             |

Tabella 1.4: Caratteristiche propulsori FPPT e BmP-220

### Propulsione ibrida

<span id="page-21-0"></span>Si hanno anche i propulsori ad effetto Hall, alternativamente detti anche Stationary Plasma Thrusters (SPT), che si trovano a cavallo tra la propulsione elettrostatica ed elettromagnetica.

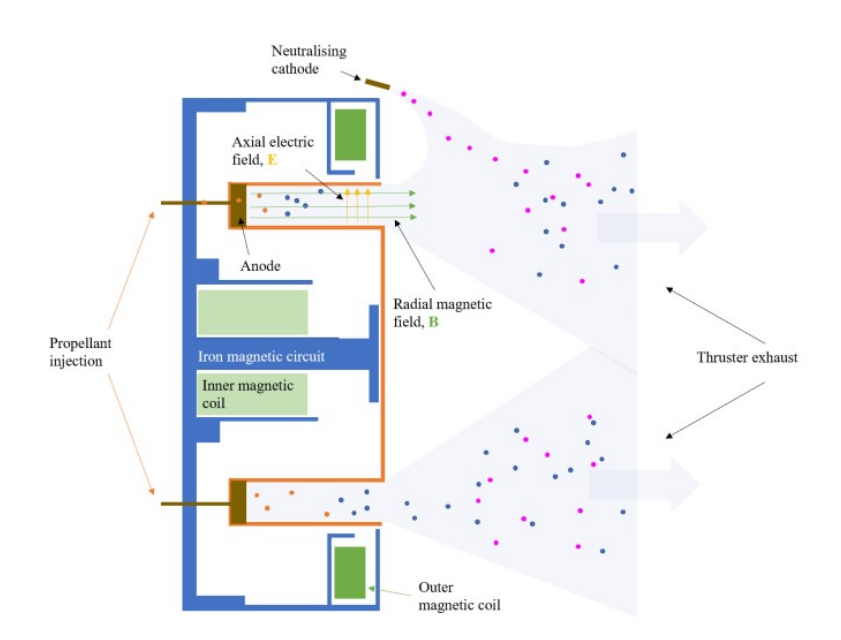

Figura 1.13: Schema semplificato propulsore a effetto Hall [\[22\]](#page-66-0)

Rispetto ai propulsori a ioni hanno il vantaggio di non essere limitati relativamente alla densità di spinta a causa del limite sulla corrente massima di ioni, grazie al fatto che in camera si ha un plasma quasi neutro.

Come indicato dal nome, questi propulsori si basano sull'effetto Hall. Il propellente viene fatto passare attraverso un canale in cui si ha la sovrapposizione di un campo elettrico diretto in direzione assiale e di un campo magnetico radiale. Il campo magnetico viene generato da opportuni elettromagneti all'uscita della camera mentre il campo elettrico è generato dalla differenza di potenziale tra un anodo posto al fondo della camera ed un elettrodo esterno al motore (catodo emettitore). Il catodo emette una corrente di elettroni che si suddivide in due fasci. Una parte degli elettroni viene attirata dalla differenza di potenziale dirigendosi verso l'anodo mentre la restante parte è attirata dagli ioni in uscita e permette la neutralizzazione.

Gli elettroni attirati dall'anodo, una volta entrati nella camera, saranno soggetti oltre che al campo elettrico anche al campo magnetico, rimanendo intrappolati nella zona dove quest'ultimo è massimo. Infatti, il moto degli elettroni verso l'anodo viene quasi del tutto annullato mentre guadagnano una velocità ortogonale ai due campi generando quindi per effetto Hall una corrente circonferenziale all'interno del propulsore. Questo moto permette la ionizzazione del propellente, infatti l'elettrone è in grado di avanzare verso l'anodo solo in seguito alle collisioni con gli atomi neutri di propellente.

Gli ioni generati da queste collisioni vengono accelerati verso l'uscita da un effetto di catodo virtuale ottenuto dalla distribuzione di elettroni all'uscita del canale. Gli ioni, grazie alla loro massa e alla bassa velocità, non risentono dell'effetto del campo magnetico e proseguono lungo una traiettoria pressoché rettilinea.

Questi propulsori sono vantaggiosi rispetto ai propulsori a ioni perché permettono di ottenere una maggior densità di spinta con impulsi specifici più bassi.

<span id="page-22-2"></span>

|                   | <b>BHT 100</b>         | Halo                                             | HT 100                                                                                             |  |  |
|-------------------|------------------------|--------------------------------------------------|----------------------------------------------------------------------------------------------------|--|--|
|                   | (Busek)                | ExoTerra)                                        | (SITAEL)                                                                                           |  |  |
| Propellente       | Xe, I                  | Xe, Kr                                           | Xe                                                                                                 |  |  |
| Spinta Nominale   | $7 \text{ mN}$         | 4-30 mN $(Xe)$<br>$4-16$ mN(Kr)                  | $6-18$ mN                                                                                          |  |  |
| Impulso Totale    | $>250$ kN-s (previsto) | $\geq$ 375kN – $s(Xe)$<br>$\geq$ 175kN – $s(Kr)$ | $73$ kN-s                                                                                          |  |  |
| Impulso Specifico | 1000 s                 | 700-1500 s $(Xe)$<br>600-1000 s $(Kr)$           | $1000 - 1600 s$                                                                                    |  |  |
| Dimensioni        | $\Phi$ 80x55 mm        | $0.375U$ (Xe,Kr)                                 | $\Phi$ 60x41 mm<br>$(I/F$ e catodo esclusi)<br>$\Phi$ 65x100 mm<br>$(I/F$ incluso, catodo escluso) |  |  |
| Potenza richiesta | 100 W                  | 100-450 W<br>100-300 W $(Kr)$                    | 30W                                                                                                |  |  |

Tabella 1.5: Confronto tra diversi propulsori ad effetto Hall per CubeSat presenti sul mercato

## <span id="page-22-0"></span>1.3 Esempi di missioni con CubeSats in formation flying

### <span id="page-22-1"></span>1.3.1 Missione GomX-4 (GomSpace Express-4)

La missione GomX-4 è stata una missione commerciale di dimostrazione tecnologica costituita da due CubeSat 6U con l'obiettivo di dimostrare, tra tanti altri obiettivi, la possibilità di gestire grandi formazioni di satelliti. I nanosatelliti, che sono stati lanciati nel Febbraio del 2018, hanno volato in orbita Sun-sincrona a circa 500 km di altitudine per svolgere diversi esperimenti e raccolta di immagini/dati in tutto il mondo.

Durante queste operazioni, la distanza relativa e lo station-keeping tra i due satelliti in orbita sono stati controllati da manovre propulsive di uno dei satelliti, GomX-4B.

Il progetto di GomX-4B riutilizza i design e i prodotti precedentemente qualificati per la missione GomX-3 da 3U riscalando la piattaforma portandola alla classe 6U e aggiungendo capacità ISL e di propulsione. La propulsione si basa sulla tecnologia cold-gas collaudata in volo dall'azienda NanoSpace, in versione scalata alla piattaforma 6U. GomX-4B

dispone di quattro propulsori da 1 mN alimentati a butano per fornire un ∆V totale di 15 m/s. La massa di propellente necessario è di circa 120 grammi, ed è destinata a compensare le differenze di altitudine dell'orbita rispetto al lancio, a controllare in tempi brevi le distanze intersatellitari, per eseguire lo station keeping ed a evitare potenziali rischi di collisione se necessario.

Il concetto di operazioni coordinate tra i due satelliti GomX-4 è direttamente applicabile anche ad altre costellazioni con satelliti distribuiti sullo stesso piano o su piani diversi per raccogliere o trasmettere dati con minima latenza tra i segmenti spaziali e terrestri.

<span id="page-23-1"></span>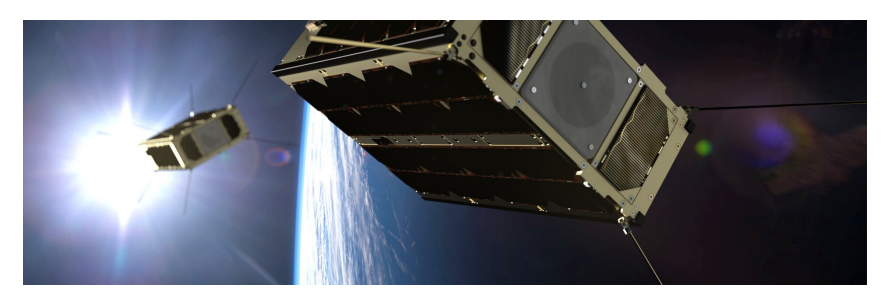

Figura 1.14: Rappresentazione dei due nanosatelliti in orbita [\[4\]](#page-65-3)

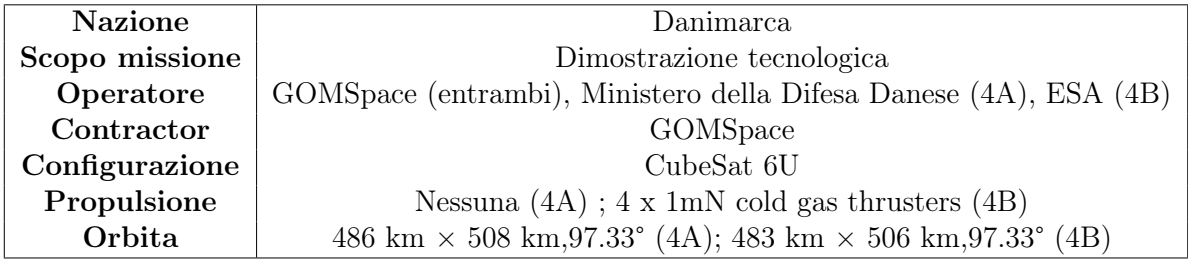

"The GOMX-4B satellite is the most advanced satellite design we have initiated to date and we are very happy that ESA will participate in this project that will demonstrate possibilities of satellites flying in formation, assess the tandem effect synergy that open the doors to commercial opportunities for using the platform in future constellations for our customers. Together with ESA, we will take the nanosatellite technology to a new level."

- Niels Buus, CEO of GomSpace

### <span id="page-23-0"></span>1.3.2 CanX-4 & 5 (Canadian Advanced Nanospace eXperiment 4 & 5)

Il programma Canadian Advanced Nanospace eXperiment (CanX) è un programma gestito dallo Space Flight Laboratory dell' Istituto di Studi Aerospaziali dell'Università di Toronto (UTIAS/SFL) il quale ha come obiettivi principali lo sviluppo di nuove tecnologie nanosatellitari allo stato dell'arte e la formazione degli studenti attraverso l'esposizione a missioni reali di nanosatelliti. Per quanto riguarda i satelliti CanX-4 e CanX-5 essi fanno parte della stessa missione con l'obiettivo di dimostrare la possibilità di un formation flight autonomo e preciso a costi contenuti.

I due satelliti sono stati lanciati come payload secondari a bordo del PSLV-C23 il 30 Giugno 2014 dal Satish Dhawan Space Centre (SDSC) SHAR, Sriharikota in India. Una volta separati, i due satelliti hanno dimostrato la capacità si svolgere volo in formazione volando a distanze tra i 50 m e il chilometro utilizzando un controllo di posizione con precisione inferiore al metro e una determinazione della posizione relativa con precisione inferiore ai 10 centimetri.

Il tutto si è svolto in autonomia senza l'intervento di personale a terra perchè i satelliti hanno sfruttato l'informazione GPS per calcolare la posizione relativa e successivamente uno dei due (CanX-4) ha inviato i dati GPS e di assetto all'altro satellite (CanX-5) tramite ISL in banda S per permettere l'attuazione del sistema propulsivo al fine di garantire con precisione il posizionamento desiderato.

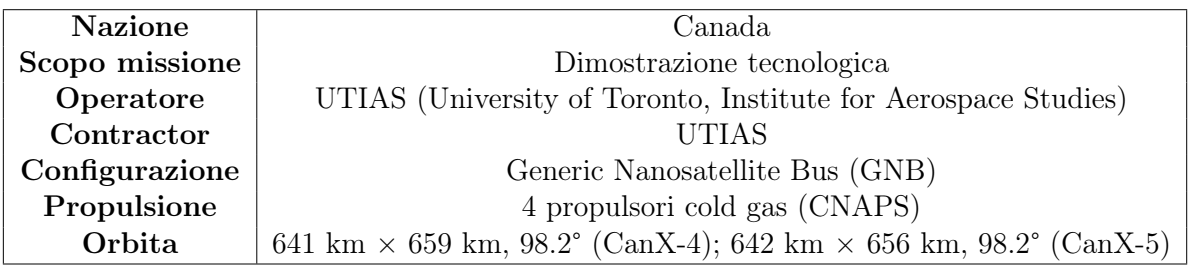

I due satelliti hanno un identico bus che si basa sul Generic Nanosatellite Bus (GNB) del SFL con un form factor cubico di 20 cm per lato e peso di circa 7 kg. Ognuno di essi è equipaggiato con un Canadian Nanosatellite Advanced Propulsion System (CNAPS), un sistema di propulsione a gas che sfrutta esafluoruro di zolfo  $(SF_6)$  liquido come propellente; quest'ultimo viene fatto fuoriuscire attraverso quattro ugelli installati su uno dei pannelli esterni di ciscun satellite. Il CNAPS è stato in grado di fornire un impulso specifico di 45 s e una capacità totale di ∆V pari a 18 m/s. In base al numero di propulsori accesi e alla pressione del serbatoio si possono avere livelli di spinta compresi tra i 12.5 e i 50 mN.

<span id="page-24-0"></span>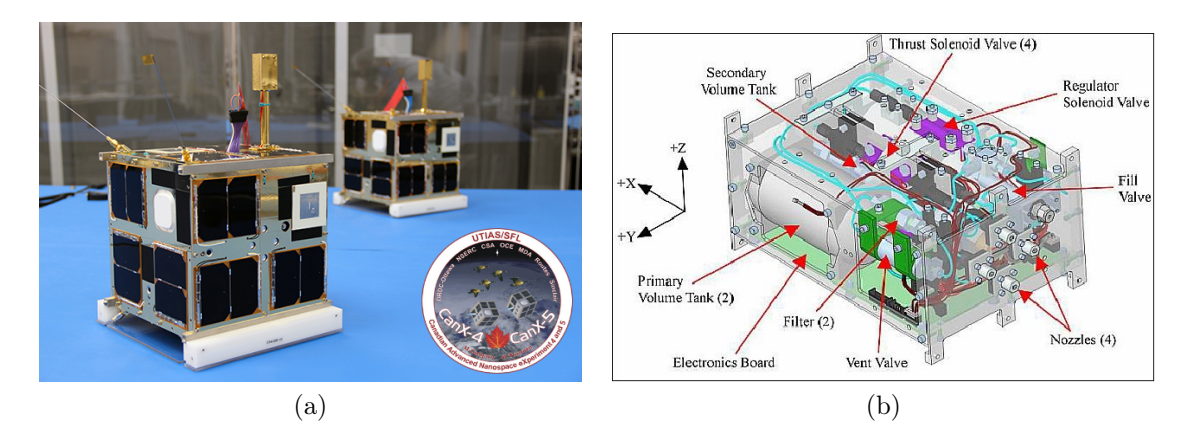

Figura 1.15: (a) CanX-4 & 5 con logo della missione, (b) CNAPS, sistema di propulsione cold gas. [\[10\]](#page-65-4)[\[9\]](#page-65-5)

Dato il fatto che i quattro propulsori sono sulla stessa superficie, la direzione della spin-

ta è controllata attraverso il corretto puntamento del satellite da parte dell'Attitude Determination and Control System (ADCS). Ogni propulsore può essere controllato indipendentemente, importante per evitare coppie dovute ad un eventuale disallineamento della spinta. Nello svolgimento della missione, il sistema di propulsione ha superato tutti i requisiti di prestazione con un ampio margine di carburante per un prolungamento futuro della missione.

L'esperienza raccolta durante lo svolgimento di questa missione è stata fondamentale per permettere lo sviluppo di missioni successive con simili obiettivi.

### <span id="page-25-0"></span>1.3.3 HawkEye 360

Come per la missione CanX-4 &5, la costellazione HawkEye 360 è stata sviluppata dal SFL, in questo caso per HawkEye 360 Inc.

Essa si basa su una missione precedente di grande successo, HawkEye 360 Pathfinder, lanciata nel 2018. Infatti, ai tre satelliti della missione Pathfinder sono stati aggiunti altri quindici microsatelliti creati a partire dalla piattaforma DEFIANT del SFL. I satelliti lavorano in cluster di tre per fornire servizi di geolocalizzazione dallo spazio di emettitori di radiofrequenze (RF) sia terrestri che aerei.

Lo scopo è quindi la triangolazione dei segnali radio provenienti dalla Terra da almeno tre satelliti al fine di geolocalizzare con precisione le fonti di trasmissione.

Affinché la triangolazione sia calcolata correttamente, ogni satellite deve essere localizzato con sufficiente precisione nello spazio e l'uno rispetto all'altro, quindi la conoscenza della posizione relativa di ciascun satellite della costellazione risulta essere di fondamentale importanza.

<span id="page-25-1"></span>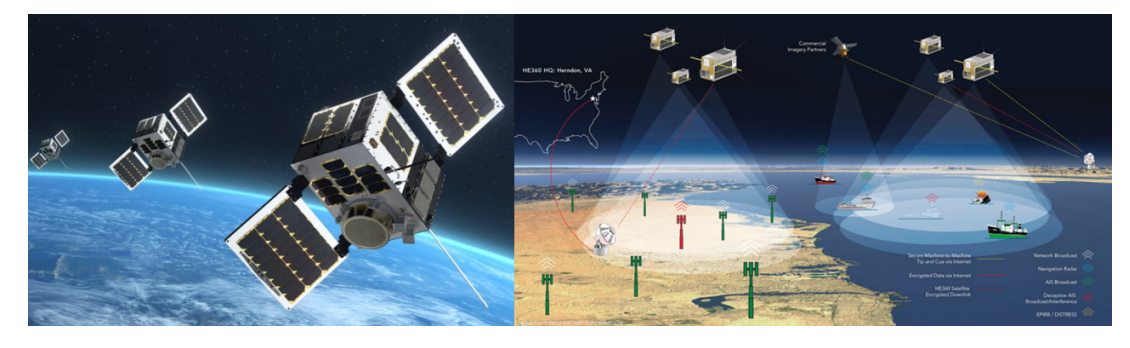

Figura 1.16: Rappresentazione grafica missione HawkEye 360 (fonte: HawkEye 360, Sumitomo)

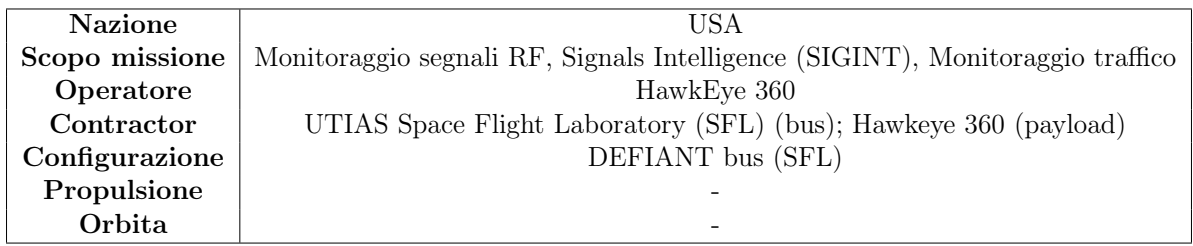

Per questa missione ha avuto quindi un ruolo chiave la capacità del volo in formazione da parte di più satelliti. SFL è stata scelta, oltre che in virtù del successo della missione Pathfinder, perchè offre una tecnologia di volo in formazione molto precisa e con un costo relativamente contenuto. Come visto precedentemente, il controllo della formazione di precisione è stato dimostrato da UTIAS/SFL nella missione CanX-4/CanX-5.

Il volo in formazione per le missioni commerciali è stato reso possibile dalle diverse tecnologie incorporate da SFL, tra le quali figura la propulsione elettrica basata su modelli disponibili in commercio.

Sono previsti ulteriori lanci tra il 2023 ed il 2024 per completare la costellazione. Al momento della stesura dell'elaborato l'ultimo lancio ha portato in orbita i satelliti Hawk 6A, 6B e 6C tramite il lanciatore Electron.

"By leveraging SFL's highly successful formation flying technology demonstrated on orbit, along with next-generation electric propulsion systems, the mission is delivering unparalleled performance in smaller, affordable satellites."

- Dr. Robert E. Zee, SFL Director

# <span id="page-27-0"></span>Capitolo 2

## Impostazione del modello teorico

## <span id="page-27-1"></span>2.1 Equazione del moto nel problema dei due corpi

Il problema dei due corpi è un modello teorico grazie al quale si può determinare, in prima approssimazione, l'equazione del moto di un satellite rispetto ad un corpo principale. Considerando il problema dei due corpi si lavora sotto le seguenti ipotesi:

- Le masse sono considerate puntiformi
- $m \ll M$ , la massa del corpo secondario (satellite) è trascurabile rispetto alla massa del corpo principale (Terra)
- Si ha l'azione delle sole forze gravitazionali
- <span id="page-27-2"></span>• Si trascura l'effetto dovuto alla presenza degli altri n corpi del sistema planetario

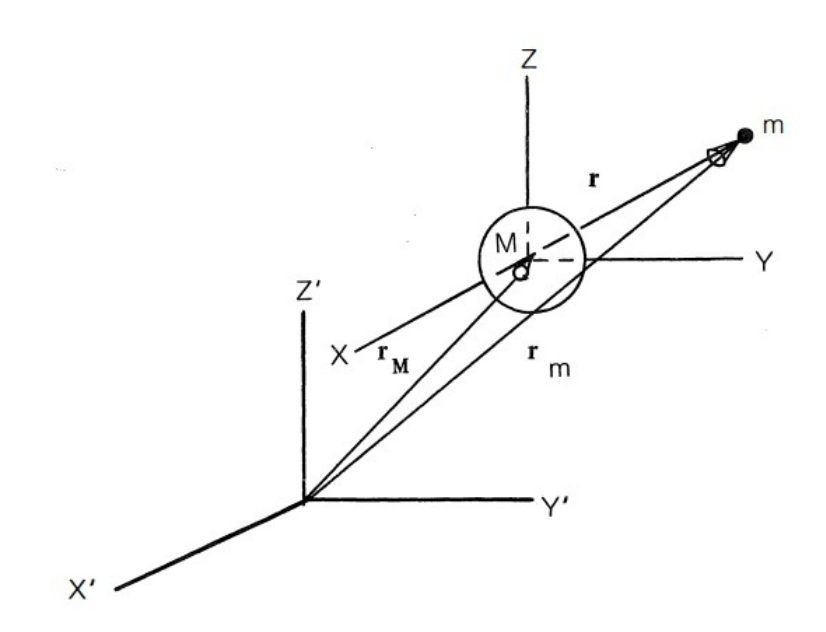

Figura 2.1: Schematizzazione del problema dei due corpi [\[6\]](#page-65-6)

Il moto del satellite rispetto alla Terra è quindi descritto dalla relazione:

<span id="page-28-1"></span>
$$
\ddot{\mathbf{r}} = -\frac{\mu}{r^3} \mathbf{r} \tag{2.1}
$$

dove r è la posizione realtiva tra i centri di massa dei due corpi misurata in un sistema non rotante e  $\mu$  è il parametro gravitazionale della Terra:

$$
\mu = G(m + M) \simeq GM \tag{2.2}
$$

G è la costante gravitazionale ed M è la massa del pianeta Terra.

In questo caso si hanno due costanti del moto date da:

$$
\mathcal{E} = \frac{V^2}{2} - \frac{\mu}{r} = \cos t
$$
  

$$
\mathbf{h} = \mathbf{r} \times \mathbf{V} = \cos t
$$
 (2.3)

La prima equazione fa riferimento alla conservazione dell'energia meccanica specifica mentre la seconda indica la costanza in modulo, direzione e verso del momento della quantità di moto specifico. Essendo h perpendicolare al piano dell'orbita la sua costanza indica che il satellite rimarrà nello stesso piano.

Integrando due volte l'equazione [2.1](#page-28-1) si ottiene l'equazione di una conica:

$$
r = \frac{p}{1 + e\cos\nu} \tag{2.4}
$$

dove  $p=a(1-e^2)$  è il semilatus rectum, a è il semiasse maggiore dell'orbita, e è l'eccentricità ed infine  $\nu$  è l'anomalia vera. Di questi ultimi tre parametri si avrà una descrizione più approfondita nel seguito.

<span id="page-28-0"></span>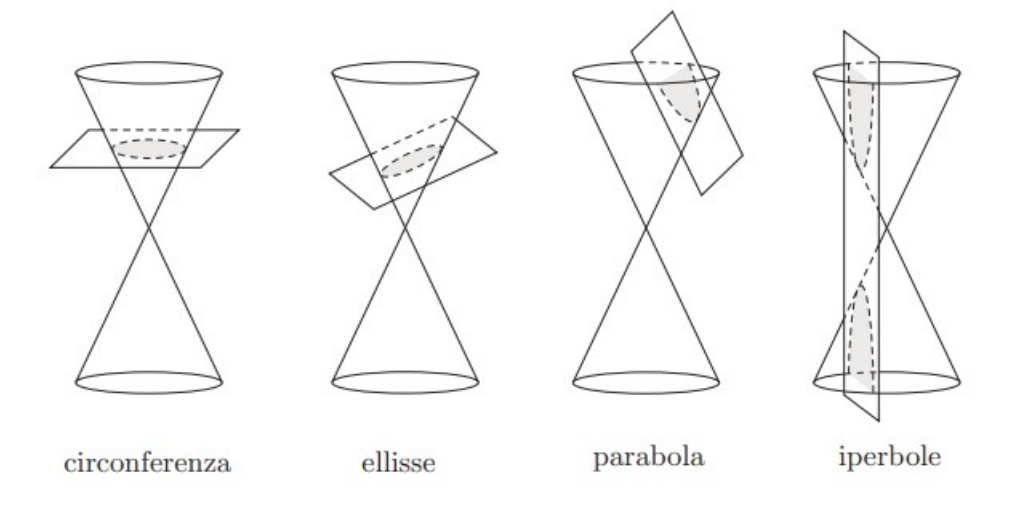

Figura 2.2: Sezione conica

## <span id="page-29-0"></span>2.2 Sistema di riferimento e parametri orbitali

Prima di procedere nella trattazione è utile introdurre il sistema di riferimento preso in considerazione. Generalmente, per lo studio della traiettoria di un satellite relativamente alla superficie della Terra si utilizza un sistema di riferimento geocentrico-equatoriale. Esso è identificato da:

- Origine: centro di massa della Terra
- Piano fondamentale: piano equatoriale
- Verso positivo asse z: emisfero che contiene Polaris

<span id="page-29-1"></span>I versori vengono indicati con  $\hat{i}$ ,  $\hat{j}$ ,  $\hat{k}$  e per questo il sistema di riferimento è chiamato anche sistema IJK. Si può ulteriormente notare che questo sistema di riferimento, avendo come centro il centro di massa terrestre, viene trasportato dalla Terra nel suo moto di rivoluzione attorno al Sole per cui non si tratta di un sistema di riferimento inerziale.

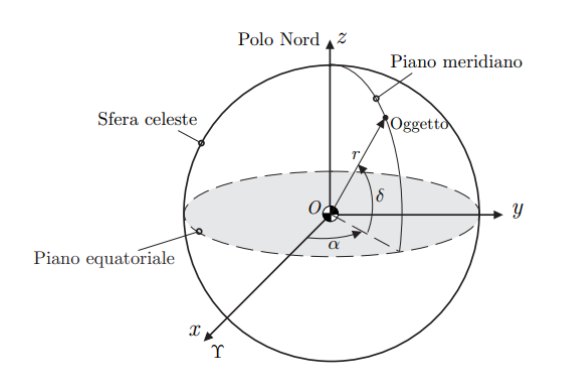

Figura 2.3: Sistema di riferimento geocentrico-equatoriale [\[19\]](#page-66-1)

Considerando però che i tempi di rivoluzione di satelliti nello orbite LEO e GEO sono tipicamente di almeno due ordini di grandezza inferiori rispetto al tempo di rivoluzione della Terra, si può considerare in prima approssimazione come un sistema di riferimento inerziale perché il satellite vedrà, nel breve tempo della sua rivoluzione, la Terra come un oggetto fissato nello spazio. Si può inoltre notare che, nonostante il sistema di riferimento sia centrato nel centro di massa terrestre, esso non segue il moto di rotazione del pianeta attorno all'asse z.

Dopo aver introdotto il sistema di riferimento prescelto per la trattazione, è ora importante definire completamente il moto del satellite rispetto ad esso. Dato un sistema ideale di due masse che seguono le leggi newtoniane del moto e la legge di gravitazione universale, è possibile definire sei quantità scalari, i parametri orbitali, cioè un set minimo di parametri che complessivamente descrivono la forma, l'orientamento dell'orbita e danno un'indicazione della posizione del satellite all'interno di essa.

Tali elementi sono definiti da:

• a, semiasse maggiore: definisce la dimensione dell'orbita e il suo contenuto energetico

- e, eccentricità: in base a questo valore possiamo avere orbite circolari, ellittiche, paraboliche o iperboliche; definisce quindi la forma dell'orbita
- *i*, inclinazione del piano dell'orbita: è l'angolo che si ha tra il versore  $\hat{k}$  relativo all'asse z della terna considerata e il vettore momento angolare h;  $i \in [0, \pi]$ , se  $i \in (0, \pi/2)$  l'orbita si dice diretta mentre le orbite in cui  $i \in (\pi/2, \pi)$  si dicono retrograde
- $\bullet$   $\omega$ , argomento del periastro: angolo che si ha nel piano dell'orbita tra il nodo ascendente e il periastro, misurato nella direzione del moto del satellite.
- $\bullet$   $\Omega$ , ascensione retta del nodo ascendente: angolo che si ha nel piano fondamentale tra il versore i e il punto in cui il satellite interseca il piano fondamentale muovendosi verso l'emisfero Nord; è misurato in senso antiorario se si considera di vedere il piano fondamentale dall'alto
- <span id="page-30-1"></span> $\nu$ , anomalia vera: posizione del satellite rispetto al periastro in un determinato istante di tempo

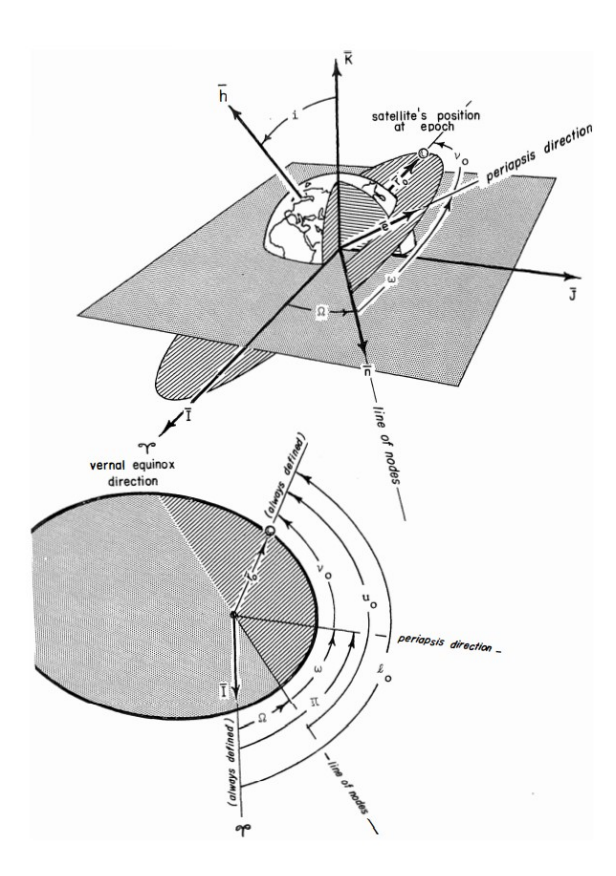

Figura 2.4: Parametri orbitali nel sistema di riferimento Geocentrico-Equatoriale [\[6\]](#page-65-6)

### <span id="page-30-0"></span>2.3 Traiettorie a bassa spinta

Come già riportato nel precedente capitolo, la propulsione elettrica è caratterizzata da alti impulsi specifici, un più efficiente utilizzo del propellente ma tempi lunghi a causa delle basse spinte. Proprio per questo motivo non possiamo considerare delle manovre

impulsive, come per la propulsione chimica, ma si dovrà tenere in conto di avere una spinta continua che provocherà delle piccole variazioni dei parametri orbitali. Il satellite quindi, sotto l'azione della propulsione elettrica, si muoverà lungo una traiettoria a spirale.

### <span id="page-31-0"></span>2.3.1 Approssimazione di Edelbaum

Per descrivere la variazione dei parametri orbitali si utilizzano le equazioni planetarie di Lagrange in forma gaussiana. Esse sono delle equazioni differenziali funzione dei parametri orbitali e dell'accelerazione perturbatrice dovuta alla spinta.

L'accelerazione deve essere scomposta in tre componenti all'interno di un'opportuna terna di riferimento:

- $a_V \parallel V$ , è sul piano e in direzione tangenziale quindi cambia l'energia dell'orbita e fa variare i parametri e,  $\omega$  ed a;
- $a_R \perp \mathbf{V}$  è sempre contenuta nel piano, in direzione radiale verso l'esterno e provoca una variazione di e ed  $\omega$  senza incidere sull'energia
- $a_W \parallel \mathbf{h}$  è normale al piano dell'orbita, provoca una variazione di  $\imath$  e  $\Omega$

Si ha:

$$
V_{a}^{\dot{a}} = 2 a_V
$$
  
\n
$$
V \dot{e} = 2 \cos \nu a_V + \sin \nu a_R
$$
  
\n
$$
V i = \cos(\omega + \nu) a_W
$$
  
\n
$$
iV \dot{\Omega} = \sin(\omega + \nu) a_W
$$
  
\n
$$
V \dot{\omega} = -V \dot{\Omega} + \frac{2 \sin \nu a_V - \cos \nu a_R}{e}
$$
  
\n
$$
\dot{\theta} = n = \sqrt{\frac{\mu}{a^3}}
$$

Dove:

$$
a_V = A \cos\alpha \cos\beta = \frac{T}{m} \cos\alpha \cos\beta
$$
  

$$
a_R = A \sin\alpha \cos\beta = \frac{T}{m} \sin\alpha \cos\beta
$$
  

$$
a_W = A \sin\beta = \frac{T}{m} \sin\beta
$$

Non vengono utilizzate le equazioni planetarie di Gauss come sopra riportate perchè la loro risoluzione sarebbe troppo complessa. Ci si rifà quindi a delle soluzioni approssimate. La più famosa approssimazione è quella di Edelbaum ed è basata su un modello dinamico mediato che è valido sotto le seguenti ipotesi:

• orbita circolare o quasi-circolare

 $- r \approx a \approx p$ 

$$
- V^2 \approx \mu/r
$$
  
- e \approx 0  
- E \approx e \approx M

• orbita con inclinazione bassa o nulla

$$
-\sin i \approx i
$$

$$
- \cos i \approx 1
$$

• spinte, per cui anche accelerazioni, molto basse e continue

$$
- a_V = a_T \ll \llap{$\lt$} \mu/r^2
$$
  

$$
- a_R \ll \llap{$\lt$} \mu/r^2
$$
  

$$
- a_W \ll \llap{$\lt$} \mu/r^2
$$

Considerando un'orbita circolare con inclinazione nulla si ha che alcuni parametri orbitali sarebbero indefiniti data l'assenza di un periastro e di un nodo ascendente; si definisce allora l'angolo θ per definire la posizione lungo l'orbita che raggruppa l'anomalia vera (ν), l'argomento del periastro (ω) e il RAAN (Ω).

Si ha quindi: 
$$
\theta = \nu + \omega + \Omega
$$

Edelbaum risolse queste singolarità ignorando le equazioni che le contengono. Applicando le semplificazioni date dalle ipotesi si ha:

$$
\dot{a} = 2\frac{T_V}{m}\frac{a}{V}
$$

$$
\dot{e} = \left[2cos\nu\frac{T_V}{m} - sin\nu\frac{T_N}{m}\right]\frac{1}{V}
$$

$$
i = cos(\omega + \nu)\frac{T_W}{m}\frac{1}{V}
$$

Per determinare, a partire da uno stato iniziale, i parametri orbitali ad un determinato istante di tempo è necessario integrare queste equazioni. La spinta è stata scomposta nelle tre direzioni precedentemente indicate:

$$
T_V = Tcos\alpha cos\beta
$$

$$
-T_N = Tsin\alpha cos\beta
$$

$$
T_W = Tsin\beta
$$

Si può notare come entrano in gioco gli angoli  $\alpha \in \beta$  che determinano la direzione della spinta. L'angolo  $\alpha$  è compreso tra il vettore velocità e la componente del vettore spinta sul piano,  $\beta$  invece è l'angolo tra il vettore spinta e il piano dell'orbita. Quindi per realizzare le variazioni desiderate dei parametri orbitali è necessario andare a stabilire quello che è il programma ottimale di spinta.

Si passa quindi alla determinazione della legge di controllo della spinta ottimale per la variazione del solo semiasse maggiore.

### <span id="page-33-0"></span>2.3.2 Cambiamento posizione lungo la stessa orbita

Generalmente, per piccole variazioni dei parametri orbitali nel caso di orbite quasicircolari il programma di spinta ottimale può essere derivato utilizzando la teoria ordinaria dei massimi e minimi. Il problema è quello di ottimizzare gli angoli  $\alpha \in \beta$  in funzione della posizione sull'orbita.

Data la semplicità del problema in oggetto, si ha che per ottenere il massimo incremento del semiasse maggiore risulta necessario applicare la spinta in direzione tangenziale. Si ha quindi che entrambi gli angoli sono nulli:

$$
\alpha = \beta = 0 \qquad \rightarrow \qquad T \parallel V \qquad \rightarrow \qquad T_V = T, \ T_R = T_W = 0
$$

Si è considerata la sola variazione del semiasse maggiore perché, al fine del rifasamento, per ottenere il solo cambio di posizione mantenendo l'orbita finale pari a quella iniziale è necessario applicare la spinta tangenziale in un verso fino all'ottenimento di metà del cambiamento voluto e successivamente realizzare la parte restante cambiando il verso della spinta.

La variazione della posizione del satellite è ottenuta passivamente grazie al fatto che variando il semiasse varia anche il periodo dell'orbita.

Infatti, sotto l'ipotesi di piccole variazioni, le variazioni del periodo sono legate alle variazioni del semiasse da:

<span id="page-33-2"></span>
$$
\frac{\Delta P}{P_0} = \frac{3}{2} \frac{\Delta a}{a_0} \tag{2.5}
$$

Possiamo legare le variazioni del periodo anche al  $\Delta V$ :

<span id="page-33-1"></span>
$$
\dot{a} = \frac{da}{dt} = 2\frac{a_0}{V_0}\frac{T}{m}
$$
\n
$$
\frac{da}{a_0} = 2\frac{T}{mV_0}dt
$$
\n
$$
\frac{\Delta V}{V_0} = \frac{1}{2}\frac{\Delta a}{a_0}
$$
\n(2.6)

Sostituendo l'ultima relazione di [2.6](#page-33-1) in [2.5](#page-33-2) si ottiene:

$$
\frac{\Delta P}{P_0} = 3\frac{\Delta V}{V_0} = 3\frac{T}{m}\frac{P_0}{V_0}n\tag{2.7}
$$

Dove  $n=\frac{\theta}{2a}$  $\frac{\theta}{2\pi}$  è il numero di rivoluzioni.

La variazione di posizione per rivoluzione è data da:

<span id="page-33-3"></span>
$$
\frac{\Delta\theta'}{\Delta n} = 2\pi \frac{\Delta P}{P_0} = 6\pi \frac{T}{m} \frac{P_0}{V_0} n \tag{2.8}
$$

Integrando l'equazione [2.8](#page-33-3) per N numeri di cicli porta a:

<span id="page-33-4"></span>
$$
\Delta\theta' = 3\pi \frac{T}{m} \frac{P_0}{V_0} N^2 = 3\pi \frac{\Delta V}{V_0} N \tag{2.9}
$$

Si può applicare l'equazione [2.9](#page-33-4) solo ad un segmento della manovra.

Considerando la manovra nel suo complesso (due diversi archi di spinta per far variare il periodo) si ha:

$$
\Delta\theta' = 2 \left[ 3\pi \frac{\Delta V}{V_0} \frac{N}{2} \right]
$$
\n(2.10)

Il ∆V richiesto sarà allora dato da:

$$
\frac{\Delta V}{V_0} = \frac{4}{3} \frac{\Delta \theta'}{2\pi N} \tag{2.11}
$$

# <span id="page-35-0"></span>Capitolo 3

## Modello Teorico

## <span id="page-35-1"></span>3.1 Manovre impulsive

Per comprendere come procedere nel seguito si è partiti dall'implementare una soluzione al problema del rifasamento considerando delle manovre impulsive. Si è seguito il procedimento riportato in [\[11\]](#page-65-7).

### <span id="page-35-3"></span><span id="page-35-2"></span>3.1.1 Two-impulse phasing

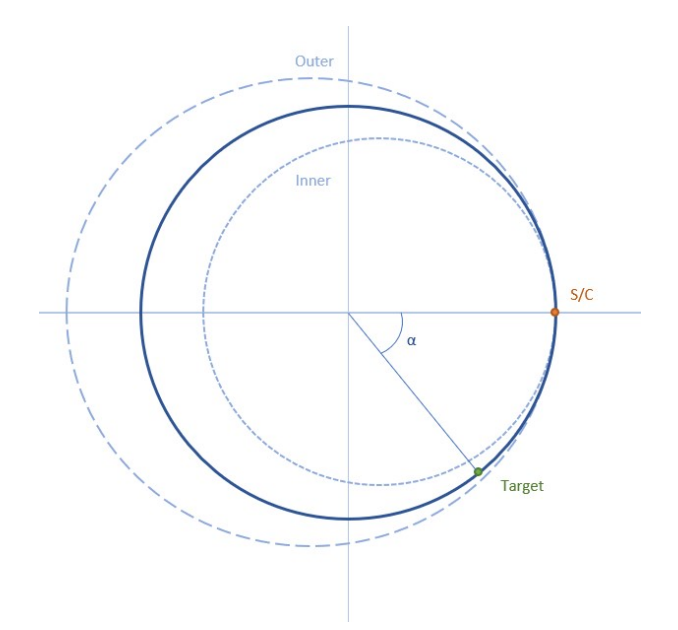

Figura 3.1: Rappresentazione grafica manovre a due impulsi

Come rappresentato nell'immagine [3.1,](#page-35-3) si vuole realizzare il rifasamento per raggiungere un target sulla stessa orbita. Si desidera quindi annullare la fase  $\alpha$ . Per far ciò si può pensare di spostarsi con un impulso dall'orbita circolare di partenza, a raggio  $r_c$  e con periodo  $T_c$ , ad un'orbita ellittica, con semiasse a e periodo T. Il valore del semiasse può essere maggiore o minore di  $r_c$  in base al tipo di manovra adottata, *inner*  $(a < r_c)$  oppure outer  $(a > r_c)$ .

Il target e lo spacecraft si incontreranno dopo N rivoluzioni di quest'ultimo sull'orbita ellittica. A questo punto è necessario dare un'ulteriore impulso per riportare lo spacecraft sull'orbita originale.

Dall'equivalenza dei tempi si ha:

$$
\Delta t = NT = \left(K + \frac{\alpha}{360}\right)T_c\tag{3.1}
$$

$$
\frac{a}{r_c} = \left(\frac{T}{T_c}\right)^{2/3} = \left(\frac{K + \frac{\alpha}{360}}{N}\right)^{2/3} = \frac{\mathcal{E}_c}{\mathcal{E}} = \frac{V_c^2}{2V_c^2 - V^2}
$$
(3.2)

$$
\frac{\Delta V}{V_c} = \frac{2|V - V_c|}{V_c} = 2\left|\frac{V}{V_c} - 1\right| = 2\left|\sqrt{2 - \frac{1}{\left[\frac{K + \frac{\alpha}{360}}{N}\right]^{2/3}} - 1}\right| \tag{3.3}
$$

<span id="page-36-0"></span>Dall'ultima relazione è intuibile come il rapporto tra i due periodi, cioè  $\frac{K+\frac{\alpha}{360}}{N}$ , deve essere prossimo a 1 per minimizzare il  $\Delta V$ .

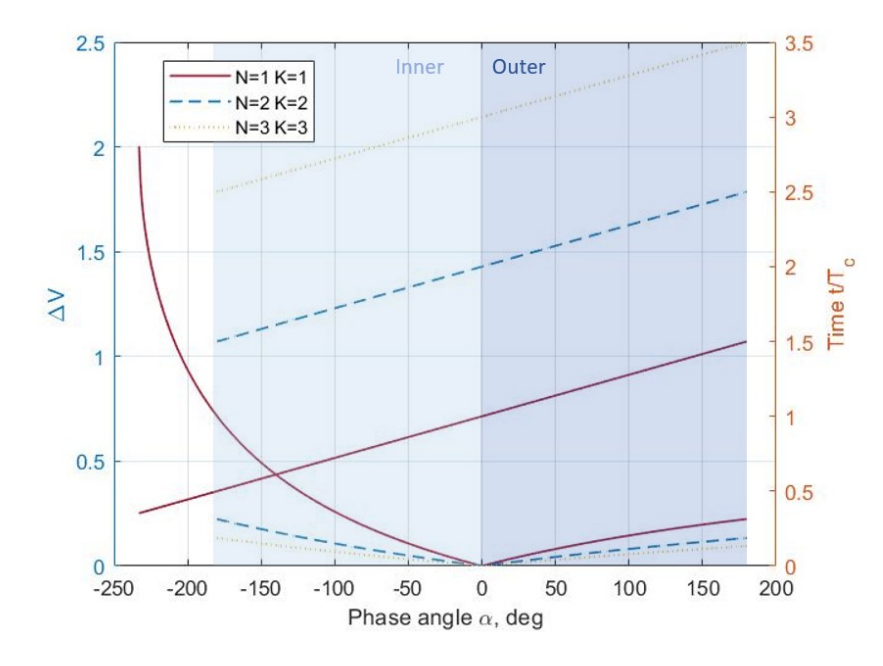

Figura 3.2: Rappresentazione grafica  $\Delta V$  e t $/T_c$  in funzione della fase  $\alpha$ 

Dalla figura [3.2](#page-36-0) si può notare come le missioni più brevi sono quelle per  $K=1$  ed  $N=1$ . Per  $\frac{\alpha}{360} = (0.5)^{3/2} \rightarrow \alpha < -232.7^{\circ}$  non si ha soluzione. Alti valori di K ed N riducono il ∆V ma il tempo per la manovra aumenta a causa del maggior numero di rivoluzioni da eseguire.

### <span id="page-37-0"></span>3.1.2 Four-impulse phasing

<span id="page-37-1"></span>Considerando lo schema riportato in figura [3.3](#page-37-1) si prevedono tre fasi:

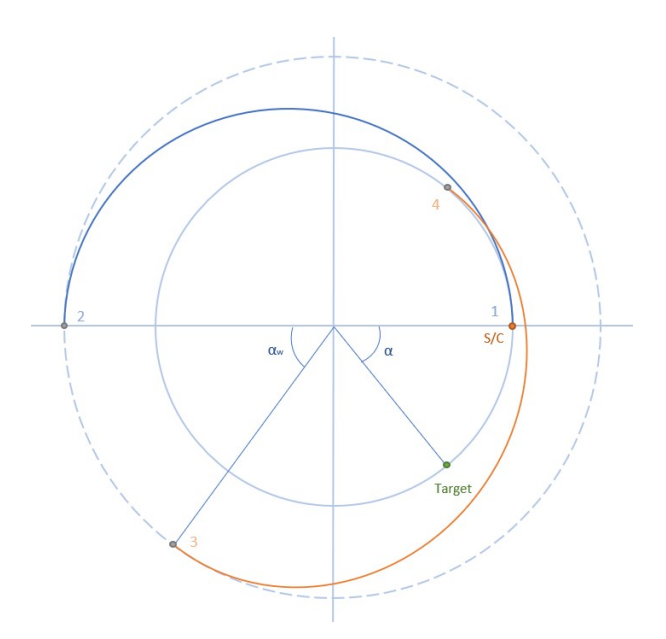

Figura 3.3: Rifasamento a quattro impulsi, manovra outer

- 1-2 trasferta di Hohmann fino all'orbita di parcheggio
- 2-3 attesa sull'orbita di parcheggio
- 3-4 trasferta di Hohmann per tornare all'orbita iniziale

Si riporta l'equivalenza dei tempi:

$$
T_H + T_W(\alpha_W/360) = T_c \left[ K + \frac{(\alpha + \alpha_W)}{360} \right]
$$
 (3.4)

In questo caso si ha anche un vincolo dato dal fatto che  $\alpha_W$  deve risultare  $\geq 0$ :

$$
\frac{\alpha_W}{360} = \frac{\Delta t}{T_c} - K - \frac{\alpha}{360} \ge 0
$$
\n(3.5)

Chiamando con x il rapporto  $\frac{a_H}{r_c}$  e assegnando il  $\Delta t$  si è risolta tramite il comando *fsolve* di MATLAB la seguente relazione:

$$
\frac{\Delta t}{T_c} = \sqrt{x^3} + \left[\frac{\Delta t}{T_c} - K - \frac{\alpha}{360}\right] \sqrt{[2x - 1]^3} \tag{3.6}
$$

Una volta ottenuta x la si sostituisce nella seguente relazione per ricavare il  $\Delta V/V_c$ :

$$
\frac{\Delta V}{V_c} = 2\left[\sqrt{2 - 1/x} - 1\right] + 2\left[\sqrt{1/[2x - 1]}\sqrt{1/[x(2x - 1)]}\right]
$$
(3.7)

Si riportano i risultati per  $\alpha = 90^{\circ}, 180^{\circ}$  e  $270^{\circ}$ .

<span id="page-38-2"></span>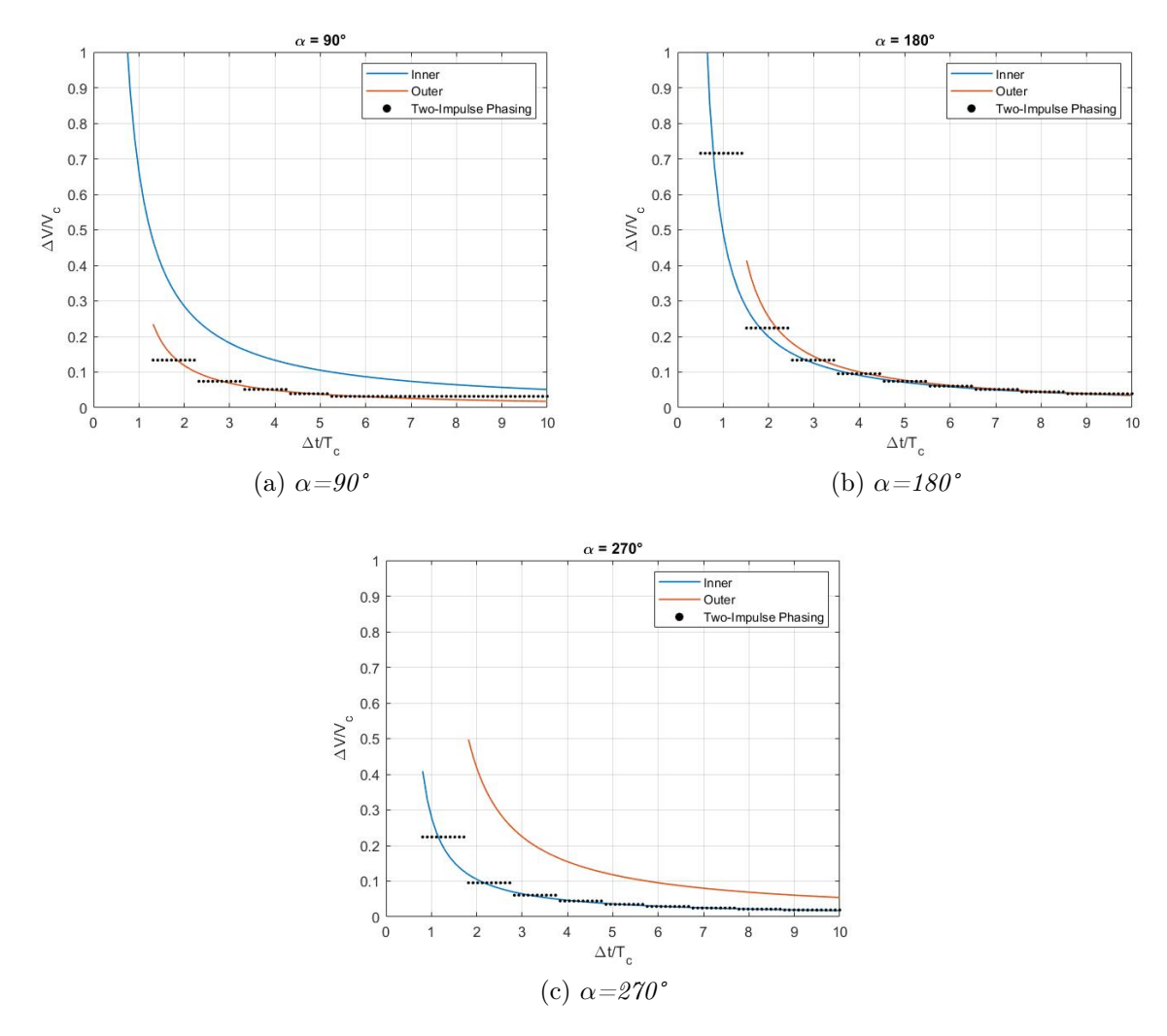

Figura 3.4: Risultati  $\Delta V/V_c$  in funzione di  $\Delta t/T_c$  al variare della fase; confronto con la soluzione a due impulsi

Si può osservare come, per quanto riguarda le manovre a quattro impulsi, convenga una manovra outer finchè la fase sta al di sotto dei 180° mentre sono più convenienti le manovre inner per valori di fase più elevati fino ai 360°.

Si può ancora osservare come i risultati ottenuti per la manovra a due impulsi sono coerenti con quanto appena visto. La funzione non è continua ma presenta dei gradini perchè si passa, all'aumentare di t, a soluzioni con K ed N crescenti.

## <span id="page-38-0"></span>3.2 Manovre con la propulsione elettrica

## <span id="page-38-1"></span>3.2.1 Manovre di rifasamento attorno ad una quota fissata Manovre a tempo minimo

Una volta ricavati gli andamenti per le manovre impulsive si è passati allo studio di manovre che prevedono l'utilizzo della propulsione elettrica. Anche in questo caso sono state implementate due tipologie di manovra, una manovra di tipo inner e una di tipo outer, in base all'entità della fase da annullare.

Per le fasi propulse è stata applicata l'approssimazione di Edelbaum, seguendo quanto riportato in [\[11\]](#page-65-7) e [\[14\]](#page-65-8).

<span id="page-39-0"></span>La manovra a tempo minimo prevede due archi propulsi che si sviluppano tra la quota di partenza ed una quota intermedia. La fase da annullare è ripartita in modo uguale tra i due archi.

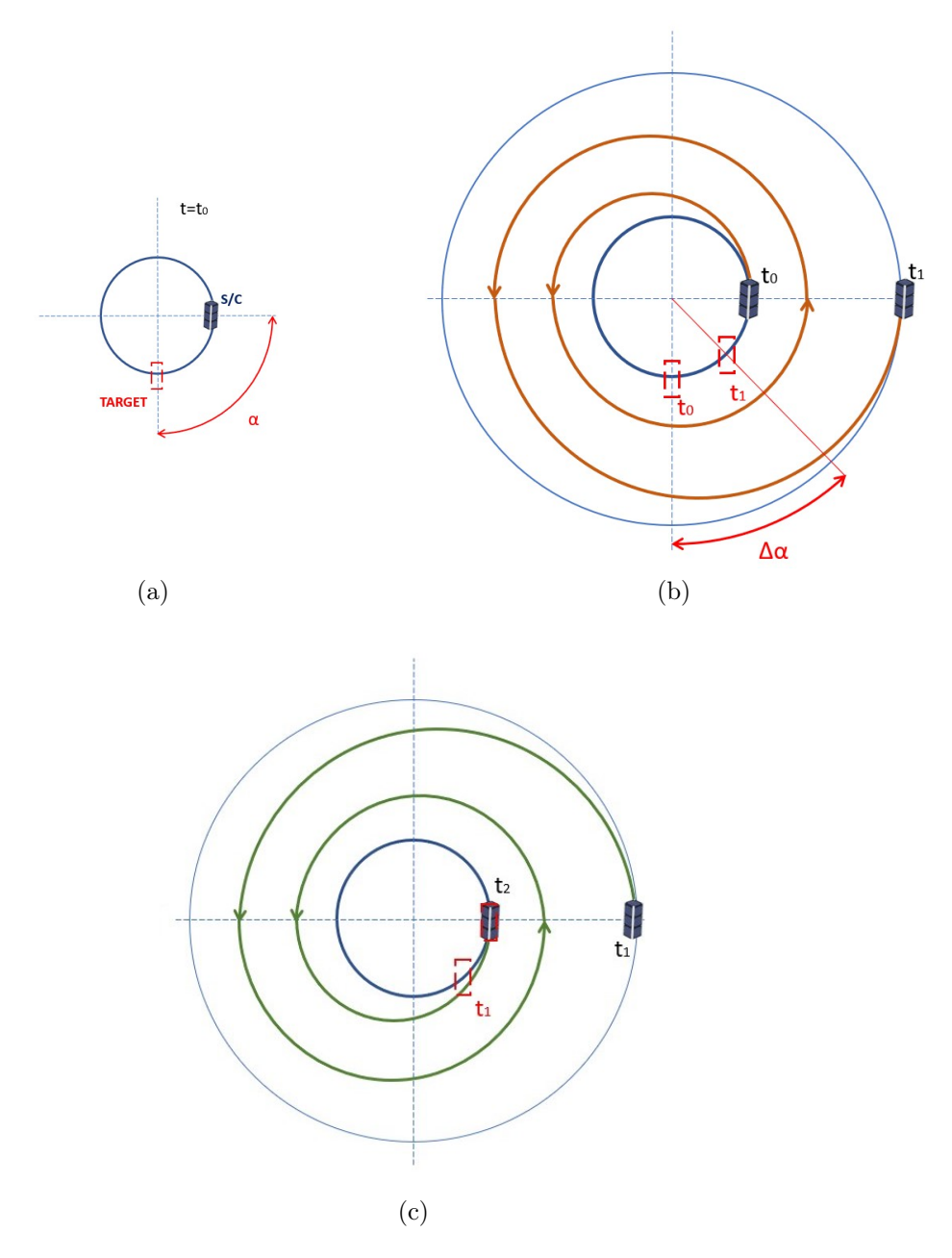

Figura 3.5: Rappresentazione schematica della manovra di rifasamento attorno ad una quota fissata, soluzione a tempo minimo. (a) condizione iniziale, (b) primo arco di spinta fino a raggiungere l'orbita di appoggio alla quota intermedia, (c) secondo arco di spinta, dall'orbita di appoggio all'orbita originale

Per ogni rivoluzione la variazione di semiasse maggiore e la conseguente variazione di fase sono date da:

$$
\Delta a = 4\pi \frac{1}{\mu} A a^3 \tag{3.8}
$$

$$
\Delta \alpha = 2\pi \left( 1 - \sqrt{\frac{a^3}{a_0^3}} \right) \tag{3.9}
$$

Il ∆V tra una rivoluzione e l'altra è dato dal valore assoluto della differenza tra la velocità al nuovo raggio e la velocità valutata al raggio precedente:

$$
\Delta V = |V_r - V_{r_0}| \tag{3.10}
$$

Note queste relazioni si è passati a ricavare come variano sia la fase che la quota in funzione del numero di giri:

$$
\Delta a = 4\pi \frac{1}{\mu} A a^3 \rightarrow \frac{da}{dn} = 4\pi \frac{1}{\mu} A a^3 \rightarrow \frac{da}{a^3} = 4\pi \frac{A}{\mu} dn \rightarrow
$$

$$
\rightarrow \int_{a_0}^a \frac{da}{a^3} = \int_0^N 4\pi \frac{A}{\mu} dn \rightarrow \left[ -\frac{1}{2a^2} \right]_{a_0}^a = 4\pi \frac{A}{\mu} N \rightarrow
$$

$$
a(N) = \frac{a_0}{\sqrt{1 - \frac{8\pi A a_0^2 N}{\mu}}} \tag{3.11}
$$

$$
\Delta \alpha = 2\pi \left( 1 - \sqrt{\frac{a^3}{a_0^3}} \right) = -2\pi \frac{\Delta P|_{2\pi}}{P_0}
$$

 $\rightarrow$  [\[14\]](#page-65-8) eq 34, pag 1087  $\rightarrow$ 

$$
\frac{d\alpha}{dn} = -\frac{d\theta'}{dn} = -6\pi A \frac{P_0}{V_0} n \to \int_{\alpha_0}^{\alpha} d\alpha = \int_0^N -6\pi A \frac{P_0}{V_0} n dn \to
$$
  

$$
\Delta \alpha(N) = -3\pi A \frac{P_0}{V_0} N^2 = -6\pi^2 A \frac{a_0^2}{\mu} N^2
$$
(3.12)

$$
\Delta\alpha(N) = 3\pi \frac{\Delta V}{V_0} N \to \frac{\Delta V}{V_0} = \frac{|\Delta\alpha(N)|}{3\pi N}
$$
\n(3.13)

Si è infine ricavato, partendo dall'espressione del  $\Delta \alpha$ , il numero di rivoluzioni necessarie ad annullare una data fase:

$$
N = \sqrt{\frac{\mu \left| \Delta \alpha \right|}{6\pi^2 A a_0^2}} \tag{3.14}
$$

Quest'ultima equazione è di fondamentale importanza per determinare la durata delle fasi propulse e la quota intermedia raggiunta quando è data una fase da annullare.

I risultati dell'implementazione delle relazioni appena ricavate sono stati riportati nel capitolo successivo.

#### Manovre a propellente minimo  $(t > t_{min})$

Quanto riportato finora considera solo le manovre a tempo minimo, quindi manovre che prevedono solo due archi entrambi propulsi. Introducendo un arco di attesa in funzione del tempo a disposizione, che in questo caso è fissato a priori, si devono modificare le equazioni per ricavare oltre ad N, il numero di rivoluzioni in fase di spinta, anche J cioè il numero di rivoluzioni in fase di attesa.

Per uno schema semplificato della manovra si fa riferimento alla figura [3.6.](#page-42-0)

Dall'equivalenza dei tempi si ha:

<span id="page-41-0"></span>
$$
2\pi N + 2\pi J + 2\pi N = 2\pi k + \alpha \to 2N + J = k + \frac{\alpha}{2\pi}
$$
 (3.15)

Dove  $k=\frac{t}{R}$  $\frac{t}{P_0}$  è il numero di rivoluzioni svolte dal target nel tempo considerato. Ora bisogna garantire, oltre all'equivalenza dei tempi, anche che il satellite raggiunga il target alla fine della manovra annullando quindi la fase. Deve quindi valere:

<span id="page-41-1"></span>
$$
\Delta \alpha|_{S1} + \Delta \alpha|_{W} + \Delta \alpha|_{S2} + \alpha = 0 \tag{3.16}
$$

Dove:

$$
\Delta \alpha|_{S1} + \Delta \alpha|_{S2} = -6\pi^2 A \frac{a_0^2}{\mu} N^2 \left[ 1 + \frac{1}{1 - \frac{8\pi A a_0^2 N}{\mu}} \right]
$$

$$
\Delta \alpha|_{W} = 2\pi J \left[ 1 - \sqrt{\left( \frac{1}{\sqrt{1 - \frac{8\pi A a_0^2 N}{\mu}} \right)^3} \right]
$$

I ∆α con pedice S1 ed S2 sono relativi alle fasi di spinta mentre il pedice W indica il  $\Delta \alpha$  in fase di attesa.

Sfruttando [\(3.15\)](#page-41-0) e [\(3.16\)](#page-41-1) è stato possibile ricavare in funzione del tempo a disposizione i valori di N e J. Per la risoluzione di [\(3.16\)](#page-41-1) in funzione di N ci si è avvalsi della funzione di MATLAB fzero. Ricavato N, con [\(3.15\)](#page-41-0) si è trovato anche J.

<span id="page-42-0"></span>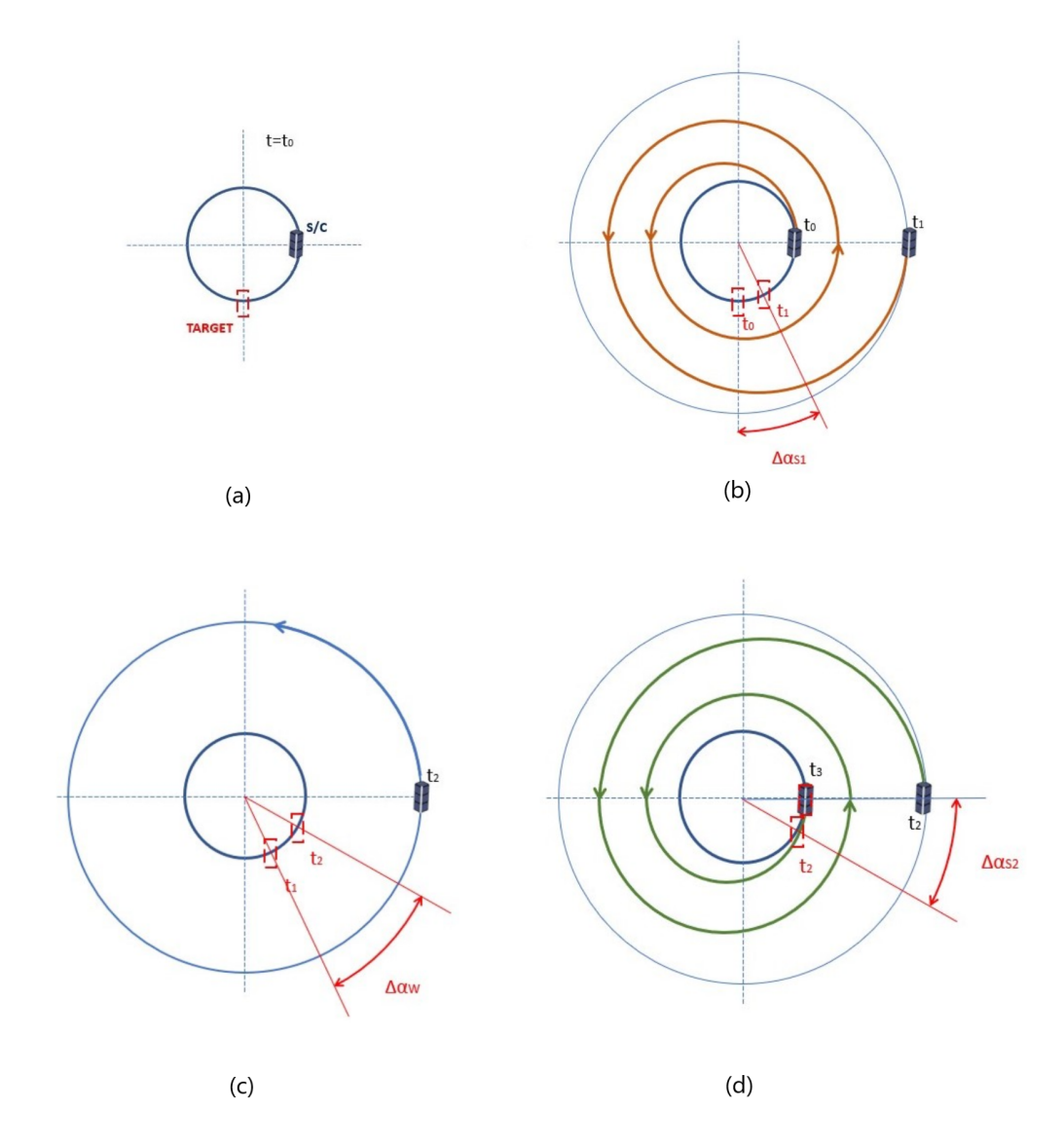

Figura 3.6: Rappresentazione schematica manovra di rifasamento attorno ad una quota fissata, soluzione a propellente minimo. (a) condizione iniziale, (b) primo arco di spinta fino a raggiungere l'orbita di appoggio alla quota intermedia, (c) arco di attesa, (d) secondo arco di spinta, dall'orbita di appoggio all'orbita originale

### <span id="page-43-0"></span>3.2.2 Manovre di rifasamento con cambio del semiasse

### Manovre a tempo minimo

Considerando il caso di trasferta a tempo minimo sono state modificate le equazioni ricavate in precedenza per effettuare sia il rifasamento che il cambio di quota.

<span id="page-43-1"></span>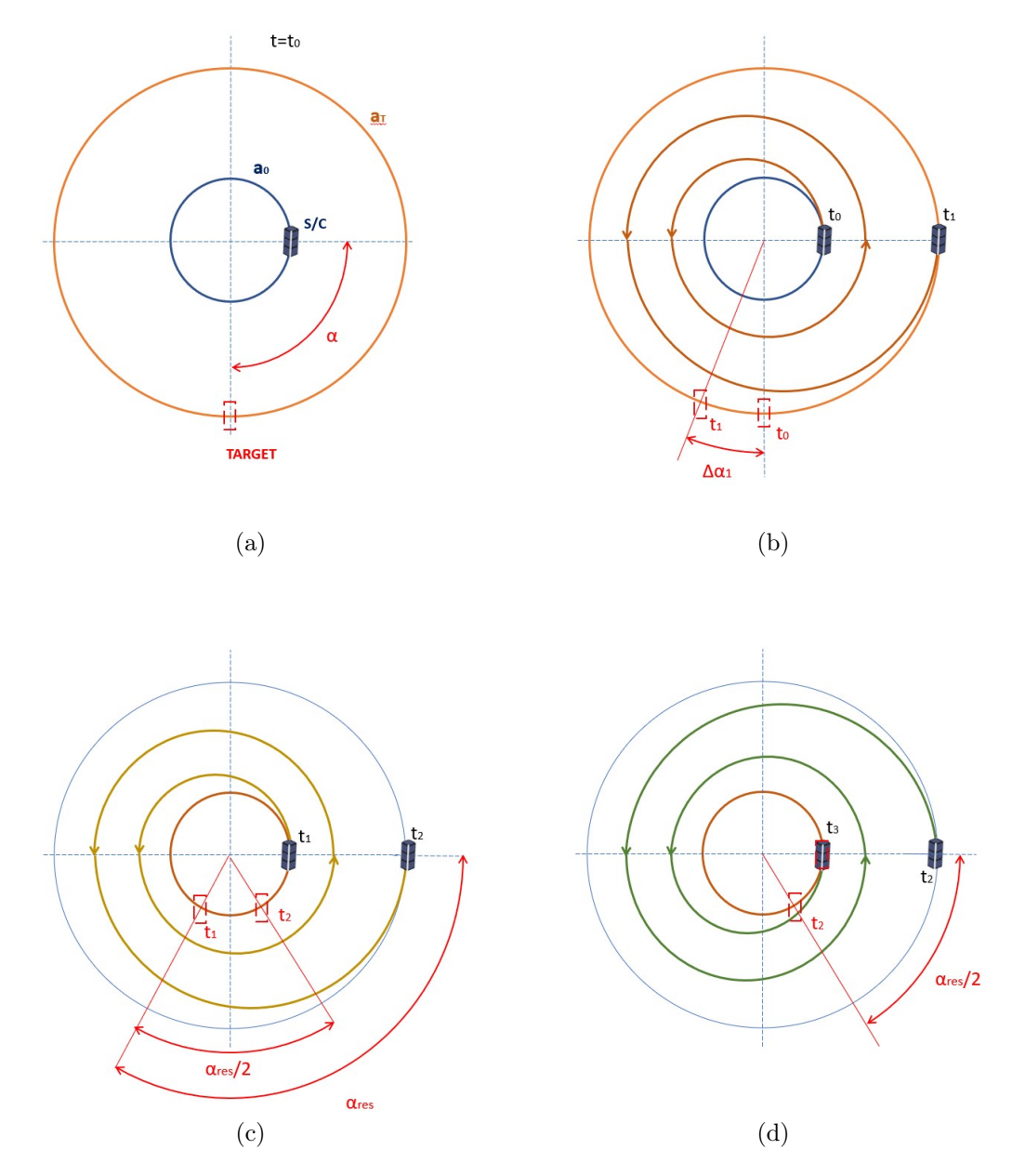

Figura 3.7: Rappresentazione schematica manovra di rifasamento con cambio semiasse, soluzione a tempo minimo. (a) condizione iniziale con quota di partenza in blu e quota target in arancione, (b) primo arco di spinta per raggiungere quota target, (c) secondo arco di spinta per rifasamento di  $\alpha_{res}/2$ , (d) terzo arco di spinta per il rifasamento di  $\alpha_{res}/2$ 

Come vincoli in questo caso si ha sia l'annullamento della fase che il raggiungimento di una determinata quota finale. Si è calcolato prima di tutto il numero di giri necessario e

la variazione di fase associata al raggiungimento della quota obiettivo:

$$
1 + \frac{\Delta r}{a_0} = \frac{a_0}{\sqrt{1 - \frac{8\pi A a_0^2 N_1}{\mu}}} \to N_1 = \frac{\mu}{8\pi A a_0^2} \left[ 1 - \frac{1}{\left( 1 + \frac{\Delta r}{a_0} \right)^2} \right]
$$
  

$$
\Delta \alpha_1 = -\frac{6\pi^2 A a_0^2}{\mu} N_1^2
$$
  

$$
\Delta V_1 = \frac{|\Delta \alpha_1|}{2\pi M}
$$

Successivamente si valuta la fase residua e si procede al calcolo della manovra di rifasamento come già svolto in precedenza:

 $3\pi N_1$ 

$$
\alpha_{res} = \alpha - \Delta \alpha_1
$$

$$
N = \sqrt{\left|\frac{\alpha_{res}}{2}\right| \frac{\mu}{6\pi^2 A a_T^2}}
$$

$$
a_{int} = \frac{a_T}{\sqrt{1 - \frac{8\pi A a_T^2 N}{\mu}}}
$$

$$
\Delta \alpha = -\frac{6\pi^2 A N^2}{\mu} (a_T^2 + a_{int}^2)
$$

$$
\Delta V = \frac{|\Delta \alpha|}{3\pi N}
$$

Dove N è il numero di giri delle singole fasi di salita e discesa (simmetriche) attorno alla quota obiettivo necessarie per annullare la fase.

Le relazioni riportate sono valide nel caso di manovra outer ma sono analoghe nel caso di manovre inner, cambia solo il segno dell'accelerazione.

### Manovre a propellente minimo

Nel caso delle manovre a tempo minimo, oltre alla fase da annullare e alla quota da raggiungere, è noto a priori il tempo disponibile per la manovra.

Il primo arco è sempre quello necessario a realizzare il ∆r imposto. Raggiunta la quota desiderata si può avere una fase residua non nulla per cui si sfruttano le seguenti relazioni per determinare, in base al tempo a disposizione, i numeri di giri nelle fasi propulse e nella fase di attesa necessari al rifasamento.

<span id="page-45-0"></span>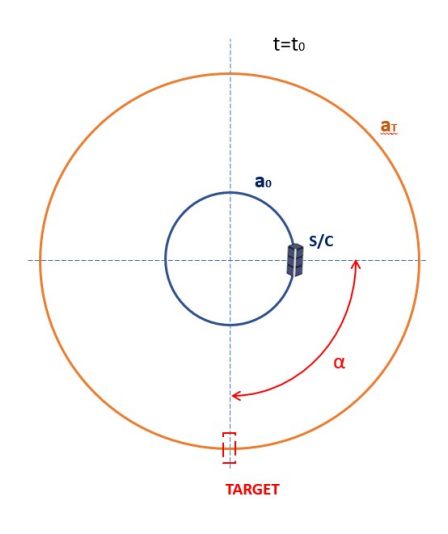

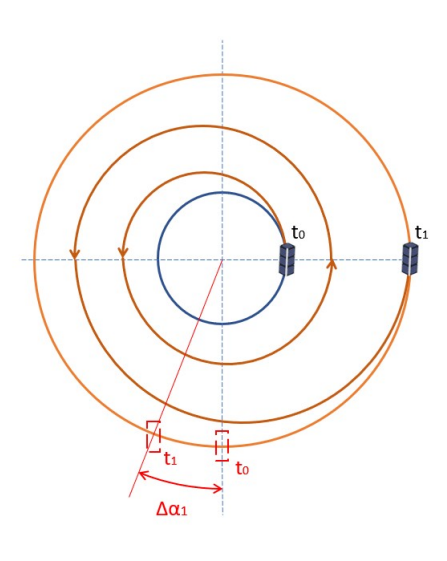

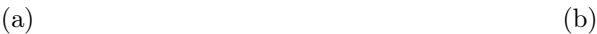

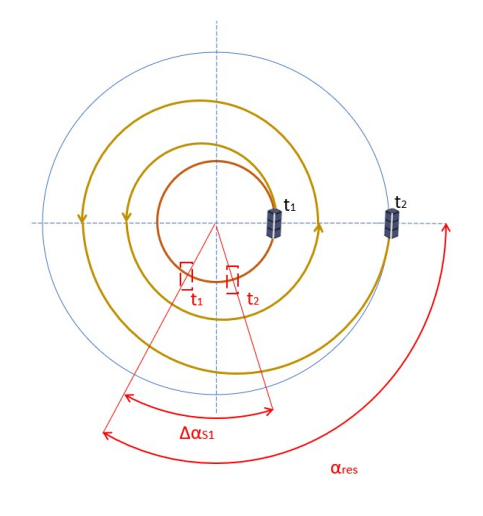

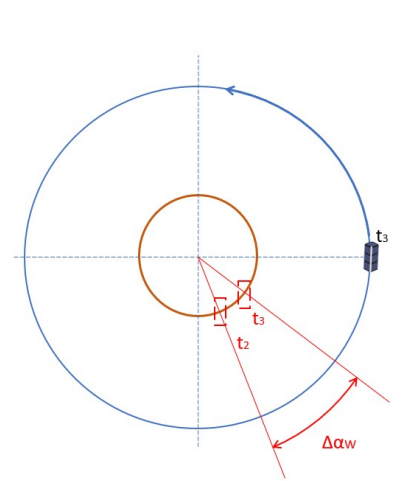

 $\qquad \qquad \textbf{(c)}\qquad \qquad \textbf{(d)}$ 

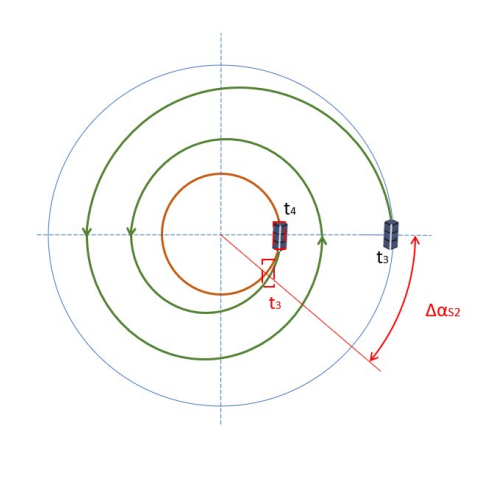

(e)

Figura 3.8: Rappresentazione schematica manovra di rifasamento con cambio semiasse, soluzione a minimo consumo di propellente.

(a) condizione iniziale con quota di partenza in blu e quota target in arancione, (b) primo arco di spinta per raggiungere quota target, (c) secondo arco di spinta per raggiungere quota intermedia, (d) attesa sull'orbita di appoggio alla quota intermedia, (e)terzo arco di spinta per annullare la fase e ritornare alla quota target.

Partendo sempre dall'equivalenza dei tempi si ha:

$$
2\pi N + 2\pi J + 2\pi N = 2\pi k + \alpha_{res} \rightarrow 2N + J = k + \frac{\alpha_{res}}{2\pi}
$$
 (3.17)

Dove  $k=\frac{t}{R}$  $\frac{t}{P_T}$  sono le rivoluzioni effettuate dal target durante il rifasamento attorno alla quota target e  $P_T = 2\pi \sqrt{\frac{a_T^3}{\mu}}$  è il periodo dell'orbita target.

$$
\Delta \alpha|_{S1} + \Delta \alpha|_{W} + \Delta \alpha|_{S2} + \alpha_{res} = 0 \tag{3.18}
$$

Dove:

$$
\Delta \alpha|_{S1} + \Delta \alpha|_{S2} = -6\pi^2 A \frac{a_T^2}{\mu} N^2 \left[ 1 + \frac{1}{1 - \frac{8\pi A a_T^2 N}{\mu}} \right]
$$

$$
\Delta \alpha|_{W} = 2\pi J \left[ 1 - \sqrt{\left(\frac{1}{\sqrt{1 - \frac{8\pi A a_T^2 N}{\mu}}}\right)^3} \right]
$$

I ∆α con pedice S1 ed S2 sono relativi alle fasi di spinta mentre il pedice W indica il  $\Delta \alpha$  in fase di attesa.

Tramite il comando fzero di MATLAB è stato possibile ricavare N e di conseguenza anche J.

### <span id="page-46-0"></span>3.2.3 Manovre di rifasamento con cambio del semiasse e limiti nella quota

#### Manovre a tempo minimo

In questo caso si vuole realizzare la stessa manovra vista nel caso precedente ponendo però un limite alla quota intermedia raggiungibile. Una volta raggiunto il limite il satellite dovrà rimanere in attesa a quella quota fino al raggiungimento della condizione di fase per cui ritornando alla quota target si ha il rifasamento.

Si è sfruttato quindi quanto già ricavato per le manovre con arco di attesa. Infatti, una volta determinato il numero di rivoluzioni che ci fa raggiungere il valore di  $a_{lim}$ :

$$
a_{\lim} = \frac{a_T}{\sqrt{1 - \frac{8\pi A a_T^2 N'}{\mu}}} \to N' = \left(\frac{1}{a_T^2} - \frac{1}{a_{\lim}^2}\right) \frac{\mu}{8\pi A}
$$

<span id="page-47-0"></span>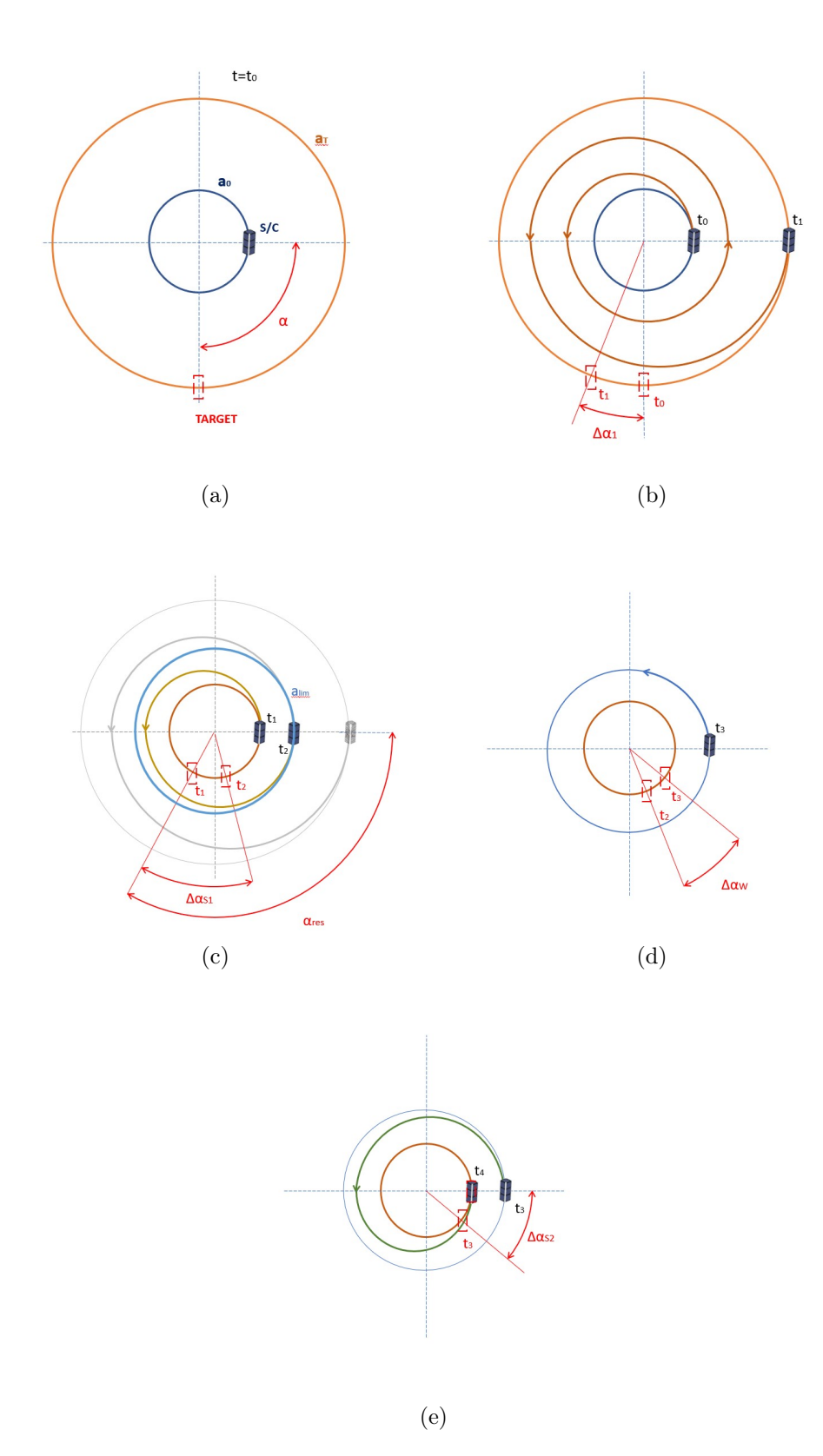

Figura 3.9: Rappresentazione schematica manovra di rifasamento con cambio semiasse, soluzione a tempo minimo.

(a) condizione iniziale con quota di partenza in blu e quota target in arancione, (b) primo

arco di spinta per raggiungere quota target, (c) secondo arco di spinta, in questo caso la quota intermedia è pari alla quota limite imposta, (d) attesa sull'orbita di appoggio alla quota limite, (e) terzo arco di spinta per annullare la fase e ritornare alla quota target.

Rimane incognito il numero di rivoluzioni necessarie durante la fase di attesa per garantire il rifasamento. Si ricorre quindi all'equazione:

$$
\alpha_{res} - \Delta \alpha |_{S1} - \Delta \alpha |_{W} - \Delta \alpha |_{S2} = 0
$$

$$
\alpha_{res} - \frac{6\pi^2 (-A)a_T^2}{\mu} N'^2 - 2\pi J \left( 1 - \sqrt{\frac{a_{lim}^3}{a_T^3}} \right) - \frac{6\pi^2 A a_{lim}^2}{\mu} N'^2 = 0
$$

$$
J = \left( \alpha_{res} - \frac{6\pi^2 (-A)a_T^2}{\mu} N'^2 - \frac{6\pi^2 A a_{lim}^2}{\mu} N'^2 \right) \frac{1}{2\pi \left( 1 - \sqrt{\frac{a_{lim}^3}{a_T^3}} \right)}
$$

Noti  $N'$  e J si ricavano i  $\Delta V$  e il tempo impiegato per la manovra.

#### Manovre a propellente minimo

Si segue lo stesso procedimento e si utilizzano le stesse formule del caso di trasferta con tempo maggiore del tempo minimo senza limiti di quota. Per tenere in conto del limite di quota assegnato, si calcola sempre per prima la fase necessaria al raggiungimento della quota target. Una volta fatto ciò si implementa un algoritmo del tutto identico, nelle formule, a quanto riportato in precedenza, cioè si calcolano le rivoluzioni a partire dal tempo assegnato (in questo caso è calcolato a partire da un t minimo diverso, ricavato dal codice che implementa il vincolo) e si ripartiscono in termini di fasi propulse, N, e di attesa, J. In questo caso però si avrà che la quota intermedia dovrà essere sempre inferiore alla quota limite e J dovrà essere maggiore del numero di rivoluzioni di attesa sulla quota limite. Quindi si verifica che il numero di rivoluzioni N sia tale per cui non si superi il limite di quota imposto e che la fase sia nulla a fine manovra.

# <span id="page-49-0"></span>Capitolo 4

## Risultati

Nel seguente capitolo saranno riportati e commentati i risultati ottenuti per quanto riguarda le manovre con la propulsione elettrica.

L'obiettivo che si è voluto raggiungere tramite la simulazione di queste manovre è di verificare la possibilità di raggiungere una determinata configurazione in termini di quota e fase, nell'ottica del mantenimento del volo in formazione di piccoli satelliti in LEO.

Infatti, è possibile che a causa di perturbazioni (resistenza atmosferica, non sfericità della Terra, pressione della radiazione solare, perturbazione dovuta al terzo corpo...) si verifichi una deviazione da quella che è la traiettoria prevista per il formation flight. Per contrastare queste variazioni è necessario intervenire con la spinta per ripristinare le condizioni desiderate.

Sono stati considerati tre casi:

- Rifasamento attorno alla quota iniziale (sola variazione della fase,  $\alpha$ )
- Rifasamento con cambio del semiasse maggiore dell' orbita (variazione sia di  $\alpha$  che della quota finale) senza vincoli sulla quota intermedia
- Rifasamento con cambio del semiasse maggiore dell' orbita (variazione sia di  $\alpha$  che della quota finale) con vincoli sulla quota intermedia

Prima di procedere nella trattazione si riportano le caratteristiche dell'orbita iniziale considerata nei casi in cui è modellizzata la propulsione elettrica:

- Altitudine:  $h_0 = 500$  km
- Inclinazione:  $i_0=0$ °
- RAAN:  $\Omega_0=0^\circ$

Inoltre, è stato selezionato un valore per l'accelerazione impressa al satellite tramite la spinta pari ad A=2·10<sup>-7</sup>  $km/s^2$ . Questo valore è sufficientemente piccolo da garantire il rispetto delle ipotesi dell'approssimazione di Edelbaum rimanendo comunque nel range di spinte fornite dai propulsori elettrici considerando i valori di massa tipici per i CubeSat.

## <span id="page-50-0"></span>4.1 Risultati manovre di rifasamento attorno ad una quota fissata

### <span id="page-50-1"></span>4.1.1 Manovre a tempo minimo

Sfruttando le relazioni ricavate nel capitolo precedente è stato implementato un codice che, fornita la fase da annullare, esegue un rifasamento attorno ad una data quota.

Una volta implementate le formule per le singole manovre di salita e discesa, esse sono state combinate per ottenere il rifasamento con ritorno all'orbita di partenza.

Come già visto precedentemente, si è diviso il  $\Delta \alpha$  equamente tra le due manovre ed è stato considerato di spingere continuamente (solo due archi entrambi propulsi, nessun arco di attesa).

<span id="page-50-2"></span>Si riportano i diagrammi ottenuti per  $\Delta V/V_0$  ed N in funzione di  $\alpha$ :

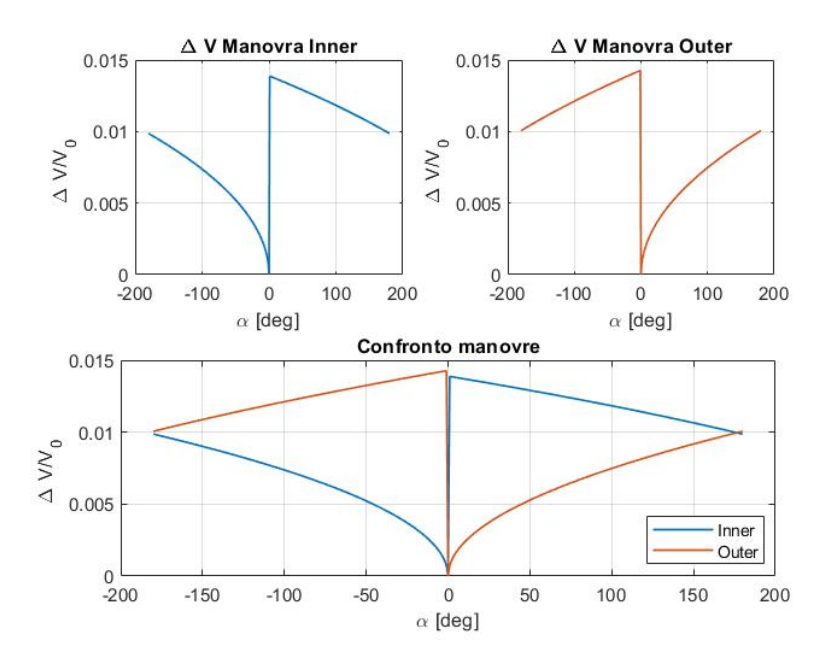

Figura 4.1: Andamento di  $\Delta V/V_0$  in funzione della fase  $\alpha$ 

Dalle figure [4.1](#page-50-2) e [4.2](#page-51-0) si può notare come per  $0^{\circ} < \alpha < 180^{\circ}$  convenga la manovra di tipo outer mentre se consideriamo -180 $< \alpha < 0$ <sup>o</sup> risulta migliore la manovra *inner*. È interessante anche vedere come il numero di rivoluzioni in funzione di α abbia lo stesso andamento. N in questo caso indica il numero di rivoluzioni per singola fase di spinta, quindi, ad esempio, per  $\alpha = 90^{\circ}$  saranno necessarie, con una manovra outer, 23.66 rev in salita e altrettante in discesa per un totale di poco oltre 47 rev.

<span id="page-51-0"></span>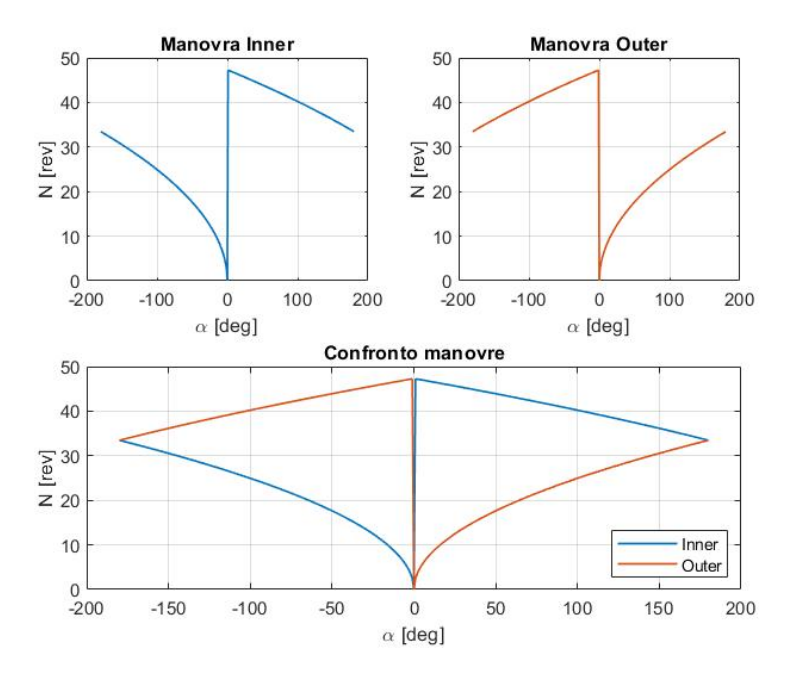

Figura 4.2: Andamento di N in funzione della fase  $\alpha$ 

<span id="page-51-1"></span>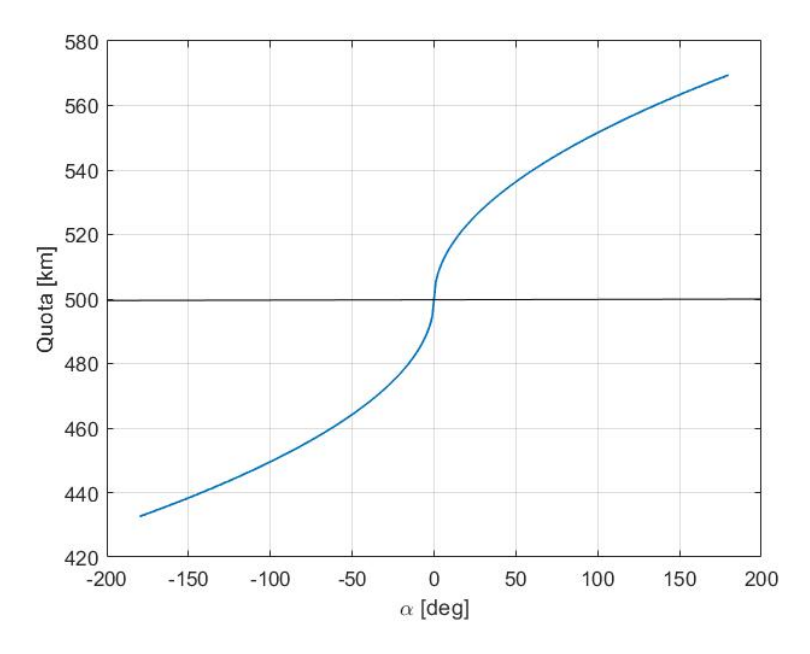

Figura 4.3: Andamento della quota intermedia in funzione della fase $\alpha$ 

<span id="page-52-1"></span>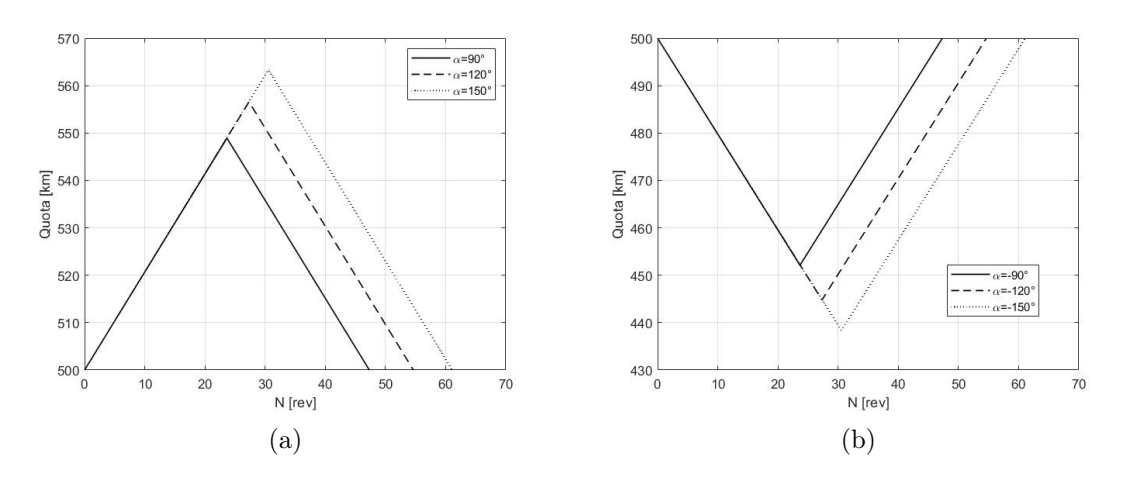

Figura 4.4: Variazione quota in funzione del numero di giri N per manovre outer (a) ed inner (b) per diversi valori della fase  $\alpha$ 

È stato riportato anche l'andamento della quota intermedia in funzione della fase, in figura [4.3,](#page-51-1) e l'andamento della quota durante la manovra in funzione del numero di giri e parametrizzato con  $\alpha$  nella figura [4.4.](#page-52-1)

### <span id="page-52-0"></span>4.1.2 Manovre a propellente minimo  $(t > t_{min})$

Quanto riportato finora considera ancora solo le manovre a tempo minimo, quindi manovre che prevedono solo due archi entrambi propulsi. Introducendo un arco di attesa in funzione del tempo a disposizione, che in questo caso è fissato a priori, sono state modificate le equazioni per ricavare oltre ad N, il numero di rivoluzioni in fase di spinta, anche J cioè il numero di rivoluzioni in fase di attesa.

<span id="page-52-2"></span>Al variare di t oltre  $t_{min}$  si ha, per  $\alpha = 90^{\circ}$ :

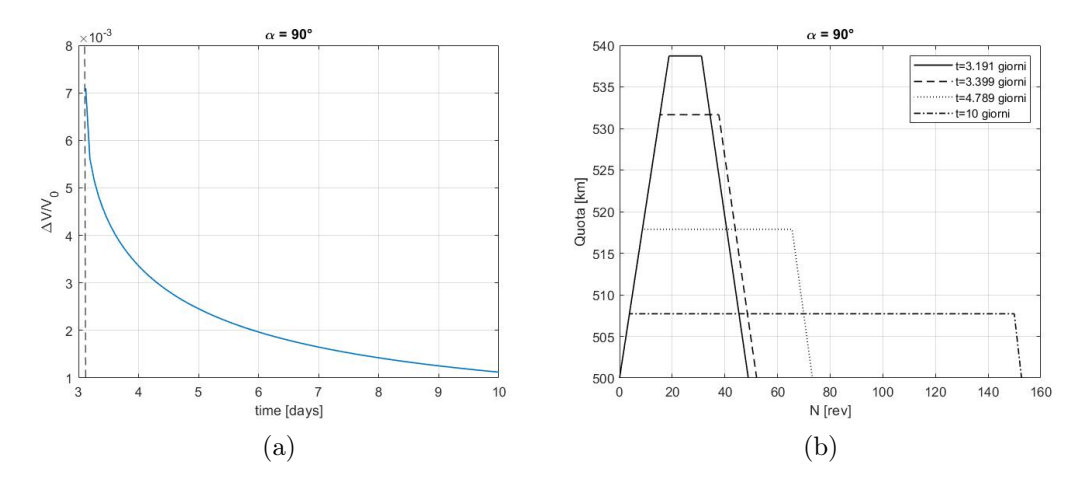

Figura 4.5: (a) Grafico  $\Delta V/V_0$  in funzione del tempo a disposizione per la manovra, (b) Variazione della quota in funzione del numero di giri e del tempo a disposizione

Si può quindi osservare che è utile inserire un arco di attesa finché quest'ultimo è relativamente breve. Aumentando sempre più J non si ha un grosso risparmio in termini di

<span id="page-53-0"></span>∆V. È stato riportato anche l'andamento del numero di rivoluzioni nelle diverse fasi in funzione del tempo:

| t days       | $+3.12(t_{min})$ | - 3.19 | - 3.33 | - 3.61 |                                     |  |
|--------------|------------------|--------|--------|--------|-------------------------------------|--|
| $2N$ [rev]   | 47.32            |        |        |        | 37.54 34.59 26.98 22.30 16.48 13.09 |  |
| $J$  rev     |                  |        |        |        | 11.34 15.36 28.26 39.33 59.95 79.22 |  |
| $2N+J$ [rev] | 47.32            |        |        |        | 48.88 49.95 55.24 61.63 76.43 92.31 |  |

Tabella 4.1: Numero di rivoluzioni per le fasi di spinta, 2N, per la fase di attesa, J, e complessive, 2N+J, in funzione del tempo a disposizione per la manovra

Osserviamo quindi che N diminuisce perché con più tempo a disposizione è conveniente sfruttare la differenza tra i periodi su un'orbita di attesa più vicina a quella richiesta necessitando quindi di un minore tempo di spinta.

<span id="page-53-1"></span>Confrontiamo infine come variano i  $\Delta V/V_0$  per diversi valori di  $\alpha$ :

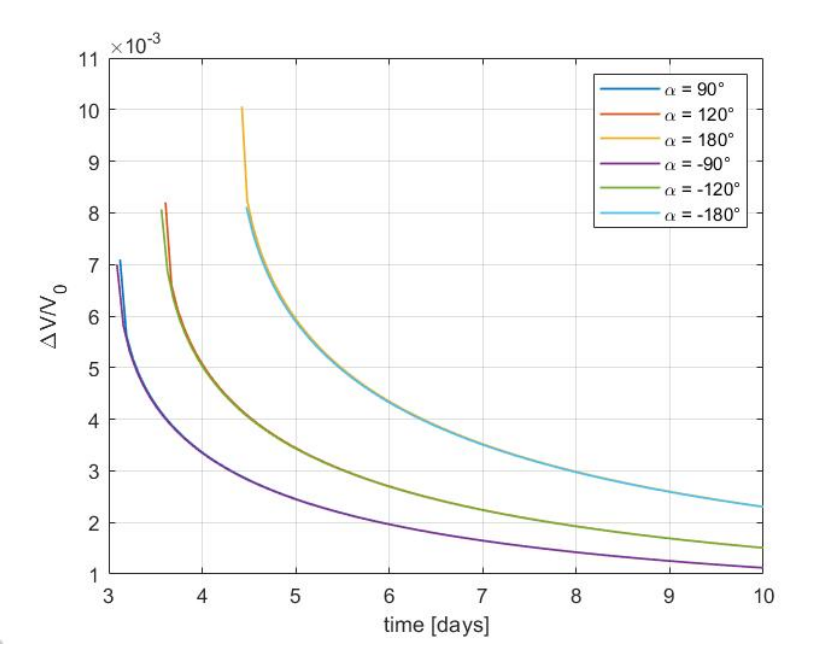

Figura 4.6: Diagramma  $\Delta V/V_0$  in funzione del tempo a disposizione della manovra per diversi valori di  $\alpha$ , confronto tra soluzioni per  $+\alpha$  e - $\alpha$ 

Come ci si può aspettare, all'aumentare del modulo di  $\alpha$  osserviamo un aumento del tempo minimo e del  $\Delta V/V_0$  ad esso associato. Le differenze tra le manovre con  $\alpha$  positivi e negativi sono minime tranne che per  $\alpha = \pm 180^{\circ}$ . Nel codice si è scelta la manovra di tipo *inner* o *outer* in base all'intervallo in cui cade  $\alpha$ , quindi i  $\Delta V$  sono relativi a strategie di manovra diverse e ottimali per quel determinato valore di fase. Le differenze riscontrate, che si concentrano nella zona intorno al  $t_{min}$ , possono quindi essere giustificate dagli andamenti ricavati in precedenza per le manovre a tempo minimo.

## <span id="page-54-0"></span>4.2 Risultati manovre di rifasamento con cambio semiasse

### <span id="page-54-1"></span>4.2.1 Manovre a tempo minimo

Come visto in precedenza, in questo caso si ha una prima fase nella quale si ha il raggiungimento della quota obiettivo. Questa variazione di quota comporta una variazione della fase rispetto al valore iniziale per cui si avrà una eventuale fase residua,  $\alpha_{res}$ . Nel caso in cui la fase residua fosse non nulla si procede come per la manovra di rifasamento attorno ad una quota fissata.

Sempre in analogia con quanto già riportato, in funzione della fase residua conviene una delle due tipologie di manovra, outer o inner, rispetto all'altra. Quindi si è implementato un algoritmo che in funzione del valore di  $\alpha_{res}$  andasse a selezionare il tipo di manovra meno costosa:

> $0 < \alpha_{res} < 180 \rightarrow manovra$  outer  $-180 < \alpha_{res} < 0 \rightarrow manovra$  inner

Al variare del  $\Delta r$  si è ottenuto:

<span id="page-54-2"></span>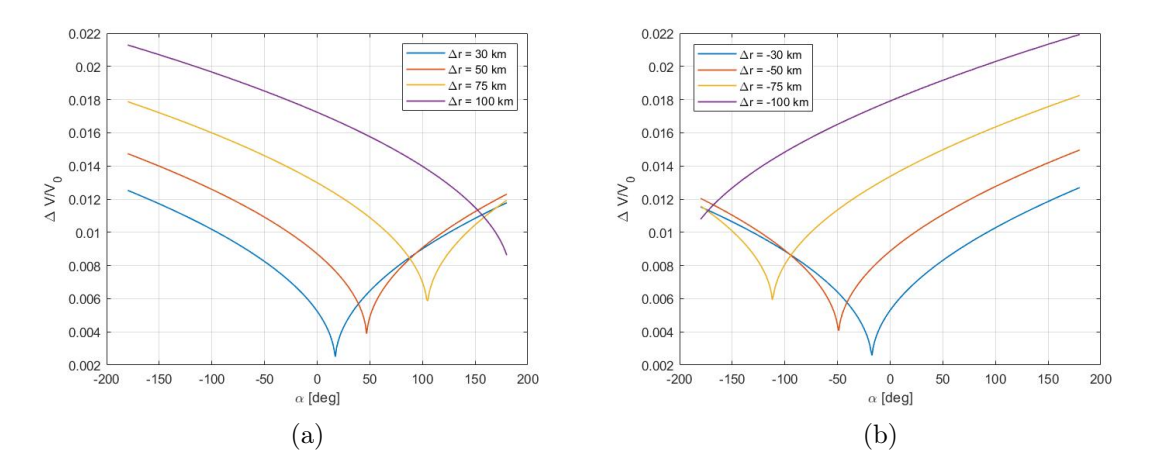

Figura 4.7: Grafici  $\Delta V/V_0$  in funzione della fase  $\alpha$  per diversi valori di  $\Delta r$ 

Si può quindi notare che, ovviamente, all'aumentare del modulo di ∆r aumenterà anche il ∆V a causa del maggior costo della prima fase necessaria al raggiungimento della quota desiderata.

La fase per cui la trasferta ha un costo minimo varia in funzione del ∆r da realizzare. Fissato quest'ultimo infatti si nota che per un determinato valore della fase sarà necessario svolgere soltanto la fase di ascesa o di discesa senza un ulteriore rifasamento.

Si riportano anche gli andamenti della quota in funzione del numero di giri al fine di visualizzare come questi ultimi variano in base al ∆r da realizzare e alla fase da annullare. Si sono considerati due casi di variazione della quota,  $\Delta r=50$  km e  $\Delta r=100$  km, e

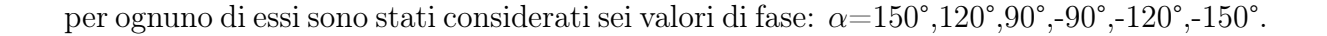

<span id="page-55-1"></span>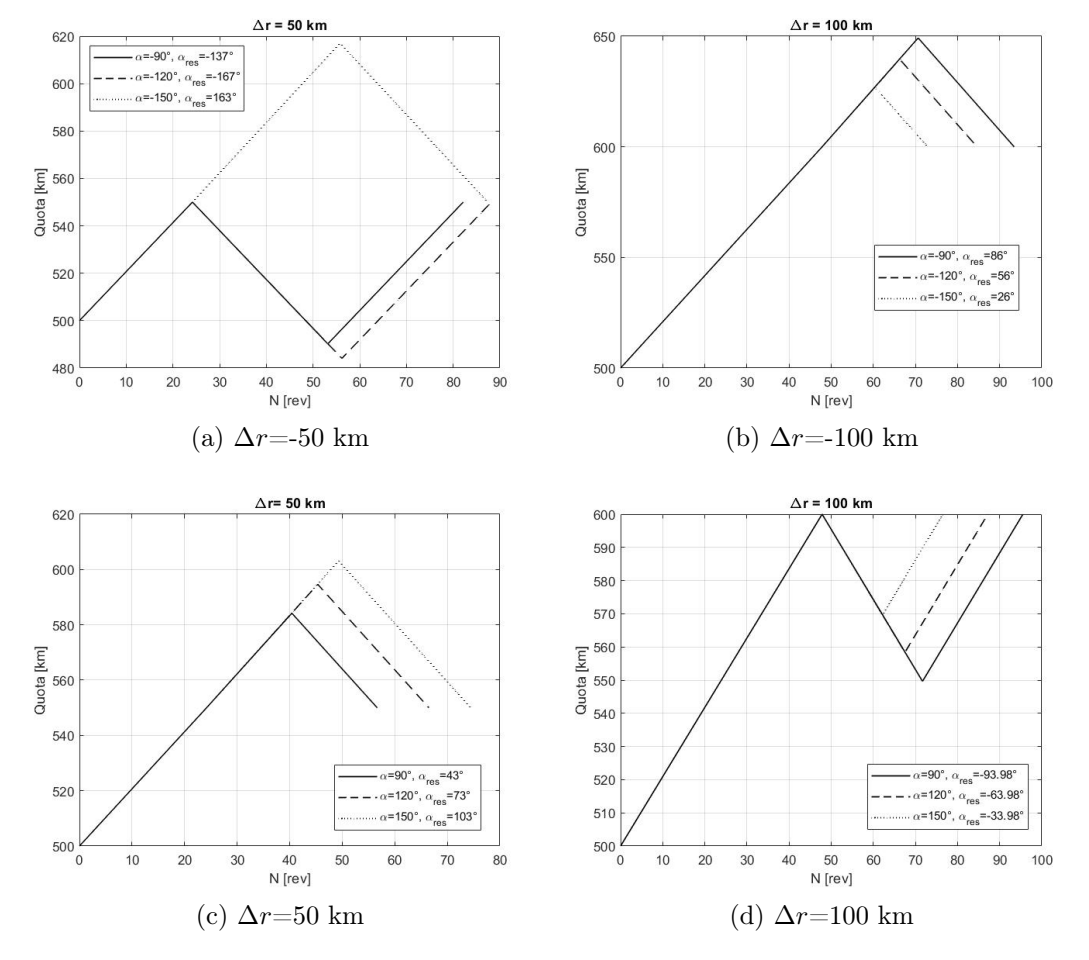

Figura 4.8: Variazione della quota in funzione del numero di giri per quattro diversi valori del ∆r imposto; all'interno di ognuno di questi casi sono stati riportati i risultati per tre diversi valori della fase  $\alpha$ 

Nei grafici è stato riportato anche il valore di  $\alpha_{res}$  perchè da quest'ultimo dipende il tipo di manovra (*outer* o *inner*) e il numero di giri necessario per il rifasamento attorno alla quota target.

### <span id="page-55-0"></span>4.2.2 Manovre a propellente minimo  $(t > t_{min})$

Considerando invece il caso di trasferta con tempo maggiore del tempo minimo, si va ad introdurre un arco di attesa ad una quota intermedia prima di tornare alla quota target. Il tratto necessario a raggiungere la quota target è il medesimo del caso precedente. Per i vari  $\Delta r$  si è ottenuto:

<span id="page-56-0"></span>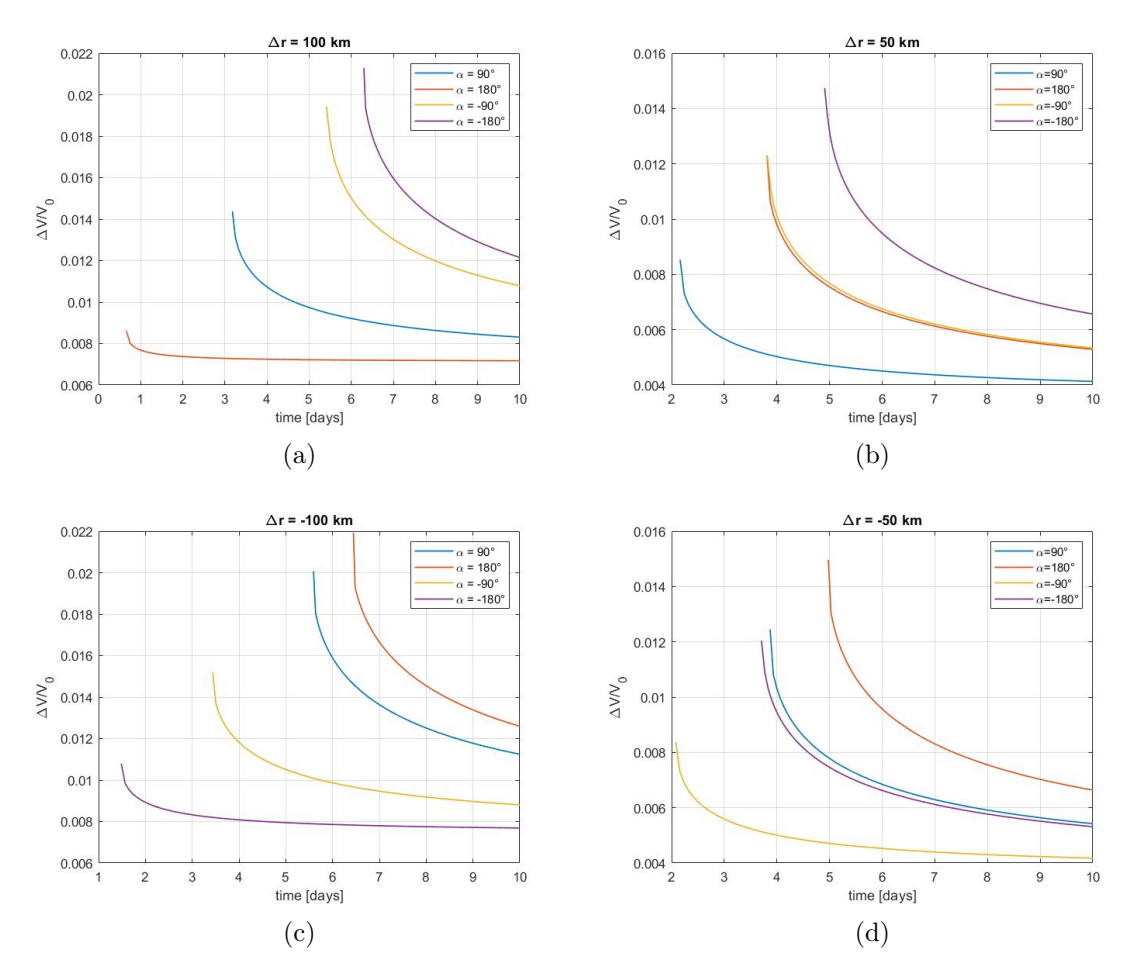

Figura 4.9: Grafici  $\Delta V/V_0$  in funzione del tempo t per diversi valori di  $\Delta r$  ed  $\alpha$ 

Gli andamenti in funzione di  $\alpha$  variano in base al  $\Delta r$  seguendo quanto ricavato per la soluzione a tempo minimo. Ad esempio per  $\Delta r = 50$  km si ha:

<span id="page-56-1"></span>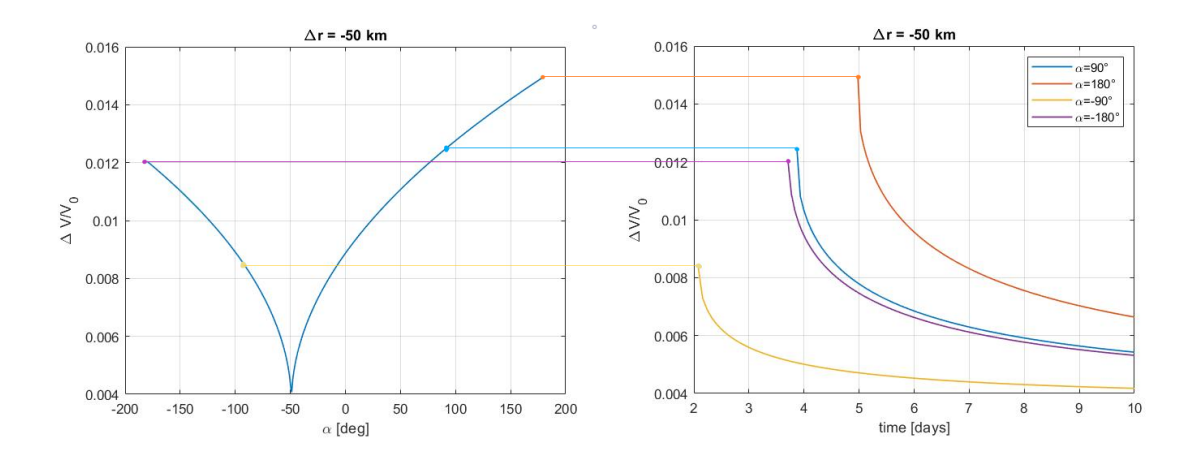

Figura 4.10: Confronto tra soluzione a tempo minimo (destra) e soluzione a propellente minimo (sinistra) per diversi valori di  $\alpha$  e  $\Delta r = -50km$ 

Sempre per  $\Delta r = 50$  km si riporta l'andamento della quota e del semiasse intermedio al variare del tempo per  $\alpha=90^\circ$ .

<span id="page-57-2"></span>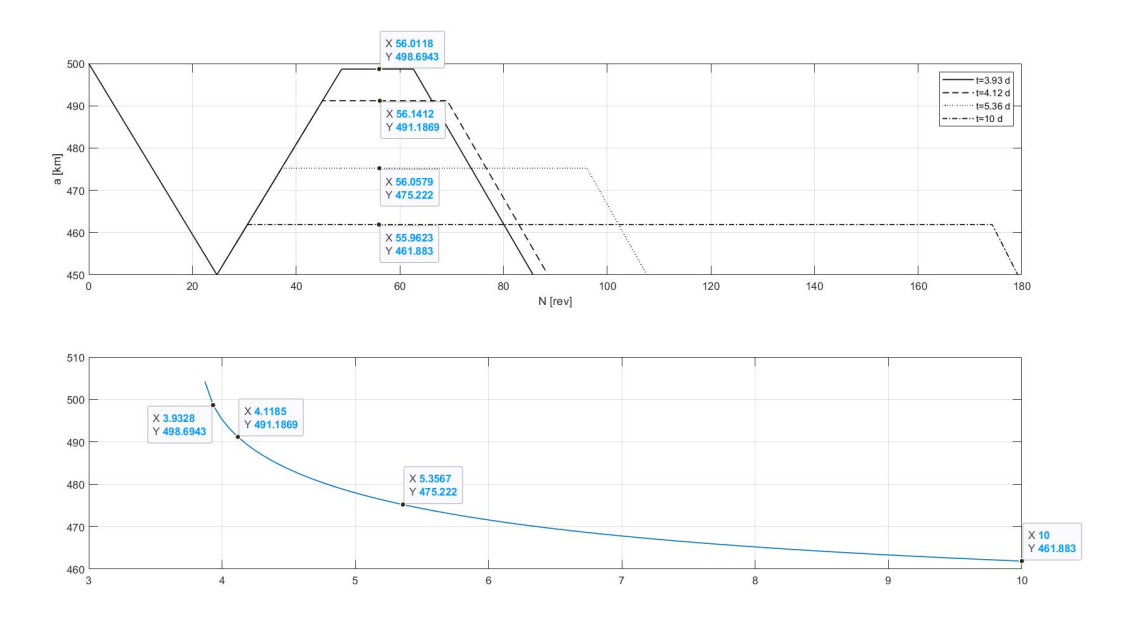

Figura 4.11: Andamento quota al variare del numero di giri on dettaglio sul valore della quota intermedia

## <span id="page-57-0"></span>4.3 Risultati manovre di rifasamento con cambio del semiasse e limiti nella quota

### <span id="page-57-1"></span>4.3.1 Manovre a tempo minimo

Si è aggiunto al codice precedentemente scritto per la manovra di rifasamento con cambio quota un ulteriore controllo sul semiasse maggiore, in particolare per quanto riguarda le manovre di tipo inner.

Si è previsto che, al raggiungimento della quota soglia, il satellite piuttosto che continuare con una fase propulsa permarrà alla stessa quota in attesa per poi successivamente ritornare alla quota target.

Quindi si può intuire che il ∆V risulterà essere sicuramente inferiore rispetto al caso in cui non si ha un limite sulla quota ma si avranno delle ripercussioni sulla durata.

Nel seguito si riportano due esempi, uno per il limite inferiore alla manovra inner e uno per il limite superiore alla manovra outer.

### Manovra inner

- Quota iniziale: 500 km
- Quota obiettivo: 250 km  $\rightarrow \Delta r = 250$  km
- Quota limite: 200km

In quanto riportato nel seguito, le curve blu fanno riferimento alla manovra non vincolata mentre quelle rosse sono quelle che rispettano il limite imposto.

<span id="page-58-0"></span>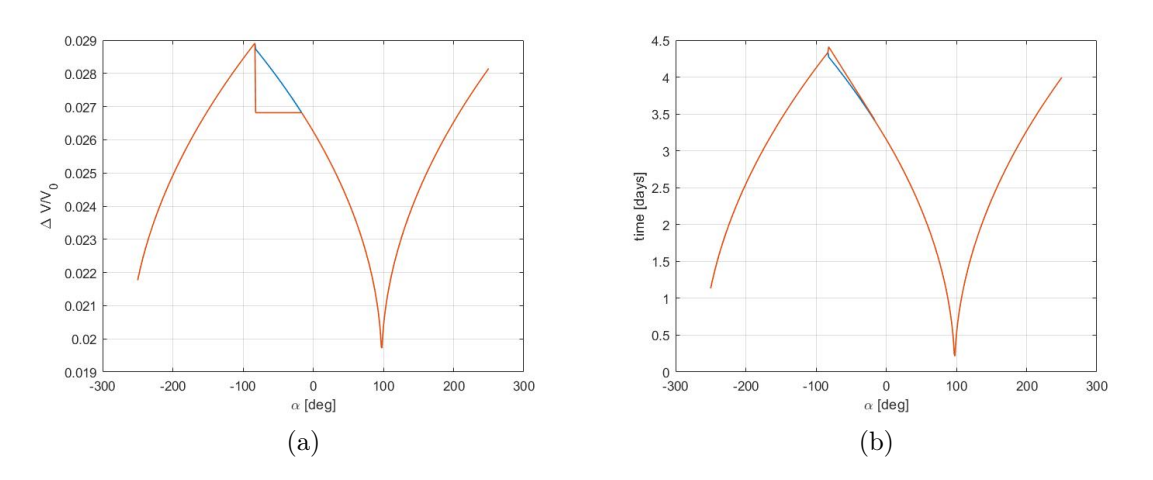

Figura 4.12: (a) Diagramma  $\Delta V/V_0$  in funzione della fase per i casi senza limite e in presenza del limite a  $\Delta r = 250$  km; (b) Diagramma della durata della manovra in funzione della fase per i casi con e senza limite

- Quota iniziale: 500 km
- Quota obiettivo: 225 km  $\rightarrow \Delta r = 275$  km
- Quota limite: 200km

<span id="page-58-1"></span>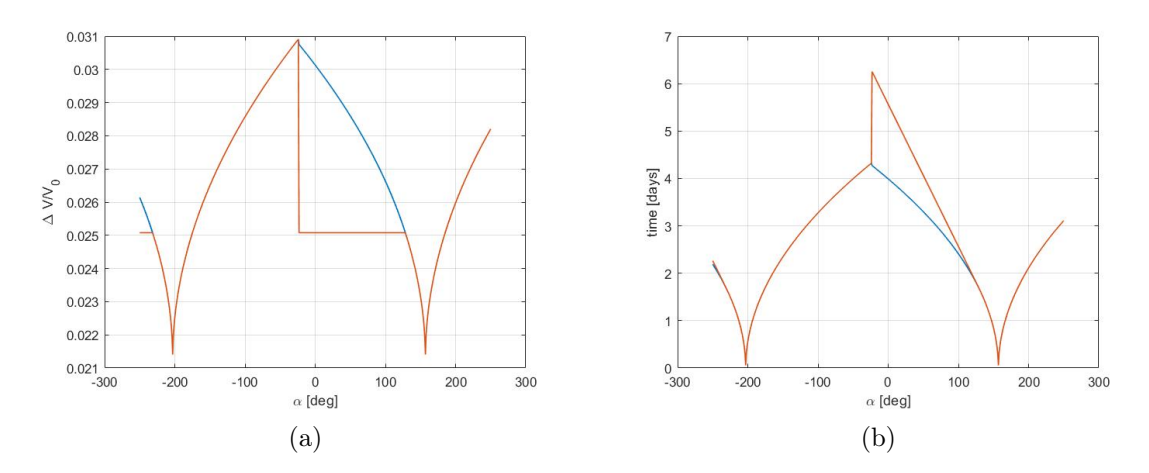

Figura 4.13: (a) Diagramma  $\Delta V/V_0$  in funzione della fase per i casi senza limite e in presenza del limite a ∆r=-275 km; (b) Diagramma della durata della manovra in funzione della fase per i casi con e senza limite

#### Manovra outer

Per quanto riguarda le manovre outer si sono svolti gli stessi passaggi, cambia solo il segno dell'accelerazione nelle varie fasi. Si hanno inoltre andamenti speculari rispetto alle manovre inner.

- Quota iniziale: 500 km
- Quota obiettivo: 700 km  $\rightarrow \Delta r = +200$  km
- Quota limite: 750 km

<span id="page-59-0"></span>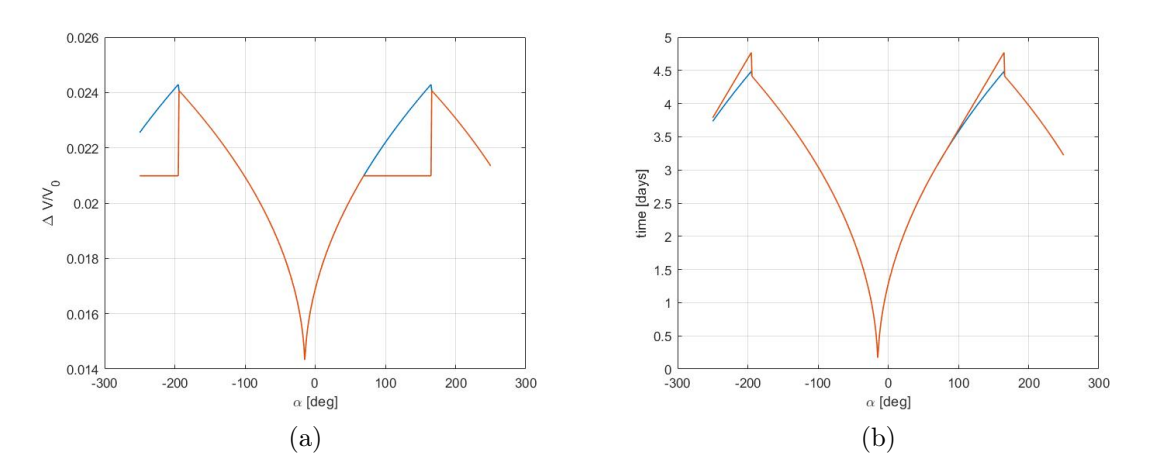

Figura 4.14: (a) Diagramma  $\Delta V/V_0$  in funzione della fase per i casi senza limite e in presenza del limite a  $\Delta r = +200$  km; (b) Diagramma della durata della manovra in funzione della fase per i casi con e senza limite

- Quota iniziale: 500 km
- Quota obiettivo: 725 km →  $\Delta r = +225$  km
- Quota limite: 750km

<span id="page-59-1"></span>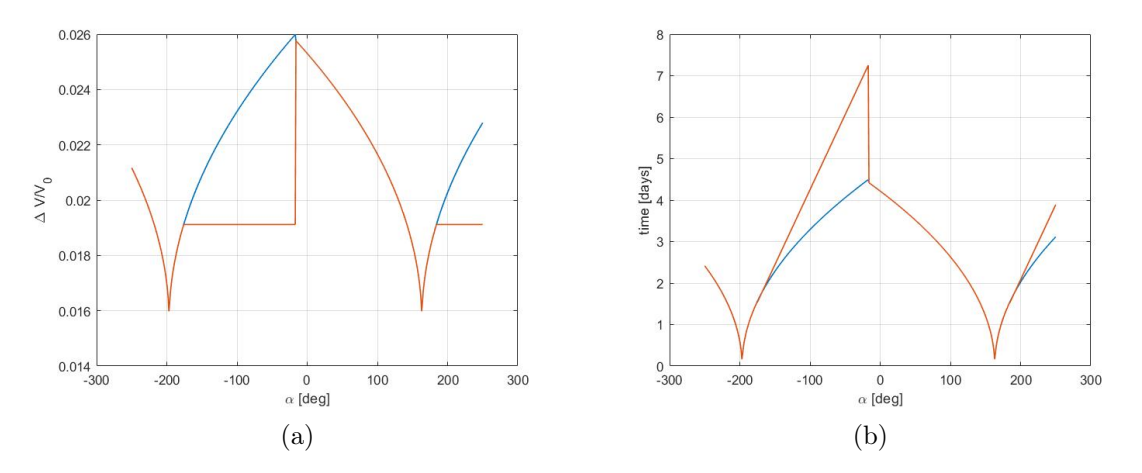

Figura 4.15: (a) Diagramma  $\Delta V/V_0$  in funzione della fase per i casi senza limite e in presenza del limite a  $\Delta r = +225$  km; (b) Diagramma della durata della manovra in funzione della fase per i casi con e senza limite

## <span id="page-60-0"></span>4.3.2 Manovre a propellente minimo  $(t > t_{min})$

<span id="page-60-1"></span>Si riportano i risultati per:

|                     | $\Delta \alpha = -50^{\circ}$  |  |  |
|---------------------|--------------------------------|--|--|
| $\Delta r = -200km$ | $\Delta \alpha = -130^{\circ}$ |  |  |
|                     | $\Delta \alpha = 95^{\circ}$   |  |  |
| $\Delta r = 200km$  | $\Delta \alpha = 150^{\circ}$  |  |  |
|                     | $\Delta \alpha = 200^{\circ}$  |  |  |

Tabella 4.2

<span id="page-60-2"></span>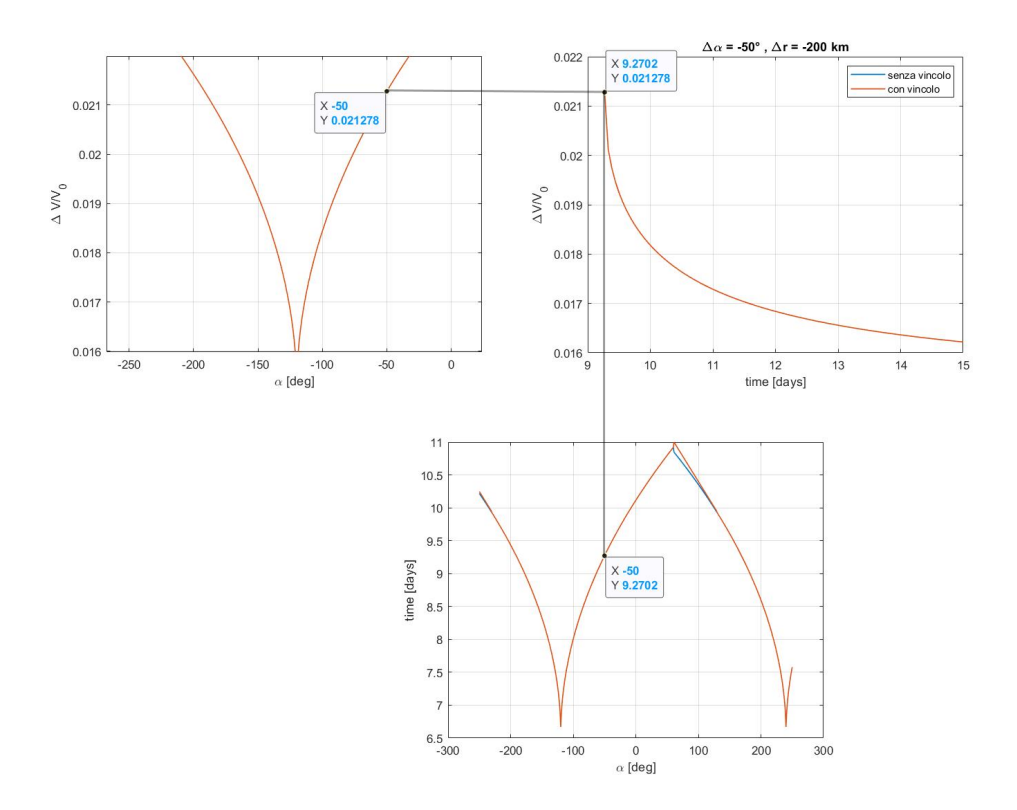

Figura 4.16: Diagramma $\Delta V/V_0$ in funzione del tempo per $\Delta {\alpha}{=}{-}50^{\circ}$ e $\Delta r{=}{-}200$ km; la soluzione per  $t = t_{min}$  è stata confrontata con quanto ottenuto precedentemente

<span id="page-61-0"></span>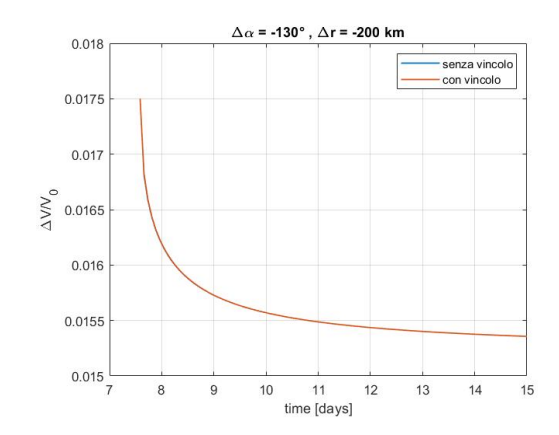

Figura 4.17: Grafico  $\Delta V/V_0$  in funzione del tempo per  $\Delta r = -200$  km e  $\Delta \alpha = -130^{\circ}$ 

<span id="page-61-1"></span>Come intuibile, si ha che il  $\Delta V/V_0$  decresce all'aumentare del tempo a disposizione. Per  $\Delta \alpha = -50^{\circ}$  e -130° non interviene il vincolo per cui le soluzioni coincidono.

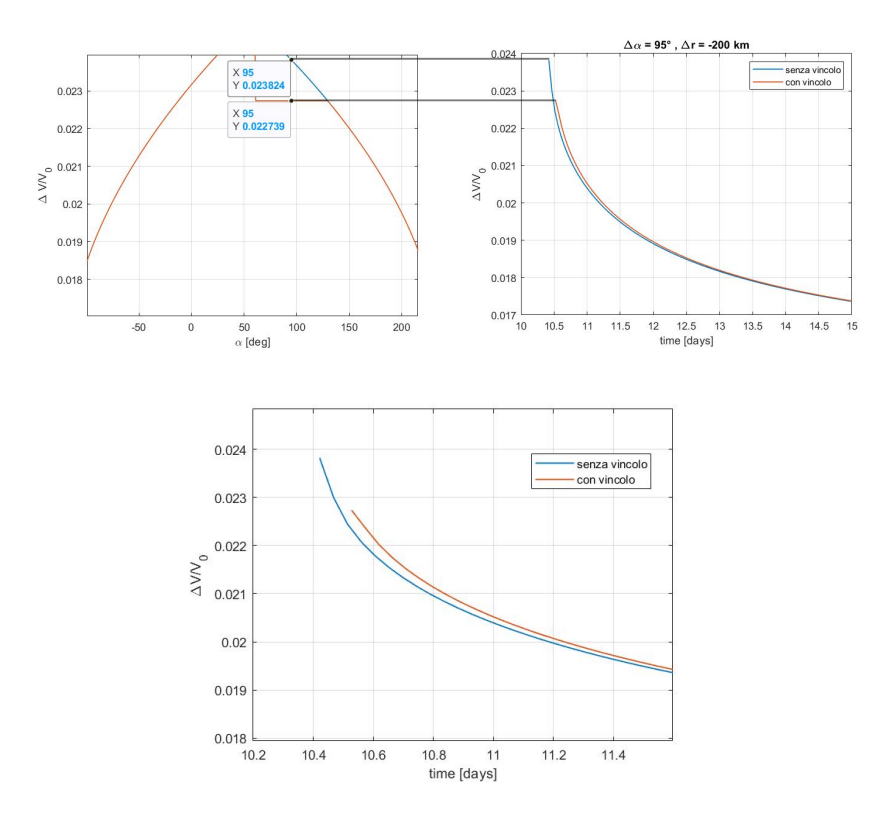

Figura 4.18: Grafico  $\Delta V/V_0$  in funzione del tempo per il caso con  $\Delta r = -200$  km e  $\Delta \alpha = 95^{\circ}$ , confronto con la soluzione a tempo minimo

Per quanto invece riguarda  $\Delta \alpha = 95^{\circ}$  ci si trova nell'intervallo in cui agisce il vincolo. Si può notare infatti come la curva rossa parta da un punto per cui  $\Delta V/V_0$  è minore e anche il tempo è maggiore rispetto al corrispettivo nella curva senza vincolo. Lo scostamento tra le due curve è dato dal fatto che si è dovuto scartare il primo punto nella curva rossa perché il vincolo non era rispettato, seppur di poco.

<span id="page-62-0"></span>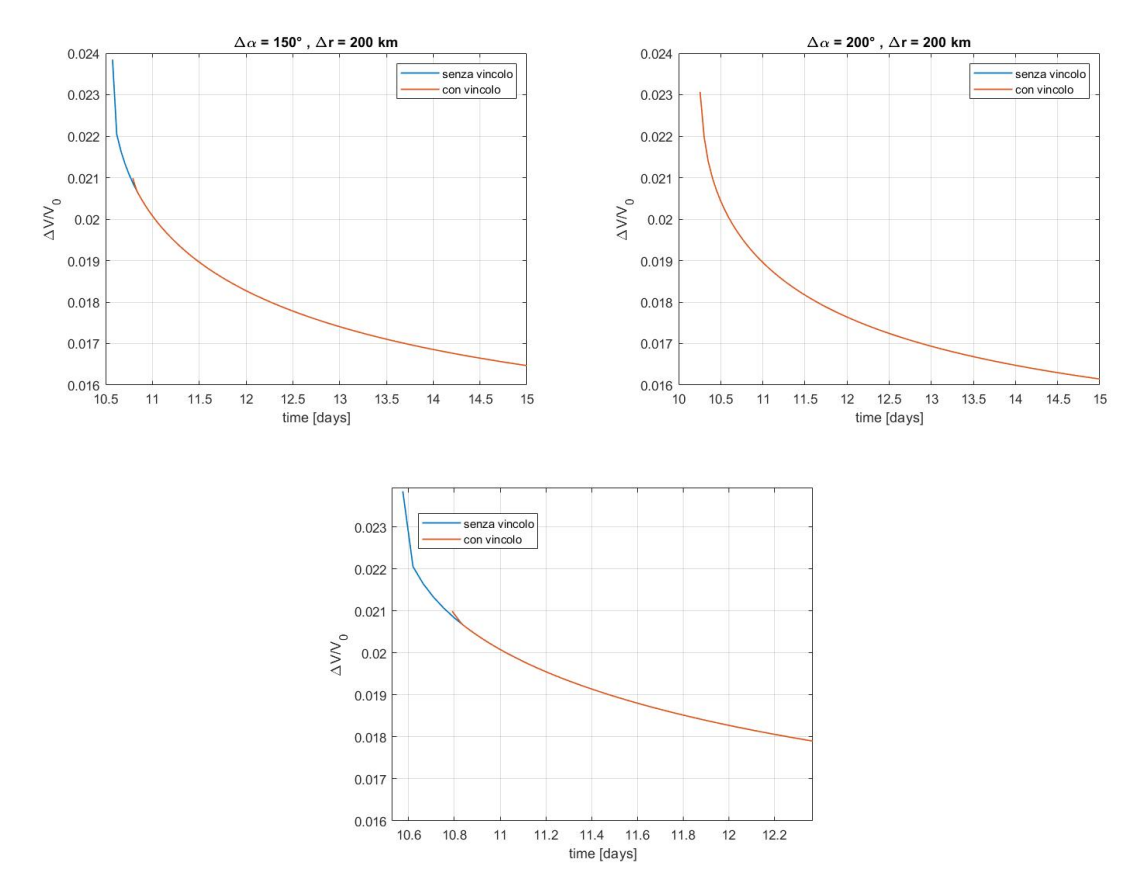

Figura 4.19: Grafici  $\Delta V/V_0$  in funzione del tempo per  $\Delta r= 200$  km e  $\Delta \alpha=150^\circ$  e 200°, ingrandimento per il primo caso per mostrare l'effetto del vincolo

Per  $\Delta \alpha = 150^{\circ}$  si nota l'effetto del vincolo. Diversamente dal caso visto precedentemente nessun valore calcolato per  $t \geq t_{min}$  deve essere scartato per cui la curva riprende quanto si ha senza il vincolo.Per  $\Delta \alpha = 200^{\circ}$  invece il vincolo non interviene per cui le due soluzioni coincidono.

# <span id="page-63-0"></span>Capitolo 5 Conclusioni

Nello svolgimento del lavoro di tesi presentato nel seguente elaborato si è partiti prima di tutto dall'inquadrare il problema dal punto di vista del modello matematico. Nel caso della propulsione elettrica, è stata fondamentale l'introduzione dell'approssimazione di Edelbaum delle equazioni planetarie di Lagrange al fine di poter scrivere le variazioni dei parametri orbitali e poter descrivere il moto del satellite sotto gli effetti della spinta. Un altro passaggio importante è stato quello nel quale sono state definite le equazioni necessarie a descrivere il cambiamento di posizione di un satellite su un'orbita sempre attraverso manovre a bassa spinta.

Successivamente si è passati alla presentazione dei risultati ottenuti dall'applicazione delle relazioni sopracitate.

Prima di tutto per introdurre il problema sono state analizzate due strategie per il rifasamento tramite manovre impulsive lungo una stessa orbita, una che prevede due impulsi ed una che sfrutta due trasferte di Hohmann per un totale di quattro impulsi. All'interno di questi casi sono state implementate due diverse strategie di manovra dette inner ed outer differenziate dal fatto che la variazione del semiasse maggiore fosse rispettivamente negativa o positiva. Si è quindi iniziato a notare che in base alla fase da annullare un approccio è preferibile, in termini di  $\Delta V$ , rispetto all'altro. Nello specifico, per una fase compresa tra  $0 \text{ e } \pi$  è vantaggiosa la manovra di tipo *outer*, mentre è preferibile l'altra sull'intervallo (−π,0). Questo risultato è stato confermato e sfruttato anche per il caso di manovre con la propulsione elettrica.

Il problema del rifasamento con e senza variazione del semiasse finale è stato analizzato, nel caso di traiettoria a bassa spinta, nelle soluzioni a minimo tempo e a minimo consumo di propellente per tre diversi casi di complessità crescente. La spinta è stata utilizzata per generare delle variazioni del semiasse maggiore dell'orbita, mentre la fase è stata fatta variare passivamente grazie alla variazione del periodo orbitale imposta dal ∆a.

Nel primo caso si è andati a studiare il rifasamento attorno ad un'orbita fissata. Nel caso di trasferta a tempo minimo sono stati previsti due archi, entrambi propulsi, tra i quali cambia soltanto il verso della spinta. L'intenzione è quella di realizzare metà della variazione della fase nel primo arco raggiungendo un'orbita intermedia e successivamente cambiare la direzione della spinta per tornare all'orbita iniziale realizzando contemporaneamente la restante variazione di fase. Per il caso di manovra a minimo consumo di propellente il principio è simile. Sono sempre previsti due archi propulsi ma tra di loro si ha un arco di attesa all'orbita intermedia di durata che è funzione del tempo a disposizione per la manovra.

Nel secondo caso si è andati a trattare il rifasamento con variazione di quota. Sia per le

manovre a tempo minimo che per quelle a minimo consumo di propellente è stato previsto un arco di spinta iniziale che permettesse di raggiungere l'orbita target. Successivamente i ragionamenti considerati sono del tutto identici al caso precedente.

Infine, nel terzo ed ultimo caso, si è imposto un limite superiore ed inferiore al semiasse raggiungibile nelle manovre trattate nel caso precedente. Questo è di grande importanza per quanto riguarda il limite inferiore poiché si vogliono evitare casi in cui le manovre possano portare al rientro in atmosfera visto che sono state considerate delle orbite basse. Il concetto alla base del calcolo non varia ma nell'eventualità in cui, per un determinato valore di semiasse di partenza, semiasse limite e fase, si generi una situazione in cui il limite non è rispettato, si va ad imporre che il satellite stazioni alla quota limite finché non si raggiunge un valore di fase tale per cui tornando alla quota target risulti che la fase finale è nulla.

Gli andamenti delle grandezze osservate risultano coerenti con quanto atteso. I risultati ottenuti permettono di ottenere una buona stima di prima approssimazione dei ∆V e dei tempi necessari per svolgere le manovre.

I risultati ottenuti nell'elaborato, relativi ad un singolo satellite, possono essere utilizzati come punto di partenza per lo studio delle manovre di una configurazione multi-satellite.

## **Bibliografia**

- <span id="page-65-1"></span>[1] 4.0 In-Space Propulsion. url: [https://www.nasa.gov/smallsat- institute/](https://www.nasa.gov/smallsat-institute/sst-soa/in-space-propulsion/) [sst-soa/in-space-propulsion/](https://www.nasa.gov/smallsat-institute/sst-soa/in-space-propulsion/) (visitato il  $11/02/2023$ ).
- [2] AAC Clyde Space. PM200. [https : / / www . aac clyde . space / wp content /](https://www.aac-clyde.space/wp-content/uploads/2021/11/PM200.pdf) [uploads/2021/11/PM200.pdf](https://www.aac-clyde.space/wp-content/uploads/2021/11/PM200.pdf). Online; accessed 10 March 2023. 2021.
- [3] Accion Systems. TILE 2. <https://catalog.orbitaltransports.com/tile-2/>. Online; accessed 10 March 2023. 2023.
- <span id="page-65-3"></span>[4] Arctic Surveillance and the Building Blocks of Constellations. url: [https : / /](https://gomspace.com/gomx-4.aspx) [gomspace.com/gomx-4.aspx](https://gomspace.com/gomx-4.aspx).
- [5] Aurora Propulsion Technologies. Datasheet ARM-O. [https : / / aurorapt . fi /](https://aurorapt.fi/downloads/ARM-O.pdf) [downloads/ARM-O.pdf](https://aurorapt.fi/downloads/ARM-O.pdf). Online; accessed 10 March 2023. 2021.
- <span id="page-65-6"></span>[6] Roger R. Bate, Donald D. Mueller e Jerry E. White. Fundamentals of Astrodynamics. New York: Dover Publications, 1971.
- [7] Busek.  $BHT-100$ . https://www.busek.com/bht100-hall-thruster. Online; accessed 10 March 2023. 2021.
- [8] Busek. BIT-3 RF Ion Thruster. <https://www.busek.com/bit3>. Online; accessed 10 March 2023. 2023.
- <span id="page-65-5"></span>[9] CANX-4 CANX-5: Mission. url: [https://www.utias-sfl.net/?page\\_id=410](https://www.utias-sfl.net/?page_id=410) (visitato il 11/02/2023).
- <span id="page-65-4"></span>[10]  $CanX-4$  and 5 (Canadian Advanced Nanospace eXperiment-4 5). 2012. URL: [https:](https://www.eoportal.org/satellite-missions/canx-4-5#eop-quick-facts-section) [/ / www . eoportal . org / satellite - missions / canx - 4 - 5 # eop - quick - facts](https://www.eoportal.org/satellite-missions/canx-4-5#eop-quick-facts-section)  [section](https://www.eoportal.org/satellite-missions/canx-4-5#eop-quick-facts-section) (visitato il  $11/02/2023$ ).
- <span id="page-65-7"></span>[11] Lorenzo Casalino. «Propulsion and Spaceflight». In: 2009, pp. 98–105.
- [12] CU Aerospace. CubeSat High Impulse Propulsion (CHIPS). [https://cuaerospace.](https://cuaerospace.com/products-services/space-propulsion-systems/cubesat-high-impulse-propulsion-chips) [com/products-services/space-propulsion-systems/cubesat-high-impulse](https://cuaerospace.com/products-services/space-propulsion-systems/cubesat-high-impulse-propulsion-chips)[propulsion-chips](https://cuaerospace.com/products-services/space-propulsion-systems/cubesat-high-impulse-propulsion-chips). Online; accessed 10 March 2023. 2022.
- <span id="page-65-0"></span>[13] *CubeSats.* URL: [https://www.esa.int/Enabling\\_Support/Preparing\\_for\\_the\\_](https://www.esa.int/Enabling_Support/Preparing_for_the_Future/Discovery_and_Preparation/CubeSats) [Future/Discovery\\_and\\_Preparation/CubeSats](https://www.esa.int/Enabling_Support/Preparing_for_the_Future/Discovery_and_Preparation/CubeSats) (visitato il 11/02/2023).
- <span id="page-65-8"></span>[14] Theodore N Edelbaum. «Propulsion Requirements for Controllable Satellites». In: ARS Journal 31.8 (1961), pp. 1079-1089. DOI: [10.2514/8.5723](https://doi.org/10.2514/8.5723). eprint: [https:](https://doi.org/10.2514/8.5723) [//doi.org/10.2514/8.5723](https://doi.org/10.2514/8.5723). url: <https://doi.org/10.2514/8.5723>.
- <span id="page-65-2"></span>[15] GPIM (Green Propellant Infusion Mission). url: [https://www.eoportal.org/](https://www.eoportal.org/satellite-missions/gpim#gpim-propulsion-system-overview) [satellite - missions / gpim # gpim - propulsion - system - overview](https://www.eoportal.org/satellite-missions/gpim#gpim-propulsion-system-overview) (visitato il 11/02/2023).
- [16] ISS SATELLITE LAUNCH SERVICES. URL: [https://nanoracks.com/products/](https://nanoracks.com/products/iss-launch/) [iss-launch/](https://nanoracks.com/products/iss-launch/) (visitato il  $02/04/2023$ ).
- [17] Gunter D. Krebs. GOMX 4A, 4B (Ulloriaq). URL: [https://space.skyrocket.](https://space.skyrocket.de/doc_sdat/gomx-4.htm) [de/doc\\_sdat/gomx-4.htm](https://space.skyrocket.de/doc_sdat/gomx-4.htm).
- [18] Roger Walker Laura León Pérez Per Koch. «GOMX-4 the twin European mission for IOD purposes». In: Proceedings of the AIAA/USU Conference on Small Satellites, Science / Mission Payloads 2, SSC18-VII-07 (). DOI: [http://digitalcommons.](https://doi.org/http://digitalcommons.usu.edu/smallsat/2018/all2018/296/) [usu.edu/smallsat/2018/all2018/296/](https://doi.org/http://digitalcommons.usu.edu/smallsat/2018/all2018/296/).
- <span id="page-66-1"></span>[19] Giovanni Mengali e Alessandro A Quarta. Fondamenti di meccanica del volo spaziale. Plus-Pisa University Press, 2013.
- [20] NanoAvionics. SmallSat Propulsion System EPSS. [https://nanoavionics.com/](https://nanoavionics.com/cubesat-components/cubesat-propulsion-system-epss/) [cubesat-components/cubesat-propulsion-system-epss/](https://nanoavionics.com/cubesat-components/cubesat-propulsion-system-epss/). Online; accessed 10 March 2023. 2023.
- [21] Dillon O'Reilly, Georg Herdrich e D. Kavanagh. «Electric Propulsion Methods for Small Satellites: A Review». In: *Aerospace* 8 (gen. 2021), p. 22. DOI: [10.3390/](https://doi.org/10.3390/aerospace8010022) [aerospace8010022](https://doi.org/10.3390/aerospace8010022).
- <span id="page-66-0"></span>[22] Dillon O'Reilly, Georg Herdrich e Darren F. Kavanagh. «Electric Propulsion Methods for Small Satellites: A Review». In: Aerospace 8.1 (2021). issn: 2226-4310. doi: [10.3390/aerospace8010022](https://doi.org/10.3390/aerospace8010022). url: [https://www.mdpi.com/2226-4310/8/](https://www.mdpi.com/2226-4310/8/1/22) [1/22](https://www.mdpi.com/2226-4310/8/1/22).
- [23] Alfonso Picerno. «Rendezvous manoeuvres of small satellites equipped with miniaturized propulsion systems». Tesi di laurea. Politecnico di Torino, 2020/2021.
- [24] SatCatalog. Busek Micro Resistojet. [https://satcatalog.s3.amazonaws.com/](https://satcatalog.s3.amazonaws.com/components/979/SatCatalog_-_Busek_-_Micro_Resistojet_-_Datasheet.pdf?lastmod=20210710023805) [components / 979 / SatCatalog\\_ - \\_Busek\\_ - \\_Micro \\_ Resistojet\\_ - \\_Datasheet .](https://satcatalog.s3.amazonaws.com/components/979/SatCatalog_-_Busek_-_Micro_Resistojet_-_Datasheet.pdf?lastmod=20210710023805) [pdf?lastmod=20210710023805](https://satcatalog.s3.amazonaws.com/components/979/SatCatalog_-_Busek_-_Micro_Resistojet_-_Datasheet.pdf?lastmod=20210710023805). Online; accessed 10 March 2023. 2013.
- [25] SatCatalog. Comet Water-based Propulsion for Small Satellites. [https://satcatalo](https://satcatalog.s3.amazonaws.com/components/897/SatCatalog_-_Bradford_Space_-_Comet-1000_-_Datasheet.pdf?lastmod=20210710014123)g. [s3.amazonaws.com/components/897/SatCatalog\\_-\\_Bradford\\_Space\\_-\\_Comet-](https://satcatalog.s3.amazonaws.com/components/897/SatCatalog_-_Bradford_Space_-_Comet-1000_-_Datasheet.pdf?lastmod=20210710014123)[1000\\_- \\_Datasheet.pdf?lastmod=20210710014123](https://satcatalog.s3.amazonaws.com/components/897/SatCatalog_-_Bradford_Space_-_Comet-1000_-_Datasheet.pdf?lastmod=20210710014123). Online; accessed 10 March 2023. 2019.
- [26] SatCatalog. Morpheus Space multiFEEP. [https://satcatalog.s3.amazonaws.](https://satcatalog.s3.amazonaws.com/components/981/SatCatalog_-_Morpheus_Space_-_nanoFEEP_-_Datasheet.pdf?lastmod=20210710023905) [com/components/981/SatCatalog\\_-\\_Morpheus\\_Space\\_-\\_nanoFEEP\\_-\\_Datasheet](https://satcatalog.s3.amazonaws.com/components/981/SatCatalog_-_Morpheus_Space_-_nanoFEEP_-_Datasheet.pdf?lastmod=20210710023905). [pdf?lastmod=20210710023905](https://satcatalog.s3.amazonaws.com/components/981/SatCatalog_-_Morpheus_Space_-_nanoFEEP_-_Datasheet.pdf?lastmod=20210710023905). Online; accessed 10 March 2023. 2021.
- [27] SatCatalog. NPT30-I2 1U SMART PROPULSION WITH IODINE PROPELLANT. [https : / / satcatalog . s3 . amazonaws . com / components / 992 / SatCatalog\\_ -](https://satcatalog.s3.amazonaws.com/components/992/SatCatalog_-_ThrustMe_-_NPT30-I2_1.5U_-_Datasheet.pdf) [\\_ThrustMe\\_ - \\_NPT30 - I2 \\_ 1 . 5U\\_ - \\_Datasheet . pdf](https://satcatalog.s3.amazonaws.com/components/992/SatCatalog_-_ThrustMe_-_NPT30-I2_1.5U_-_Datasheet.pdf). Online; accessed 10 March 2023. 2020.
- [28] Satsearch. Busek Co. Inc. BmP-220. [https://satsearch.co/products/busek](https://satsearch.co/products/busek-bmp-220)[bmp-220](https://satsearch.co/products/busek-bmp-220). Online; accessed 10 March 2023. 2019.
- [29] Satsearch. CU Aerospace LLC Filament pulsed plasma thruster (FPPT). [https://](https://satsearch.co/products/cu-aerospace-filament-pulsed-plasma-thruster-fppt) [satsearch.co/products/cu-aerospace-filament-pulsed-plasma-thruster](https://satsearch.co/products/cu-aerospace-filament-pulsed-plasma-thruster-fppt)[fppt](https://satsearch.co/products/cu-aerospace-filament-pulsed-plasma-thruster-fppt). Online; accessed 10 March 2023. 2020.
- [30] Satsearch. ExoTerra Resource LLC Halo Micro Hall Effect Thruster. [https : / /](https://satsearch.co/products/exoterra-halo-micro-hall-effect-thruster) [satsearch . co / products / exoterra - halo - micro - hall - effect - thruster](https://satsearch.co/products/exoterra-halo-micro-hall-effect-thruster). Online; accessed 10 March 2023. 2017.
- [31] SITAEL. HT100. [http://www.sitael-hellas.com/wp-content/uploads/2015/](http://www.sitael-hellas.com/wp-content/uploads/2015/10/HT-100.pdf) [10/HT-100.pdf](http://www.sitael-hellas.com/wp-content/uploads/2015/10/HT-100.pdf). Online; accessed 10 March 2023. 2015.
- [32] Nicolò Stronati. «Ottimizzazione di traiettorie orbitali per satelliti in LEO sotto l'influenza di J2». Tesi di laurea. Politecnico di Torino, 2019/2020.
- [33] VACCO. Standard Micro Propulsion System. [https://www.vacco.com/images/](https://www.vacco.com/images/uploads/pdfs/MiPS_standard_0714.pdf) [uploads/pdfs/MiPS\\_standard\\_0714.pdf](https://www.vacco.com/images/uploads/pdfs/MiPS_standard_0714.pdf). Online; accessed 10 March 2023. 2023.